Universidade Federal Fluminense

LIANA DE SOUZA RITTER

# SIMULAÇÃO NUMÉRICA DE TRANSFERÊNCIA DE CALOR EM ESTUFA USANDO DOMÍNIO GENERALIZADO

VOLTA REDONDA

2023

#### LIANA DE SOUZA RITTER

## SIMULAÇÃO NUMÉRICA DE TRANSFERÊNCIA DE CALOR EM ESTUFA USANDO DOMÍNIO GENERALIZADO

Dissertação apresentada ao Programa de Pós-graduação em Modelagem Computacional em Ciência e Tecnologia da Universidade Federal Fluminense, como requisito parcial para obtenção do título de Mestre em Modelagem Computacional em Ciência e Tecnologia. Área de Concentração: Modelagem Computacional.

Orientador:

Ph.D. Diomar Cesar Lobão

Coorientador:

D.Sc. Gustavo Benitez Alvarez

Universidade Federal Fluminense

VOLTA REDONDA

2023

#### Ficha catalográfica automática - SDC/BEM Gerada com informações fornecidas pelo autor

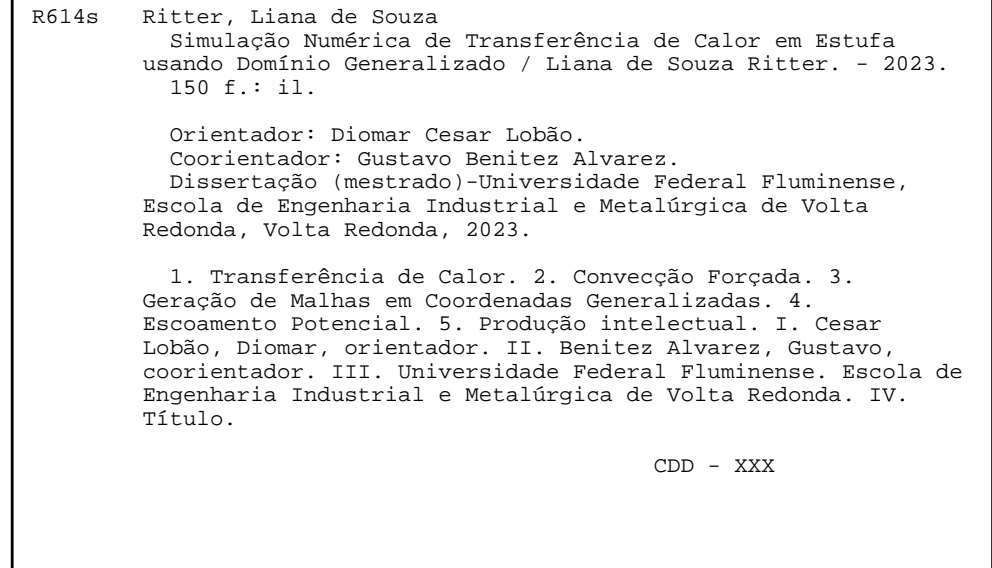

### SIMULAÇÃO NUMÉRICA DE TRANSFERÊNCIA DE CALOR EM ESTUFA USANDO DOMÍNIO GENERALIZADO

Liana de Souza Ritter

Dissertação apresentada ao Programa de Pós-graduação em Modelagem Computacional em Ciência e Tecnologia da Universidade Federal Fluminense, como requisito parcial para obtenção do título de Mestre em Modelagem Computacional em Ciência e Tecnologia. Área de Concentração: Modelagem Computacional.

Aprovada por:

Prof. Gustavo Benitez Alvarez, D.Sc. / MCCT-UFF  $\rightarrow$ Prof. Cleyton Senior Stampa, D.Sc. / MCCT-UFF Prof. Panters Rodríguez Bermudez, D.Sc. / MCCT-UFF <u> 1990 - Johann Barbara, martxa</u> Prof. Weltow Nives de Menezes, D.Sc. / VCE-UFF Prof. Valmir Pereira, D.Sc. / CNEN

Volta Redonda, 01 de setembro de 2023.

Dedicatória. Para toda a minha família e meu esposo.

## Agradecimentos

Agradeço primeiramente ao professor Ph.D. Diomar César Lobão (in memorian), meu primeiro orientador, por seus ensinamentos, dedicação e compreensão.

Ao professores D.Sc. Gustavo Benitez Alvarez e D.Sc. Cleyton Senior Stampa, por seus ensinamentos, disponibilidade e atenção.

Ao meu esposo, Luis Augusto Lüders Meza, pela paciência, apoio e incentivo.

Aos meus pais, Jovina Tereza Coli de Souza e Salvador Rodrigues Ritter, que sempre me apoiaram nos estudos.

A secretária da coordenação do curso de Pós-Graduação em Modelagem Computacional, Camila de Souza e Silva, por toda sua disponibilidade.

## Resumo

Esta dissertação apresenta um estudo teórico de transferência de calor em um escoamento incompressível, em uma geometria duplamente conexa e bidimensional, através da teoria do escoamento potencial, em uma estufa industrial para aquecer o produto final – um cilindro. A estufa utiliza um ventilador para escoar e transportar o ar por todo seu interior e uma fonte de energia térmica (banco de resistências) que aquece o ar. Portanto, para este sistema, será apresentado o comportamento do calor por convecção forçada pelo ventilador. Para estabelecer o modelo do problema, consideram-se as equações fundamentais da dinâmica dos fluidos: equação da continuidade, equação do momento e equação da energia. Encontram-se os componentes de velocidade através da teoria do escoamento potencial, uma vez que admite-se o escoamento como incompressível e não viscoso. A malha utilizada discretiza o domínio de forma que as coordenadas curvilíneas generalizadas sejam coincidentes com as fronteiras, também conhecidas como boundary-fitted coordinates, o que facilita a aplicação das condições de contorno. Ao realizar a discretização utiliza-se de um sistema de coordenadas, o que torna a malha estruturada e favorece a implementação do programa computacional, através da regra de ordenação dos pontos. Para obter a malha estruturada, encontra-se a transformação entre o sistema físico (cartesiano,  $x, y$ ) e o sistema computacional (generalizado,  $\xi$ ,  $\eta$ ). As equações que modelam o sistema, equação da energia e do escoamento potencial, também são resolvidas numericamente para o sistema de coordenadas generalizado, sendo a discretização realizada por diferenças finitas. Além disso, as equações diferenciais são adimensionalizadas, para reduzir problemas de conversões de unidades. Ressalta-se que o principal propósito deste trabalho é ser uma contribuição para o estudo de transferência de calor e escoamento de fluidos utilizando-se coordenadas generalizadas para geometrias irregulares e multiplamente conexas, diferentemente dos inúmeros estudos que apresentam a distribuição de calor através de soluções analíticas para diversas geometrias regulares utilizando coordenadas convencionais; ou da grande maioria das publicações que utilizam-se de coordenadas generalizadas em geometrias simplesmente conexas, como dutos e placas planas; e ainda dos trabalhos de escoamento de fluidos para geometrias multiplamente conexas que normalmente utilizamse de software para a simulação pelo método de volumes finitos.

## Abstract

This dissertation presents a theoretical study of heat transfer in an incompressible flow, in a doubly connected and two-dimensional geometry, through the potential flow theory, in an industrial autoclave to heat the final product  $-$  a cylinder. The autoclave uses a fan to flow and transport the air throughout its interior and a thermal energy source (bank of resistances) that heats the air. Therefore, for this system, the behavior of heat by forced convection by the fan will be presented. To establish the model of the problem, the fundamental equations of fluid dynamics are considered: continuity equation, momentum equation and energy equation. The velocity components are found through the theory of potential flow, since the flow is assumed to be incompressible and non-viscous. The mesh used discretizes the domain so that the generalized curvilinear coordinates fit with the boundaries, also known as boundary-fitted coordinates, which helps the application of boundary conditions. When performing discretization, a coordinate system is used, which makes the mesh structured and supports the implementation of the computational program, through the rule of the points sort. To obtain the structured mesh, the transformation between the physical system (cartesian,  $x, y$ ) and the computational system (generalized,  $\xi$ ,  $\eta$ ) is found. The equations that model the system, energy equation and potential flow, are also numerically solved for the generalized coordinate system, with the discretization carried out by finite differences. Furthermore, the differential equations are dimensionless, to reduce unit conversion issues. It should be noted that the main purpose of this work is to be a contribution to the study of heat transfer and fluid flow using generalized coordinates for irregular and multiply connected geometries, unlike the numerous studies that present the heat distribution through analytical solutions for several regular geometries using conventional coordinates; or the vast majority of publications that use generalized coordinates in simply connected geometries, such as ducts and flat plates; and also works on fluid flow for multiple connected geometries that normally use software for simulation by the finite volume method.

Keywords: Heat Transfer; Forced Convection; Mesh Generation; Generalized Coordinates; Potential Flow.

## Palavras-chave

- 1. Transferência de Calor
- 2. Convecção Forçada
- 3. Geração de malhas
- 4. Coordenadas Generalizadas
- 5. Escoamento Potencial

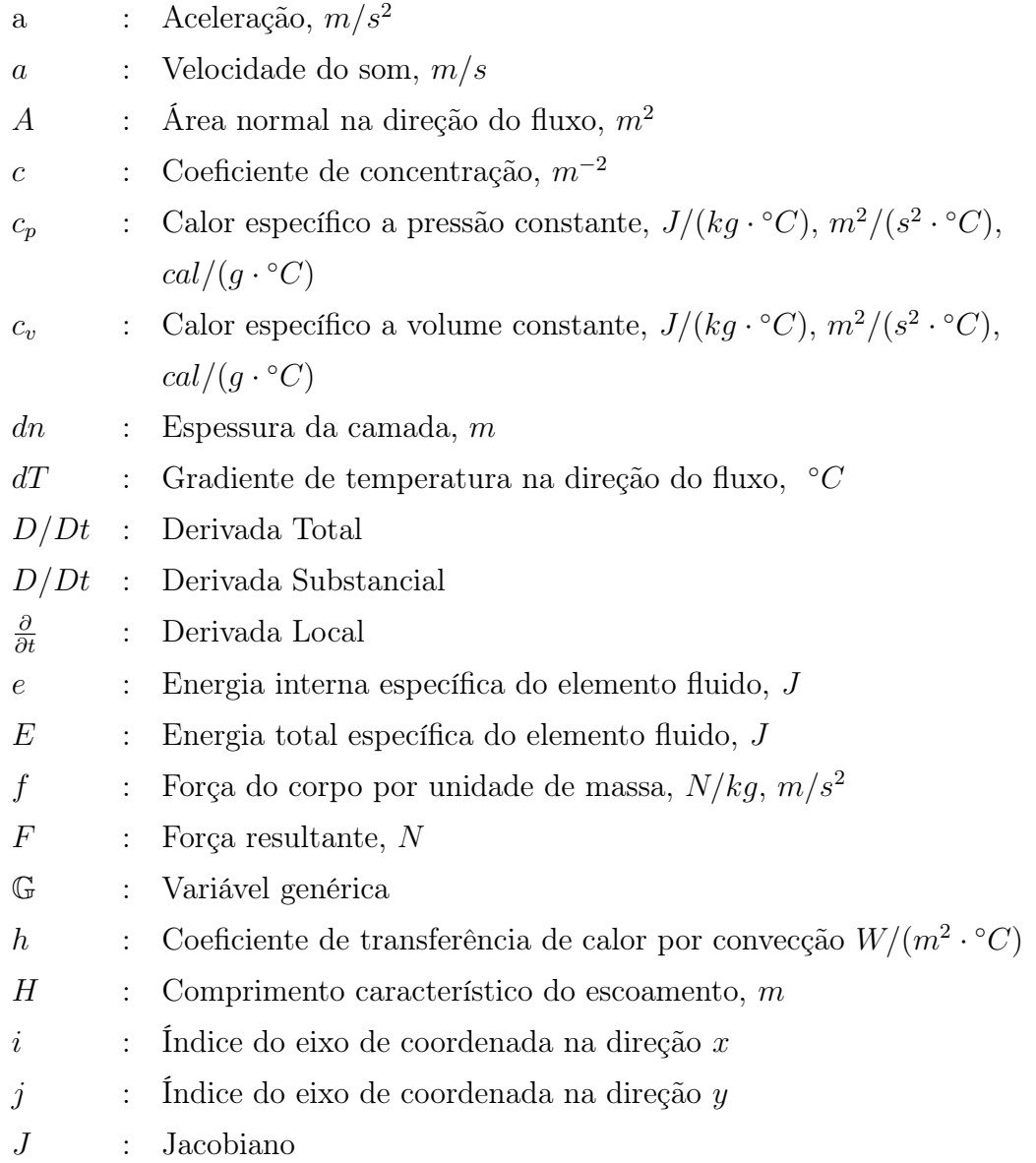

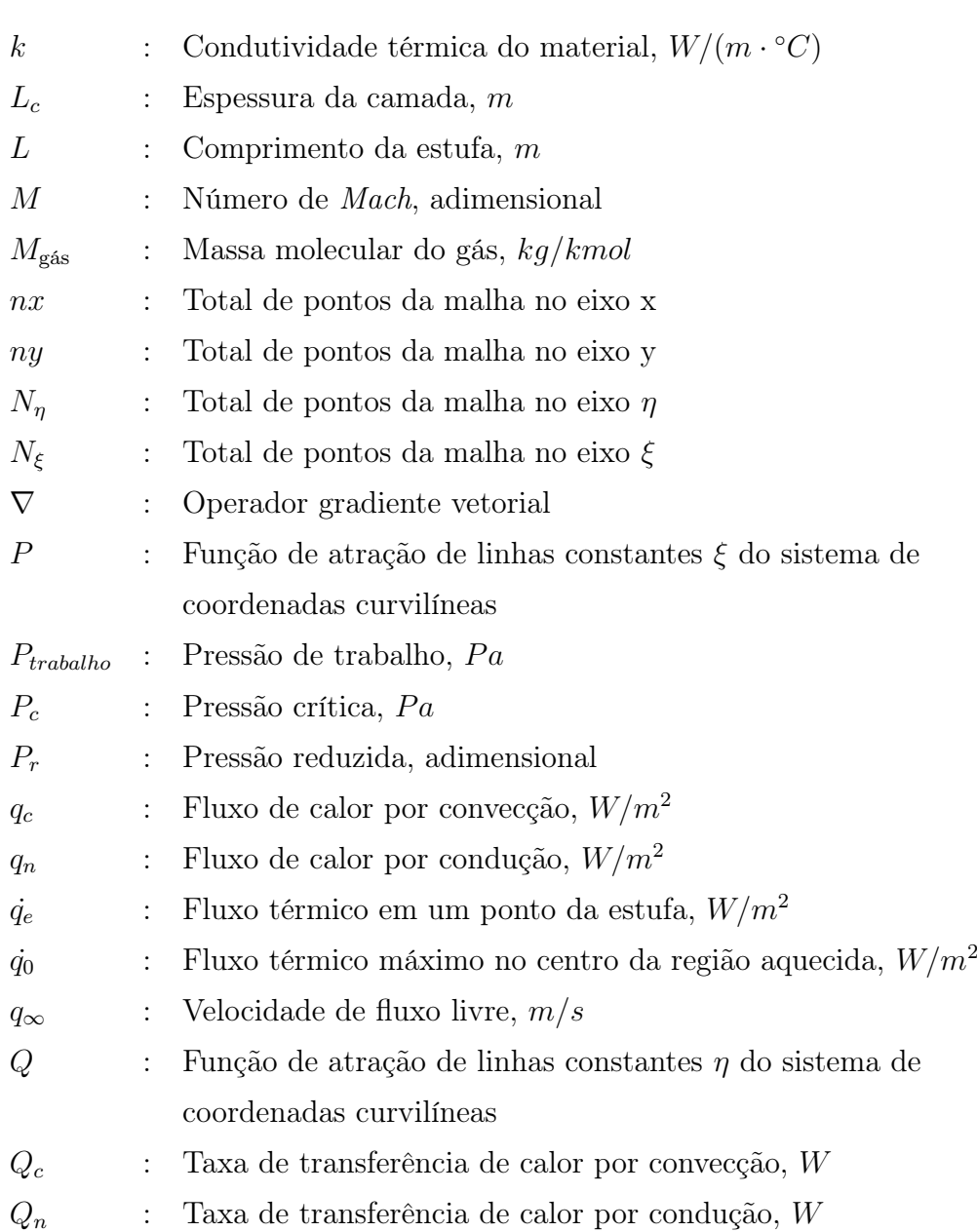

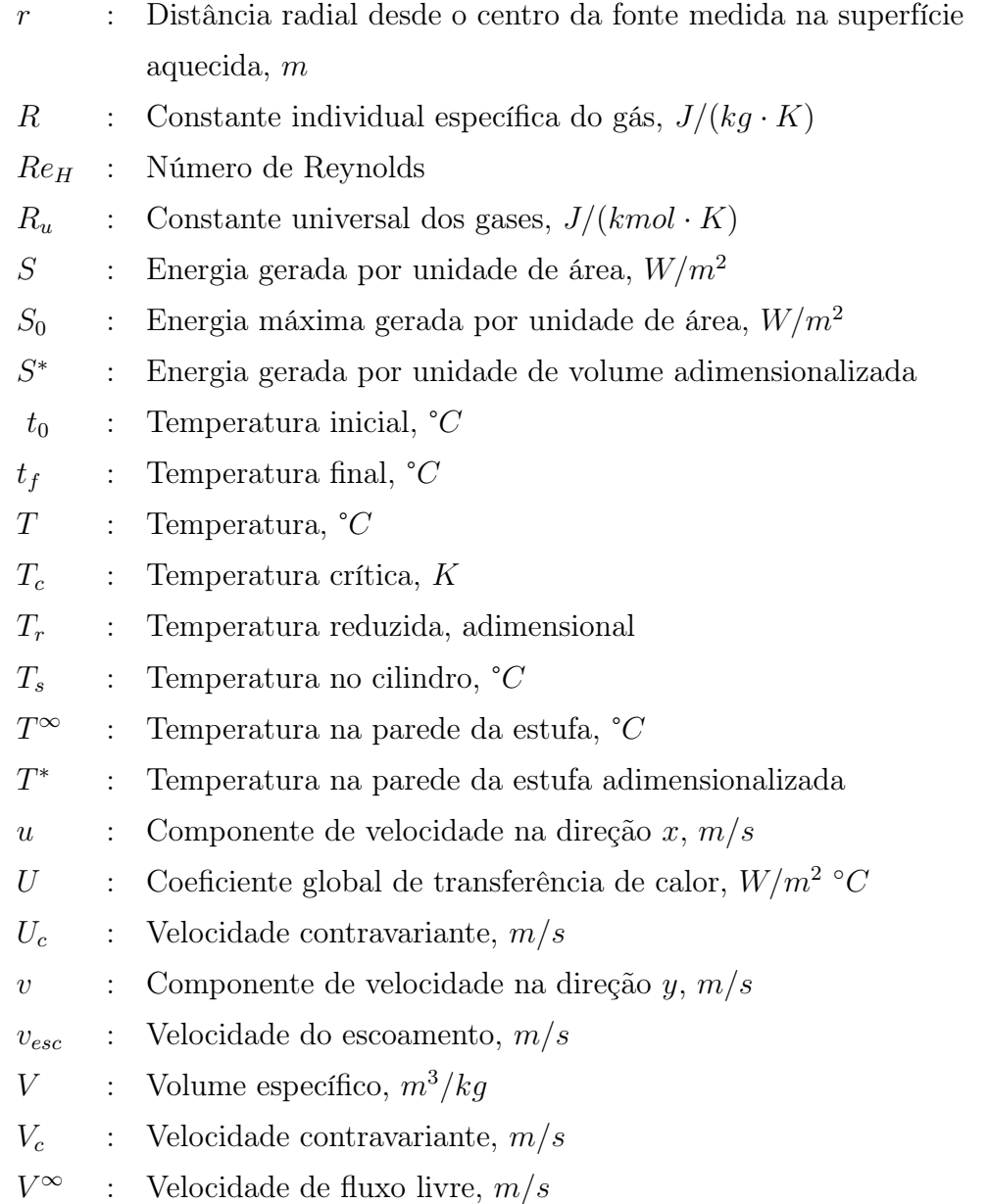

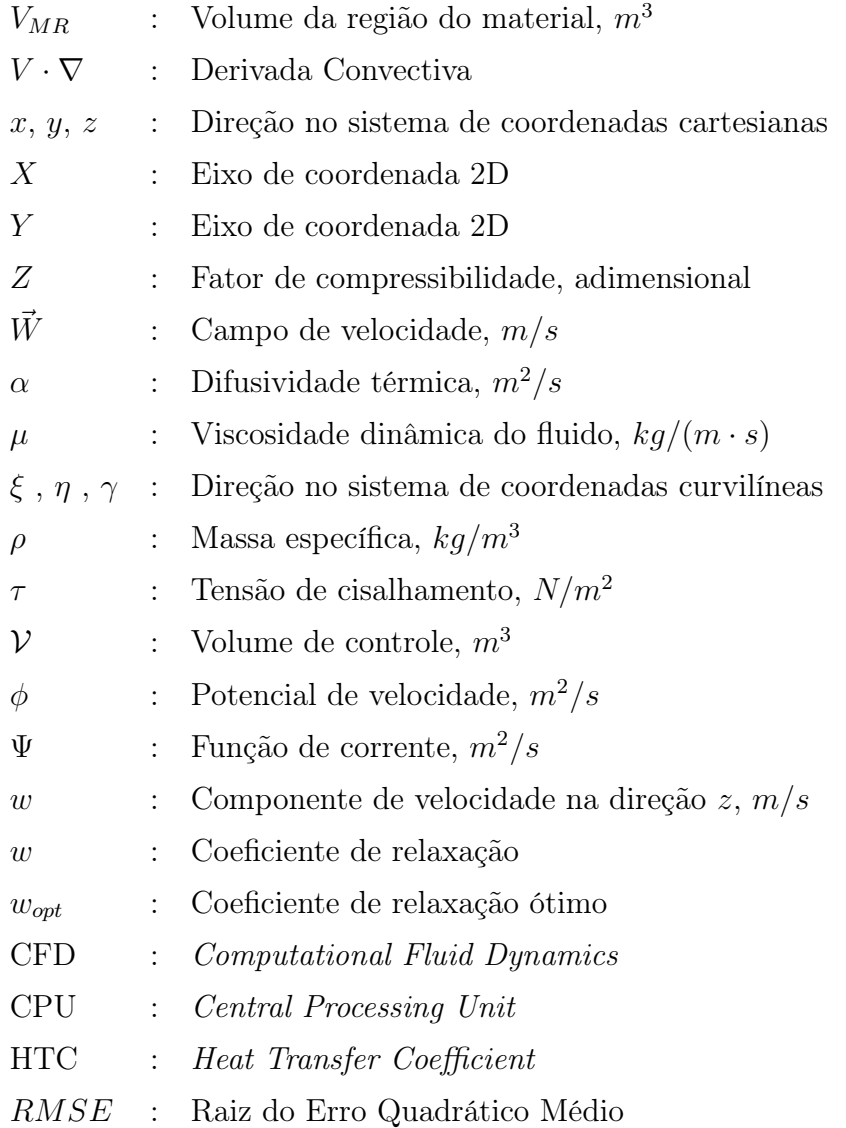

## Sumário

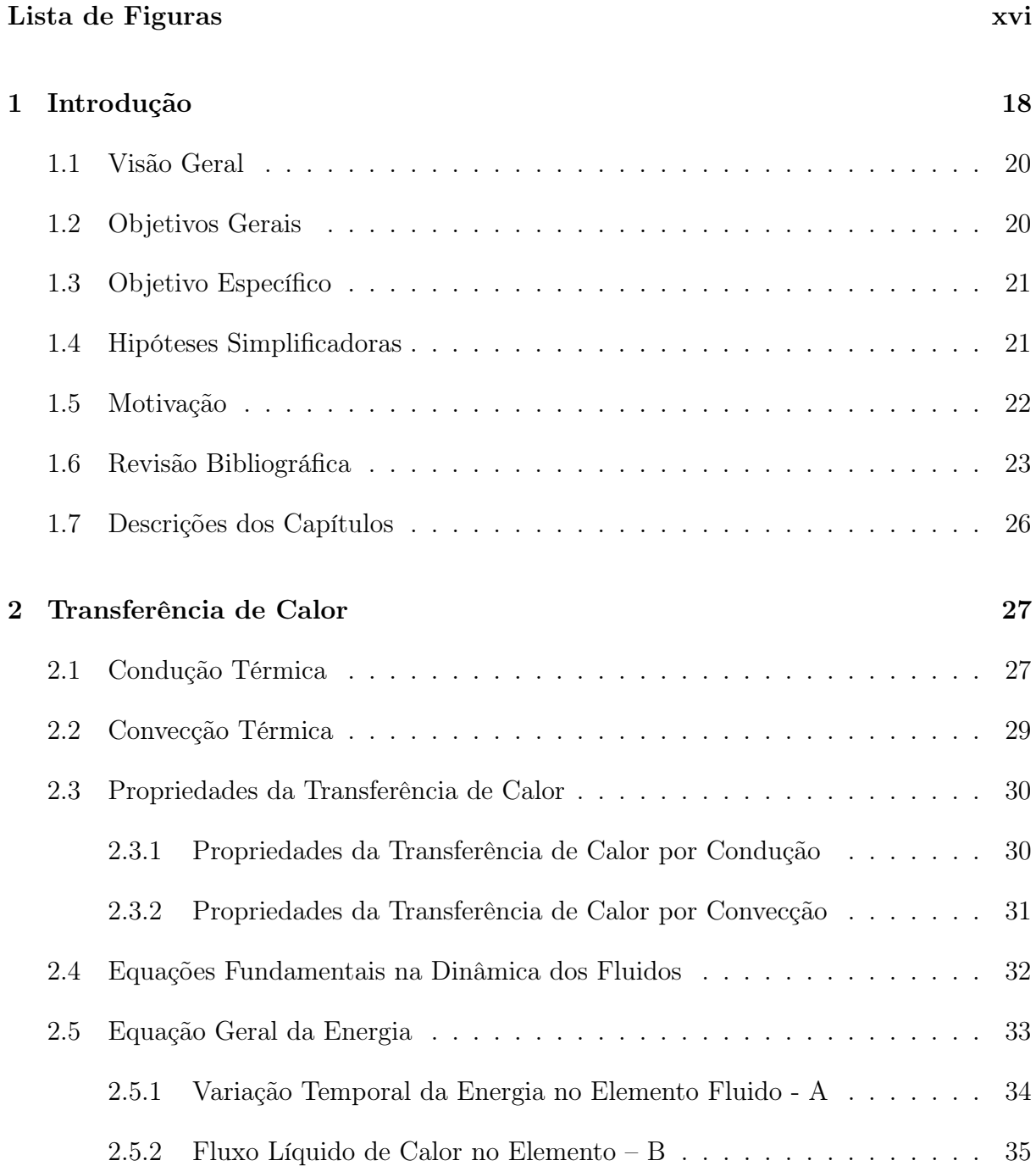

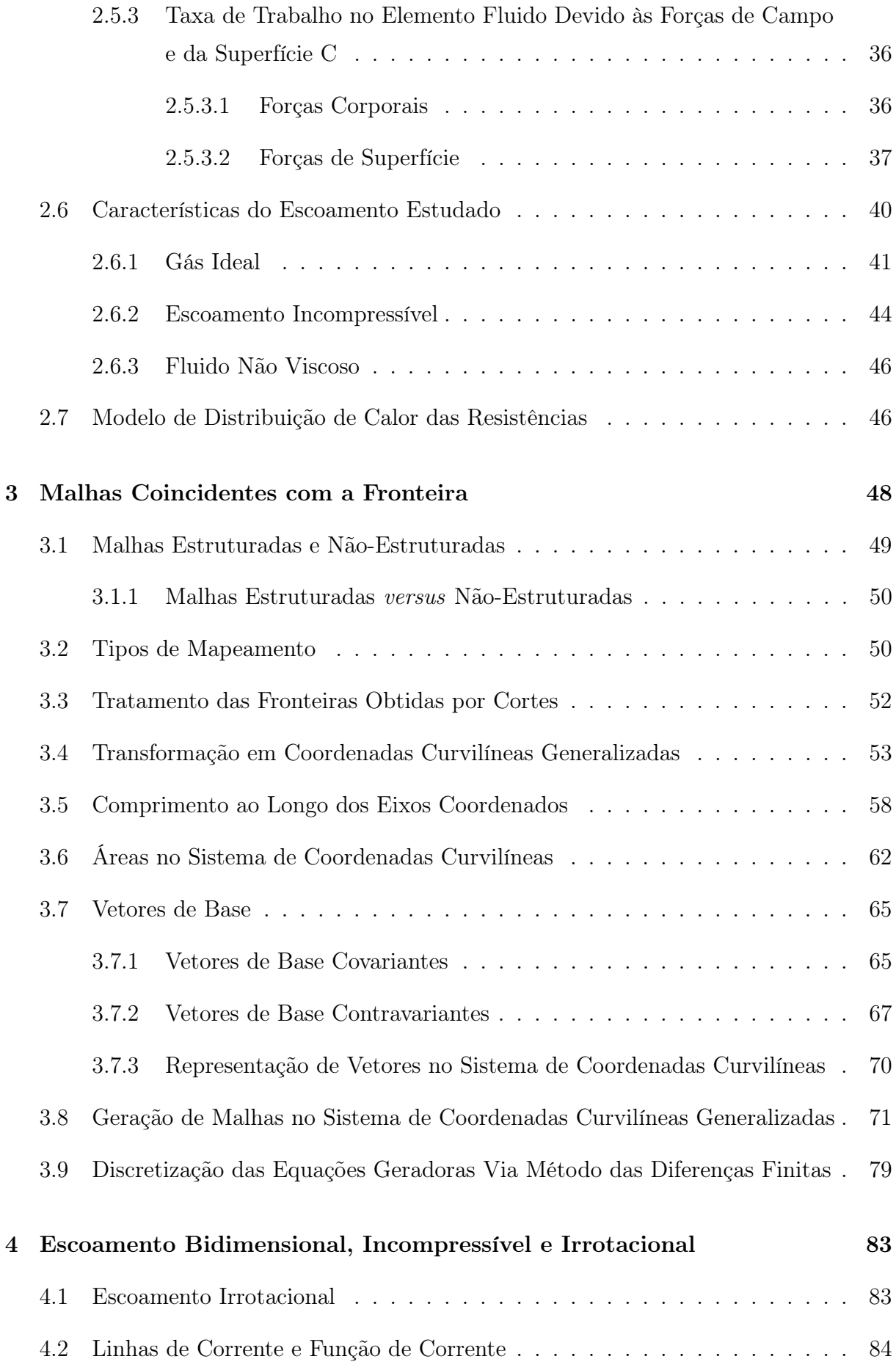

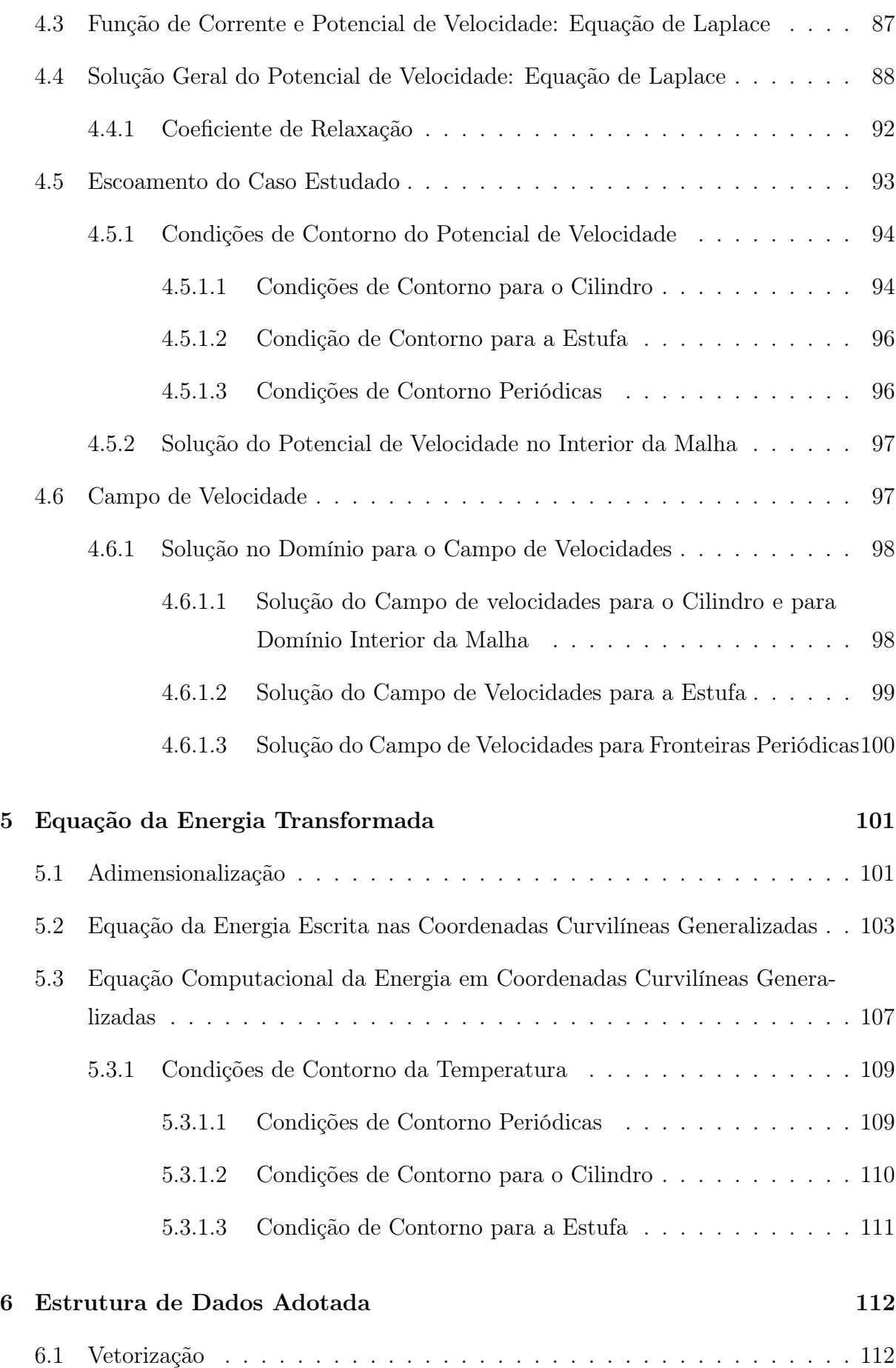

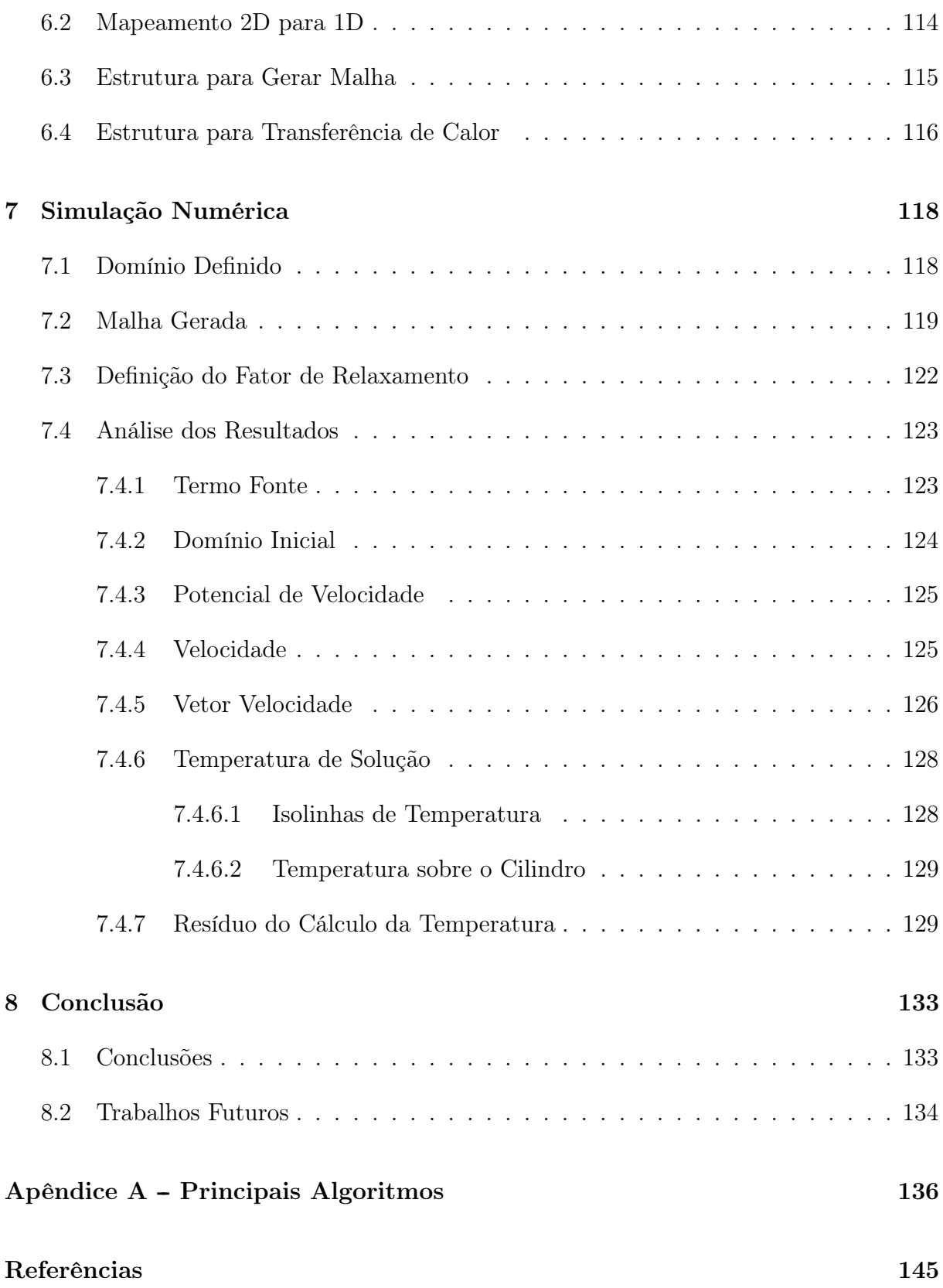

## Lista de Figuras

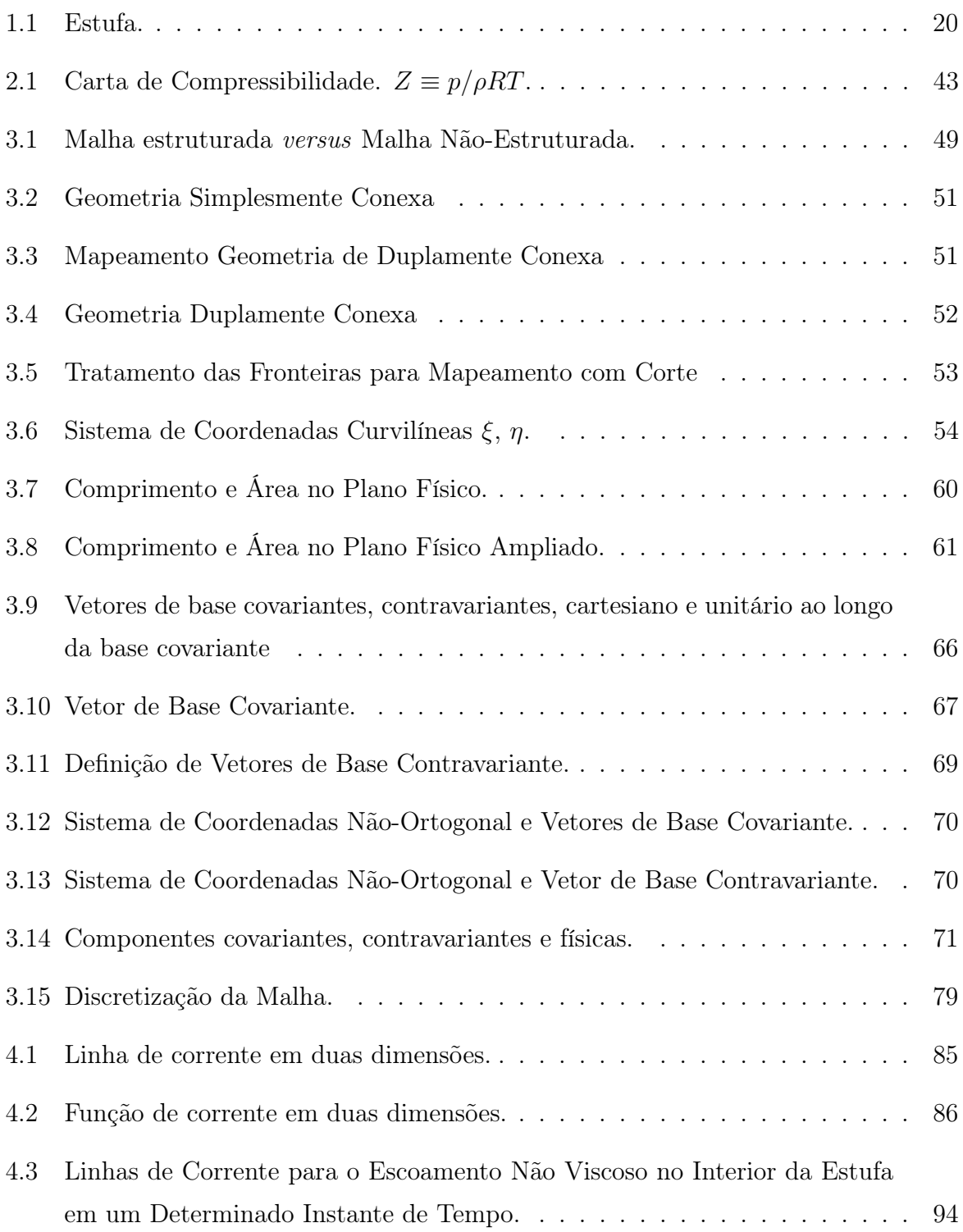

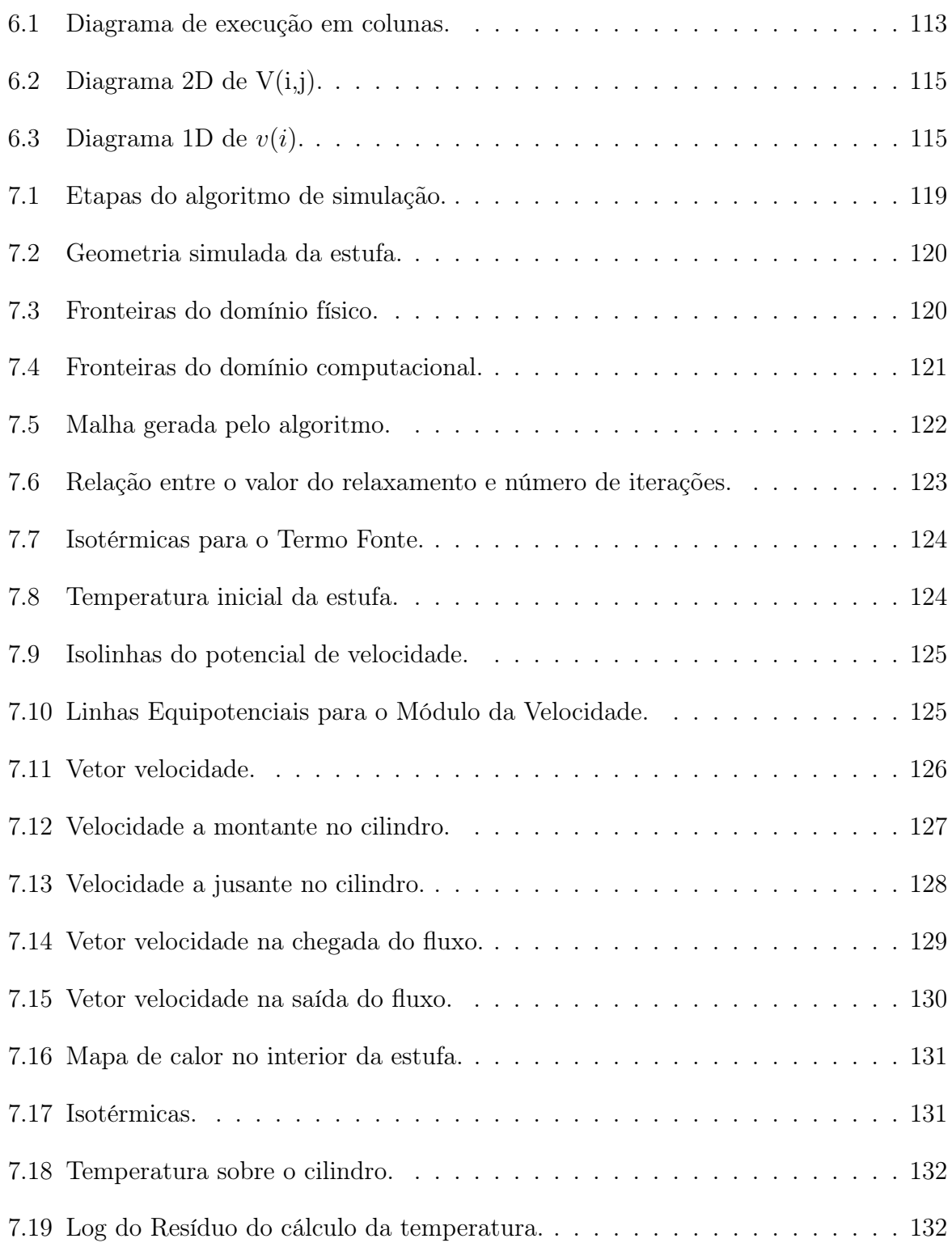

## Capítulo 1

## Introdução

A equação que descreve a transferência de calor para fluidos incompressíveis e não viscosos possui soluções analíticas e numéricas em diversas referências. No entanto, não é exequível o uso de soluções analíticas para geometrias complexas e o emprego de sistemas de coordenadas convencionais [24], como em [9] onde apresenta-se a solução analítica da equação de Laplace para um domínio multiplamente conectado.

Há trabalhos que realizaram o estudo de transferência de calor em estufas, por exemplo, o de [14], que realiza simulações para a distribuição de temperatura nas superfícies de um molde de material compósito dentro de uma estufa, utilizando-se de software de elementos finitos para obter uma malha não estruturada. O estudo de [45] prevê a distribuição de calor em uma peça durante uma operação numa autoclave utilizando o software STAR-CCM 8.04, sendo este software capaz de trabalhar com elementos finitos ou volumes finitos. Há trabalhos que resolveram o escoamento torno de um cilindro utilizando algum software para modelagem em elementos finitos, como em [27].

A maioria dos livros e trabalhos realizados quando abordam o estudo de transferência de calor utilizando coordenadas generalizadas utilizam-se de geometrias simples, como dutos e placas planas, como em [15], onde o autor desenvolveu a equação da energia com os termos difusivos, advectivos e uma fonte geradora de energia para uma placa plana e quando abordam para geometrias com algum obstáculo, a maior parte das publicações dispôem a equação da energia utilizando apenas o termo difusivo, ou adicionando uma fonte de energia térmica, como em [87]. Em [52], apresenta-se a transformação do sistema físico para o computacional para malhas com obstáculos e também modelamento das equações de conservação através de coordenadas generalizadas por geração de malha elíptica, porém não foram apresentadas as simulações numéricas para a transferência de calor neste trabalho.

A base para a construção de uma formulação destinada à simulação numérica de um fenômeno físico é o modelo físico, o qual deve compreender leis fundamentais e equações constitutivas que descrevam os detalhes essenciais do fenômeno [40]. Para a presente dissertação, são solucionadas as equações fundamentais da dinâmica dos fluidos: equação da continuidade, equação do momento e a equação da energia, para um escoamento incompressível e não viscoso.

No caso de um fluido em movimento, a transferência de calor se dá através de processos de condução e convecção. Existem várias técnicas que podem ser empregadas para a visualização das características do escoamento em transferência de calor. Entre essas técnicas podem ser citadas linhas de corrente, vetores de velocidade e isotermas. Em problemas de convecção, a presença de isotermas não permite obter informação à respeito do fluxo convectivo de energia, apenas a visualização de regiões de maior ou menor fluxo de calor por condução. Porém, através do campo de velocidades (desenho de vetores) e do campo de temperaturas, pode-se tirar algumas conclusões a respeito do fluxo de energia: Tal como, uma vez que o gradiente de temperatura, a temperatura e a velocidade forem baixas em uma certa direção, o transporte de energia nesse ponto e nessa direção também será baixo em relação a outras regiões de escoamento [65].

O sistema de coordenadas cartesianas tem como benefício a simplicidade, porém, em problemas de engenharia normalmente têm-se geometrias irregulares, o que torna este tipo de sistema inadequado, principalmente para a aplicação das condições de contorno. Para geometrias complexas é mais adequado utilizar o sistema coordenado generalizado, conhecidos também como "boundary-fitted coordinates" – ou seja, coordenadas ajustadas às fronteiras, cuja utilização teve início na década de setenta com os pesquisadores do método de diferenças finitas e foi a principal contribuição desta comunidade para problemas em geometrias arbitrárias [53].

Na área de aerodinâmica, praticamente todos os trabalhos atuais em que são empregadas diferenças finitas, o sistema de coordenadas generalizadas é utilizado. A comunidade acadêmica também emprega, em problemas de transferência de calor em escoamentos incompressíveis através do método de volume finitos, o uso de sistemas de coordenadas generalizadas [53].

Desta forma, este trabalho apresenta o estudo de transferência de calor em uma geometria duplamente conexa por coordenadas generalizadas e discretizada por diferença finitas, visando ser uma contribuição para a aplicação de problemas envolvendo escoamento de fluidos e transferência de calor em domínios irregulares que possuam obstáculos.

#### 1.1 Visão Geral

Como mostra a Figura 1.1, um conjunto de resistências desempenha o papel de geração de energia térmica. O transporte de calor ocorre por convecção forçada pelo ventilador, que faz com que o ar, aquecido ao passar pelo conjunto de resistências, circule pelo corpo da estufa, aquecendo o cilindro. Devido a fonte geradora de energia, há gradiente térmico entre o lado direito e o lado esquerdo do cilindro, resultando em processos de condução e convecção térmicas. A temperatura para a homogeneização do cilindro é de 80  $^{\circ}C$ , desta forma, o efeito da radiação na estufa não foi considerado devido à baixa temperatura [14].

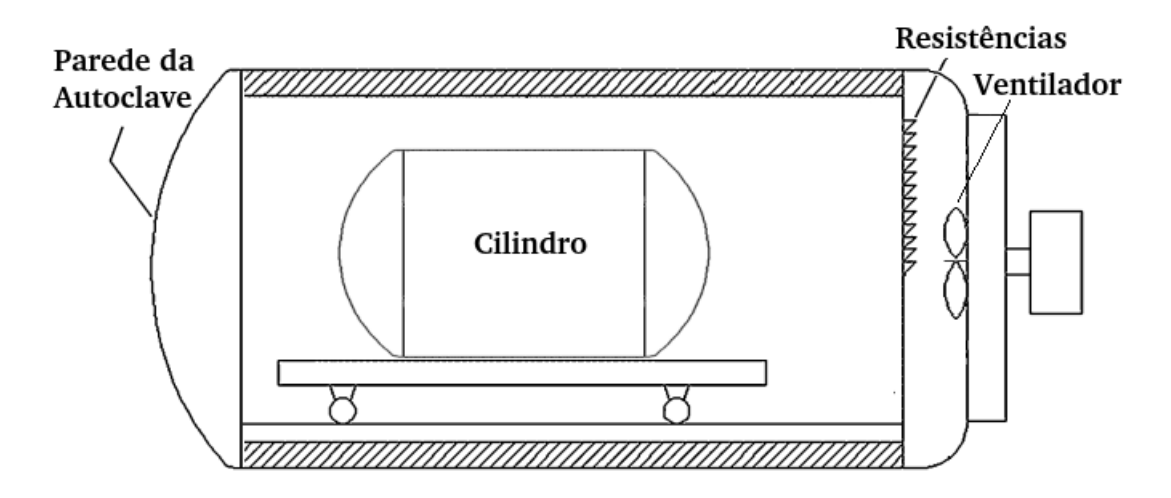

Figura 1.1: Estufa. Fonte: Autor e [14]

### 1.2 Objetivos Gerais

A presente dissertação têm como objetivos:

- Desenvolver um código para gerar a malha discreta coincidente com as fronteiras, para uma geometria duplamente conexa;
- Estabelecer o modelo do potencial de velocidade e obter o campo de velocidade para as hipóteses simplificadoras do escoamento estudado;
- Pertubar o escoamento do fluido com a inclusão de uma fonte geradora de energia térmica e conhecer a distribuição de temperatura para o domínio;
- Resolver numericamente as equações que modelam o problema.

### 1.3 Objetivo Específico

O objetivo principal deste trabalho é simular a transferência de calor transiente por convecção forçada para escoamento potencial de uma estufa que comporta um cilindro em seu interior.

#### 1.4 Hipóteses Simplificadoras

Foram consideradas as seguintes hipóteses simplificadoras:

• Geração da Malha

- O suporte do cilindro foi desconsiderado na geração da malha nessa primeira abordagem, e o objetivo foi avaliar a distribuição de temperatura em torno do cilindro. A malha foi gerada determinando-se primeiramente os contornos, considerando-se a geometria já aberta pelo corte realizado. Posteriormente, os pontos internos da malha foram gerados, dividindo os comprimentos dos eixos  $\xi$  e  $\eta$  pelos números de pontos já pré-estabelecidos. Após a determinação destes pontos iniciais, a geração da malha elíptica foi gerada utilizando-se as métricas de transformação que relacionam o sistema físico e computacional, sendo que a discretização foi realizada por diferenças finitas centradas. O critério convergência é apresentado no item 7.2.

• Campo de Velocidades

- O fluido foi considerado incompressível através do cálculo do número de Mach. Desta forma, além dos termos de forças de pressão serem eliminadas da equação de energia, o campo de velocidades, por não ser influenciado pelo campo de temperaturas, pode ser desacoplado da equação da energia. Deste modo, o campo de velocidades foi considerado um problema em regime permanente e resolvido primeiramente, para ser dado de entrada para simulação da transferência de calor na estufa com a fonte geradora de energia térmica e o ventilador com a função de homogeneizar a temperatura. Ao considerar o escoamento incompressível e não viscoso, o escoamento pode ser considerado potencial e pode-se obter o campo de velocidades pela teoria do escoamento potencial.

• Transferência de Calor

- Com o campo de velocidades encontrado, pode-se substituir os componentes de velocidade nos termos advectivos da equação da energia;

- O fluido foi considerado newtoniano;

- O fluido foi considerado não viscoso, adimitido-se a superfície do cilindro uma placa plana e o escoamento na faixa de transição de laminar para turbulento, o que resultou na eliminação dos termos viscosos da equação da energia;

- O problema modelado é um problema transiente e inicialmente em  $t = 0$  a parede da estufa está em temperatura ambiente, 24°C. Quando ligadas as resistências, a distribuição de calor pela estufa passará do regime transiente, com um passo de tempo, até atingir o regime permanente, quando a distribuição de temperatura for considerada estacionária. O critério de convergência e o passo de tempo são definidos no item 7.4;

- A parede do cilindro foi considerada isolada, ou seja, não foi considerada difusão de calor para dentro do cilindro, mas apenas em sua superfície;

- O fluxo de ar foi considerado apenas em um sentido, como normalmente visto em túneis de vento;

- O efeito da radiação foi desconsiderado, devido à baixa temperatura para a homogeneização do cilindro;

- Foi desconsiderada a influência da temperatura absorvida na parede da estufa e considerado um domínio de cálculo para analisar apenas o escoamento em torno do cilindro, assumindo-se que a estufa possui o volume muito maior do que o volume do cilindro.

#### 1.5 Motivação

As estufas são amplamente utilizadas na indústria em geral, como a de alimentos, farmacêutica, médica, automobilística, aeroespacial e entre outros. Por isso, o estudo da distribuição de calor é de extrema importância, pois através deste entendimento podem se diminuir os custos de produção pela redução da energia elétrica consumida, aumentar o número de peças produzidas e aumentar a qualidade do produto.

Considerando que a maioria dos livros e trabalhos realizados sobre o estudo de transferência de calor utilizam geometrias mais simples quando empregam coordenadas generalizadas, como dutos e cilindros, este trabalho apresenta o estudo da transferência de calor em uma geometria complexa e duplamente conexa, utilizando coordenadas generalizadas em conjunto com a técnica numérica de solução de equações diferencias parciais por diferenças finitas.

Por fim, este trabalho visa contribuir para a simulação de transferência de calor em estufas que comportem qualquer peça e equipamento.

#### 1.6 Revisão Bibliográfica

Nesta Seção apresenta-se uma breve revisão de trabalhos publicados sobre o início do uso de coordenadas generalizadas coincidentes com as fronteiras e sobre transferência de calor em estufas, fornos e autoclaves, com o objetivo de estabelecer referências para desenvolvimento do trabalho.

Em 1977, Thompson publicou um artigo com o nome "Boundary-Fitted Curvilinear Coordinate Systems for Solution of Partial Differential Equations on Fields containing any Number of Arbitrary Two-Dimensional Bodies" [79]. A proposta deste artigo foi apresentar detalhadamente o método de geração do sistema de coordenadas coincidentes com as fronteiras em uma malha bidimensional e multi-conectada abrangente, ou seja, podendo conter qualquer número de corpos. Nenhuma restrição foi colocada na forma dos contornos, podendo ser dependentes do tempo e a princípio, o método não se restringiria a duas dimensões.

O autor, além de apresentar os códigos de geração de malhas para casos multiplamente conexos, também gerou corpos com concentrações de linhas, variando o sistema elíptico de geração das coordenadas, incluindo os termos não homogêneos P e Q na equação geradora elíptica. Alguns exemplos em que foram aplicados este controle de linhas foram: aerofólio de Karman-Trefftz, aerofólio de Liebeck, aerofólio de Gottingen 625 e para um corpo em formato de rocha. Thompson também implementou o fluxo potencial para o aerofólio de Karman-Trefftz e o comparou com a solução analítica; a distribuição de pressão no aerofólio de Lieback e; linhas de fluxo e distribuição de pressão para um aerofólio multiplamente conexo, entre outros corpos. As experiências tiveram melhores resultados quando aplicados a malhas com termos fontes de concentração de linhas [79].

No artigo [10], investiga-se a transferência de calor em uma pequena autoclave de laboratório usando medidas de um calorímetro e um modelo fluidodinâmico. Busca-se compreender o padrão de transferência de calor e fluxo de ar dentro de uma autoclave durante o processamento de uma peça. A metodologia de simulação aplicada é focada na posição da peça dentro da autoclave. Desta forma, otimiza-se todo o processo de fabricação considerando um posicionamento "inteligente" da peça, dentro de uma autoclave, assim reduz-se o tempo de produção. Como parte deste estudo, avalia-se experimentalmente e numericamente a dependência do coeficiente de transferência de calor (do inglês Heat Transfer Coefficient, HTC) em relação localização dentro de uma autoclave. Por outro lado, realiza-se um estudo de sensibilidade envolvendo parâmetros do processo, como pressão da autoclave e velocidade do ar de entrada, para melhor compreensão das dependências entre os parâmetros de entrada. Observa-se um padrão de fluxo turbulento complexo com coeficiente de transferência de calor variando no local. Outras simulações de elementos finitos com condições de contorno ajustadas fornecem resultados precisos do processo de cura dentro da autoclave. Descobriu-se que o coeficiente de transferência de calor é quase estacionário durante a operação da autoclave com pressão constante, permitindo uma investigação separada do coeficiente de transferência de calor e da cura das peças.

No trabalho [45], realizam-se simulações computacionais de dinâmica de fluidos para prever a distribuição de temperatura em uma peça dentro de uma autoclave, com e sem radiação térmica. Utilizam-se dados de um estudo experimental como entrada para as simulações e também para comparação com os resultados numéricos. As simulações baseiam-se na transferência de calor conjugada, sendo que a melhor aproximação dos experimentos obteve-se a partir da simulação que inclui radiação térmica e velocidade de entrada obtida experimentalmente. Por isso, um perfil de velocidade de entrada ainda mais detalhado e um modelo turbulento mais avançado podem resultar em uma aproximação ainda melhor. As principais conclusões do autor de [45] são, portanto, que a Dinâmica dos Fluidos Computacional (do inglês Computational Fluid Dynamics, CFD), pode prever a transferência de calor dentro de uma autoclave durante um processo de fabricação, e que a radiação térmica deve ser considerada ao modelar a transferência de calor, além de uma maior resolução da malha nas condições de contorno.

Segundo [76] todas as estruturas compósitas de matriz polimérica passam por um ciclo térmico durante o processo de fabricação. Na maior parte dos casos, o aquecimento e o resfriamento são por transferência de calor através da convecção de um gás para a peça. Apesar de simulações numéricas terem sido realizadas desde a década de 1980, ainda há pouca compreensão sistemática do que deveria ser um coeficiente de transferência de calor desejável, além da crença geral de que um coeficiente de transferência de calor mais alto é certamente melhor. Neste contexto, existe um trabalho na medição do coeficiente de transferência de calor dentro de autoclave, mas novamente há menos estudos sistemáticos e completos do que se poderia esperar. A necessidade de entender os coeficientes de transferência de calor é ainda mais aguda em processos que não utilizam autoclave, como a cura em forno, que está se tornando cada vez mais popular. Desta forma, este estudo apresentou resultados preliminares de um grande estudo sistemático de transferência de calor em autoclaves (e fornos) usando calorímetros de massa concentrada simples, bem como calorímetros de placa mais sofisticada com gradientes térmicos medidos.

De acordo com [30], alguns dispositivos médicos são esterilizados com esterilizadores a vapor (autoclaves). E como todo o processo de esterilização consiste em vários fenômenos de transporte diferentes - como fluxo de fluido, transferência de calor, mudança de fase e outros - a CFD é utilizada para calcular a temperatura, pressão, qualidade do vapor e, consequentemente, o nível de esterilidade dos dispositivos médicos resolvidos na forma temporal e espacial. Desta forma, o autor realizou uma simulação da temperatura e da qualidade do vapor em um esterilizador, e os resultados são comparados com as temperaturas medidas do vapor e nos aparelhos. Com esta comparação observou-se a proximidade dos valores simulados com os medidos ao longo de todo o processo de esterilização e forneceu uma base sólida para uma simulação precisa do nível de esterilidade. Portanto, os resultados apresentados no artigo de [30] mostram que o modelo de CFD desenvolvido é capaz de prever a temperatura, pressão e qualidade do vapor; bem como o processo de esterilização estudado é benéfico para futuros desenvolvimentos de esterilizadores a vapor para a indústria médica.

Para [14], os materiais compósitos têm se tornado cada vez mais popular na aviação por causa de suas boas características. Uma das maneiras de fabricar produtos compósitos é através de um processo que utiliza autoclave. Desta forma, consideram-se que, no processo de fabricação, o desempenho e a qualidade dos produtos compostos dependem da temperatura do molde, sendo importante analisar o comportamento da transferência de calor em moldes de grande porte. Assim, através de simulações utilizando software de elementos finitos obteve-se a distribuição de temperatura nas superfícies do molde. E com isso, verificaram-se que os valores medidos são compatíveis com os resultados simulados. A simulação no momento de estabilidade de temperatura também é realizada e os resultados simulados da distribuição de temperatura, em período de estabilidade, são analisados. Por tanto, os aumentos de temperatura e os resultados da simulação na estabilização fornecem orientação para o projeto do molde. A novidade da pesquisa está em levar em conta a influência da gravidade e da atmosfera real do ambiente na simulação. O modelo de turbulência K-épsilon, que mais corresponde as condições reais, é selecionado. Além disso, aplica-se uma malha não estruturada, pois esta acomoda-se bem às formas geométricas complexas e gera uma camada de contorno adequada.

### 1.7 Descrições dos Capítulos

As demais partes deste trabalho estão organizadas da seguinte maneira:

- No Capítulo 2 abordam-se os principais conceitos sobre transferência de calor;
- No Capítulo 3 apresentam-se os conteúdos relacionados as malhas computacionais;
- O Capítulo 4 expõe as definições para o escoamento, suas equações e condições de contorno;
- Já no Capítulo 5 são apresentadas as equações da energia transformada;
- O Capítulo 6 descreve a estrutura de dados adotada e suas vantagens;
- No Capítulo 7 apresentam-se os resultados dos simulações numéricas realizadas durante a pesquisa;
- O Capítulo 8 contém as conclusões do trabalho e as sugestões de melhorias;

## Capítulo 2

### Transferência de Calor

A transferência de calor pode ser definida de forma simples, como energia térmica em trânsito devido a uma diferença de temperaturas em um meio ou entre meios. Há três mecanismos de transferência de calor: Condução, convecção e radiação. A condução ocorrerá quando existir uma diferença de temperatura em um meio estacionário (que pode ser um fluido ou um sólido). A convecção ocorrerá entre um fluido em movimento e uma superfície quando eles estiverem a temperaturas distintas [41]. A radiação é a energia emitida pela matéria na forma de ondas eletromagnéticas. Todos os corpos a uma temperatura acima do zero absoluto emitem radiação térmica [86] e [44]. No entanto, a radiação se torna importante como mecanismo de transferência de calor apenas quando a temperatura da fonte ou do sistema é muito alta [1], tornando-se significativa em temperaturas acima de  $600^o$ C [68].

#### 2.1 Condução Térmica

A condução térmica pode ser vista como o transporte de energia em um meio por efeito de um gradiente de temperatura, ocorrendo de partículas mais energéticas para a menos energéticas de uma substância, devido às atividades atômicas e moleculares. Assim, a transferência de calor ocorre de uma região de temperatura mais alta para outra de temperatura mais baixa [41], [67] e [39].

Nos fluidos (gases e líquidos), essa energia está relacionada ao movimento de translação aleatório, assim como aos movimentos internos de rotação e de vibração das moléculas [41].

Na visão moderna dos materiais, os sólidos podem ser compostos por elétrons livres

e átomos ligados em um arranjo periódico chamado de lattice, portanto, o transporte de energia térmica pode ser devido a dois fatores: migração de elétrons livres e atividades atômicas na forma de vibrações no lattice. Quando visto como um fenômeno de partículas, os quanta da vibração do lattice são denominados fônons. Em metais puros, a contribuição dos elétrons para a transferência de calor por condução predomina, ao passo que em nãocondutores e semicondutores a contribuição dos fônons é dominante [41].

A Lei de Fourier estabelece que, a taxa de calor por condução em um meio em determinada direção é diretamente proporcional à área normal A na direção da transferência de calor e ao gradiente de temperatura ao longo do meio, e é inversamente proporcional à distância naquela direção [86], [60] .

A taxa de transferência de calor, no sentido positivo de uma direção n, é dada pela Equação 2.1:

$$
Q_n = -kA \frac{dT}{dn} \tag{2.1}
$$

Onde:

- $Q_n$ : Taxa de transferência de calor por condução, W;
- k: Condutividade térmica do material,  $W/(m \cdot {}^{\circ}C);$
- A: Área normal na direção do fluxo,  $m^2$ ;
- dT: Gradiente de temperatura na direção do fluxo,  $°C$ ;
- $\bullet$  dn: Espessura da camada, m.

Ainda, a Equação 2.1 pode ser reescrita como a Equação 2.2

$$
q_n = \frac{Q_n}{A} = -k \frac{dT}{dn} \tag{2.2}
$$

Sendo  $q_n$  o fluxo de calor (taxa de transferência de calor por unidade de área,  $W/m^2$ ).

### 2.2 Convecção Térmica

O termo convecção se refere à transferência de calor que ocorrerá entre uma superfície e um fluido em movimento quando eles estiverem em diferentes temperaturas, envolvendo os seguintes mecanismos [41]:

- 1. Transferência de energia em virtude do movimento molecular aleatório (difusão);
- 2. Transferência de energia devido ao movimento global ou macroscópico do fluido. Esse movimento está relacionado ao fato de que, em um dado momento qualquer, uma grande quantidade de moléculas está se movendo coletivamente ou na forma de agregados de moléculas.

A transferência de calor por convecção é então, devida à soma do transporte de energia pelo movimento aleatório das moléculas com o transporte devido ao movimento global do fluido. É usual utilizar o termo convecção para fazer menção a esse transporte cumulativo e o termo advecção para fazer referência ao transporte devido ao movimento global do fluido [41].

A transferência de energia envolverá portanto, efeitos de condução e movimento do fluido [86].

A taxa de transferência de calor através de uma área A por convecção pode ser descrita pela Equação 2.3, conhecida como Lei de Resfriamento de Newton [41] e [21]:

$$
Q_c = hA(T_s - T_\infty) \tag{2.3}
$$

- $\bullet$   $Q_c$ : Taxa de transferência de calor por convecção, W;
- A: Área de transmissão de calor,  $m^2$ ;
- $(T_s T_\infty)$ : Diferença de temperatura entre a superfície e o fluido,  $°C$ ;
- h: Coeficiente de transferência de calor por convecção,  $W/(m^2 \cdot {}^{\circ}C)$ .

Quando a Equação 2.3 é utilizada, presume-se que o fluxo de calor por convecção seja positivo se é transferido da superfície  $(T_s > T_\infty)$  e negativo se o fluxo de calor por convecção é transferido para a superfície  $(T_{\infty} > T_s)$  [42].

Porém, pode-se expressar a Lei de Resfriamento de Newton para o o caso da transferência de calor ser positiva para a superfície [42]:

$$
Q_c = hA(T_{\infty} - T_s) \tag{2.4}
$$

Pode-se escrever o caso da transferência de calor positiva para a superfície por unidade de área, tendo assim a Equação 2.5:

$$
q_c = h(T_\infty - T_s) \tag{2.5}
$$

Para o estudo de transferência de calor, têm-se algumas propriedades relevantes, que serão apresentadas nos itens 2.3.

#### 2.3 Propriedades da Transferência de Calor

#### 2.3.1 Propriedades da Transferência de Calor por Condução

As propriedades de transferência de calor por condução podem ser divididas em propriedades termodinâmicas e propriedades de transporte [41].

Entre as propriedades termodinâmicas, têm-se a densidade  $(\rho)$  e calor específico a pressão constante (cp) [41]. O calor específico a pressão constante é definido como o calor necessário para elevar em um grau a temperatura de uma substância em um processo [7]. O produto  $(\rho c_n)$ , denominado capacidade calorífica volumétrica, mede a capacidade de um material de armazenar energia térmica [41].

Entre as propriedades de transporte têm-se a condutividade térmica  $(k)$  e a difusividade térmica ( $\alpha$ ) [41]. A condutividade térmica mensura a capacidade de um material de conduzir calor [86] e depende da estrutura física, atômica e molecular da matéria [41]. A difusidade térmica mensura a capacidade do material de conduzir energia térmica em relação a sua capacidade de armazená-la. Sendo então, obtida pela razão entre a condutividade térmica do material e a sua capacidade calorífica volumétrica conforme Equação 2.6 [41]:

$$
\alpha = \frac{k}{\rho c_p} \tag{2.6}
$$

Um alto valor de condutividade térmica ou um baixo valor de capacidade calorífica

térmica resultará em um alto valor de difusividade. Quanto mais elevado o valor da difusividade, mais rápido os materiais responderão às mudanças nas condições térmicas a eles impostas, enquanto nos materiais com reduzidas difusividades, a difusão do calor se dará mais lentamente [41] e [39].

#### 2.3.2 Propriedades da Transferência de Calor por Convecção

O número de Reynolds é dado pela razão entre as forças inerciais e as forças viscosas [22], como apresentado na Equação 2.7 [3] e [68]:

$$
Re_H = \frac{\text{forças inerciais}}{\text{forças viscosas}} = \frac{\rho v_{esc} H}{\mu} \tag{2.7}
$$

Onde:

- $Re<sub>H</sub>$ : Número de Reynolds, adimensional;
- $\rho$ : Massa específica do fluido,  $kg/m^3$ ;
- $v_{esc}$ : Velocidade do escoamento,  $m/s$ ;
- $\mu$ : Viscosidade dinâmica do fluido,  $kg/(m \cdot s)$ ;
- $\bullet$  H: Comprimento característico do escoamento, m.

Regiões de escoamento sem viscosidade são regiões de altos números de Reynolds [85], isso pode ser percebido pela Equação 2.7 acima.

A partir da experimentação é possível verificar que o aparecimento de turbulência em um tubo é determinado pelo número de Reynolds. Em velocidades satisfatoriamente altas, o deslocamento de um fluido muda de um fluxo laminar simples para um fluxo turbulento, ou seja, para um fluxo que se caracteriza por um movimento irregular do fluido [73] e [69]. Para fluxos internos em placas e tubos, se o  $Re<sub>H</sub>$  for inferior a cerca de 2.000, o fluxo de fluido no tubo é laminar mesmo na presença de distúrbios fortes; a turbulência ocorre se o  $Re_H$  for maior que 3000. Na região entre 2000 e 3000 o fluxo é instável, o que significa que o fluido pode se comportar como fluxo laminar, mas uma pequena perturbação fará com que o seu movimento se altere para um fluxo turbulento [68], [73] e [46]. Para fluxos externos, geralmente o limite de  $Re_H$  para o fluxo laminar é de  $5 \cdot 10^5$  [46].

O número de Prandtl, Pr, é determinado pela razão entre a viscosidade cinemática (também conhecida como difusividade do momento) e a difusividade térmica, fornecendo uma medida da eficácia relativa do momento e do transporte de energia por difusão nas camadas limite de velocidade e térmica [41] e [57].

$$
Pr = \frac{\nu}{\alpha} = \frac{c_p \mu}{k} \tag{2.8}
$$

Onde:

- $Pr:$  Número de Prandtl, adimensional;
- $\nu$ : Viscosidade cinemática,  $m^2/s$ ;
- $\alpha$ : Difusividade térmica,  $m^2/s$ ;
- $\mu$ : Viscosidade dinâmica,  $kg/(m \cdot s)$ ;
- k: Condutividade térmica,  $W/(m \cdot {}^{\circ}C)$ ;
- $c_p$ : Calor específico a pressão constante,  $J/(kg \cdot {}^{\circ}C)$  ou  $m^2/(s^2 \cdot {}^{\circ}C)$ .

Para  $Pr \ll 1$ , a taxa de difusão de energia excederá muito a taxa de difusão do momento. Para  $Pr \gg 1$ , a taxa de difusão do momento excederá a taxa de difusão de energia. E para  $Pr$  próximo a unidade, a difusão de energia e do momento são comparáveis, como é o caso de gases [41].

Desta explicação, entende-se que o valor de Pr influencia fortemente o crescimento relativo da velocidade e das camadas limite térmicas [41].

#### 2.4 Equações Fundamentais na Dinâmica dos Fluidos

A dinâmica computacional dos fluidos, de uma forma ou de outra, segue as equações fundamentais que regem a dinâmica dos fluidos - a continuidade, o momento e as equações de energia [5].

Essas equações falam de física. Elas são as declarações matemáticas de três princípios físicos fundamentais nos quais toda a dinâmica dos fluidos é baseada [5]:

1. A massa é conservada;

- 2. Segunda lei de Newton,  $F = ma$ ;
- 3. A energia é conservada.

Esses princípios físicos são aplicados a um modelo de fluxo; por sua vez, esta aplicação resulta em equações que são declarações matemáticas dos princípios físicos particulares envolvidos, a saber, as equações de continuidade, momento e energia [5].

A equação governante da energia que será apresentada na Seção 2.5, segue a abordagem para um elemento infinitesimalmente pequeno no fluxo com um volume diferencial  $dV$  - o volume de elemento está seguindo o elemento fluido em movimento [5].

A Equação 2.9 representa uma definição da derivada substancial em notação vetorial [5].

$$
\frac{D}{Dt} \equiv \frac{\partial}{\partial t} + V \cdot \nabla \tag{2.9}
$$

Sendo [5]:

- Derivada Substancial  $(\frac{D}{Dt})$ : É a taxa temporal de variação seguindo uma partícula de elemento fluido, tem-se então o conceito Lagrangeano;
- Derivada Local  $(\frac{\partial}{\partial t})$ : Taxa temporal de variação no ponto fixo 1;
- Derivada Convectiva  $(V \cdot \nabla)$ : Taxa de mudança de tempo devido ao movimento do elemento fluido de um local para outro no campo de fluxo onde as propriedades de fluxo são espacialmente diferentes.

A Equação 2.9 pode ser escrita também como a Equação 2.10:

$$
\frac{D\phi}{Dt} \equiv \frac{\partial\phi}{\partial t} + (\mathbf{V} \cdot \nabla)\phi \equiv \frac{\partial\phi}{\partial t} + u\frac{\partial\phi}{\partial x} + v\frac{\partial\phi}{\partial y}
$$
(2.10)

A derivada substancial se aplica a qualquer variável  $\phi$  de campo de fluxo, por exemplo,  $\frac{Dp}{Dt}, \frac{DT}{Dt}, \frac{Du}{Dt}$  [5].

#### 2.5 Equação Geral da Energia

O [5] declara sucintamente: "A energia não pode ser criada nem destruída; ela só pode mudar na forma." Este é o Princípio de Conservação de Energia, que estabelece que a quantidade total de energia em um sistema isolado não varia, permanecendo constante.

A Primeira Lei da Termodinâmica, é a declaração da conservação de energia para sistemas termodinâmicos. Aplicando a primeira lei para um modelo de fluxo, onde um elemento fluido move-se com o fluxo tem-se a Equação 2.11 [5], [22] e [83]:

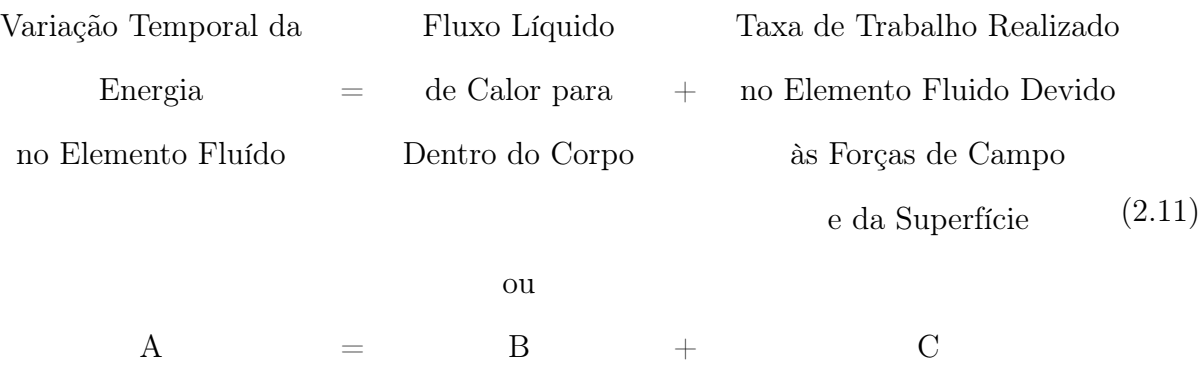

Os termos A, B e C serão abordados nos itens 2.5.1, 2.5.2 e 2.5.3, respectivamente.

#### 2.5.1 Variação Temporal da Energia no Elemento Fluido - A

O termo A, que corresponde à variação temporal da energia no elmento fluido, da Equação 2.11, pode ser escrito como [5]:

$$
A = \rho \frac{DE}{Dt} \tag{2.12}
$$

Onde  $\rho$  representa a massa específica do elemento infinitesimal  $(kg/m^3)$  e  $\rho \frac{DE}{DT}$ , a taxa de incremento da energia total utilizando a derivada total [83].

Com a Equação 2.13 [5]:

$$
E = e + \frac{V^2}{2} \tag{2.13}
$$

Tem-se a Equação 2.14 [5]:

$$
A = \rho \frac{D}{Dt} \left( e + \frac{V^2}{2} \right) \tag{2.14}
$$

Sendo:
- $\bullet$  E: Energia total específica do elemento fluido;
- e: Energia interna específica do elemento fluido em movimento, devido ao agitamento das moléculas de forma aleatória dentro do sistema;
- $\bullet \frac{V^2}{2}$  $\frac{V^2}{2}$ : Energia cinética específica de translação do elemento fluido, devido ao seu movimento.

#### 2.5.2 Fluxo Líquido de Calor no Elemento – B

Nesta Seção são tratados os efeitos de fontes de energia térmica sobre a energia total, sendo eles [5]:

- 1 Aquecimento volumétrico, que pode ocorrer com um termo de fonte de energia, sendo positivo se a energia térmica for gerada através da conversão de alguma outra forma de energia; ou negativo, se a energia térmica for consumida;
- 2 Transferência de calor através de cada uma das superfícies de controle, devido a gradientes de temperatura, ou seja, a condução total.

A massa do elemento fluido em movimento é  $\rho$  dx dy dz, assim, tem-se a Equação 2.15 para a taxa de calor produzida por aquecimento volumétrico [5]:

$$
Aquecimento\ Volumétrico\ do\ Elemento = \rho \dot{q} \ dx\ dy\ dz\tag{2.15}
$$

Sendo:

- $\rho$ : Massa específica do elemento fluido  $(kg/m^3)$ ;
- $\bullet$  *q*: Taxa de produção de calor por unidade de massa,  $W/kg$ ;
- $\rho \dot{q}$ : Taxa de aquecimento volumétrico,  $W/m^3$ .

A transferência de calor em uma determinada direção por unidade de área perpendicular à direção, é chamada de fluxo de calor nessa direção. Aqui,  $\dot{q}_x$  é o fluxo de calor na direção x. Assim, o calor líquido transferido por condução térmica na direção x para o elemento fluido é dado pela Equação 2.16 [5]:

$$
\left[\dot{q}_x - \left(\dot{q}_x + \frac{\partial \dot{q}_x}{\partial x} dx\right)\right] dy \, dz = \frac{\partial \dot{q}_x}{\partial x} dx \, dy \, dz \tag{2.16}
$$

Considerando-se a transferência de calor na direções y e z, obtém-se a Equação 2.17 [5]:

$$
-\left(\frac{\partial \dot{q}_x}{\partial x} + \frac{\partial \dot{q}_y}{\partial y} + \frac{\partial \dot{q}_z}{\partial z}\right) dx dy dz
$$
 (2.17)

O termo B da Equação da variação temporal da energia no elemento fluido, Equação 2.11, é dado pela Equação 2.18, que corresponde a soma das Equações 2.15 e 2.17 [5]:

$$
B = \left[\rho \dot{q} - \left(\frac{\partial \dot{q}_x}{\partial x} + \frac{\partial \dot{q}_y}{\partial y} + \frac{\partial \dot{q}_z}{\partial z}\right)\right] dx dy
$$
 (2.18)

O fluxo de calor devido à condução térmica, dado pela lei de Fourier da condução de calor, é proporcional ao gradiente de temperatura local, conforme as Equações 2.19 a 2.21 [5].

$$
\dot{q}_x = -k \left( \frac{\partial T}{\partial x} \right) \tag{2.19}
$$

$$
\dot{q}_y = -k \left( \frac{\partial T}{\partial y} \right) \tag{2.20}
$$

$$
\dot{q}_z = -k \left( \frac{\partial T}{\partial z} \right) \tag{2.21}
$$

Onde k é a condutividade térmica [5].

Portanto, a Equação 2.18 pode ser escrita como [5]:

$$
B = \left[\rho \dot{q} + \frac{\partial}{\partial x}\left(k\frac{\partial T}{\partial x}\right) + \frac{\partial}{\partial y}\left(k\frac{\partial T}{\partial y}\right) + \frac{\partial}{\partial z}\left(k\frac{\partial T}{\partial z}\right)\right] dx dy dz
$$
 (2.22)

## 2.5.3 Taxa de Trabalho no Elemento Fluido Devido às Forças de Campo e da Superfície C

As tensões de cisalhamento presentes em um escoamento devem-se a viscosidade do fluido [59] e são devidas às forças de campo e da superfície.

#### 2.5.3.1 Forças Corporais

Segundo [5], as forças corporais,  $f_x$ ,  $f_y$  e  $f_z$ , são as forças que atuam diretamente sobre a massa volumétrica do elemento fluido. Essas forças "atuam à distância"e têm-se como exemplos as forças gravitacionais, elétricas e magnéticas.

A taxa de realização do trabalho por uma força exercida sobre um corpo em movimento

é igual ao produto da força e o componente da velocidade na direção da força. Então, a taxa de trabalho realizada pela força do corpo que atua no elemento fluido que se move a uma velocidade V é dada pela Equação 2.23 [5]:

$$
\rho \mathbf{f} \cdot \mathbf{V}(dx\ dy\ dz) \tag{2.23}
$$

#### 2.5.3.2 Forças de Superfície

Forças superficiais são forças que atuam diretamente na superfície do elemento fluido. Elas são devidos a apenas duas fontes [5]:

(a) as distribuições de pressões p normais às faces, imposta pelo fluido externo em torno do elemento de fluido;

(b) as distribuições de tensões normais às faces  $\tau_{xx}$ ,  $\tau_{yy}$ , e  $\tau_{zz}$ , e as de cisalhamento  $\tau_{xy}$ ,  $\tau_{yx},\,\tau_{xz},\,\tau_{zx},\,\tau_{yz}$ e $\tau_{zy}$ atuando tangencialmente, "puxando"ou "empurrando"<br/>na superfície por meio de fricção.

Observa-se que as forças na direção x positiva fazem um trabalho positivo e que as forças na direção x negativa fazem um trabalho negativo.

A taxa líquida de trabalho feita pela pressão na direção x é dada por 2.24 [5]:

$$
\left[up - \left(up + \frac{\partial (up)}{\partial x}dx\right)\right] dy dz = -\frac{\partial (up)}{\partial x} dx dy dz \qquad (2.24)
$$

Da mesma forma, a taxa líquida de trabalho realizado pelas tensões de cisalhamento na direção x é dada pela Equação 2.25 [5]:

$$
\left[ \left( u\tau_{yx} + \frac{\partial (u\tau_{yx})}{\partial y} dy \right) - u\tau_{yx} \right] dx dz = \frac{\partial (u\tau_{yx})}{\partial y} dx dy dz \qquad (2.25)
$$

Quando consideram-se todas as forças de superfície, a taxa líquida de trabalho no elemento fluido em movimento devido a essas forças é estabelecida pela Equação 2.26 [5]:

$$
\left[ -\frac{\partial (up)}{\partial x} + \frac{\partial (u\tau_{xx})}{\partial x} + \frac{\partial (u\tau_{yx})}{\partial y} + \frac{\partial (u\tau_{zx})}{\partial z} \right] dx \, dy \, dz \tag{2.26}
$$

No total, a taxa líquida de trabalho realizado no elemento fluido em movimento é a soma das coesões de superfície nas direções x, y e z, bem como a força do corpo contida. Este é denotado por C na Equação 2.11 e é dado pela Equação 2.27 [5]:

$$
C = \left(\frac{-\partial (up)}{\partial x} - \frac{\partial (vp)}{\partial y} - \frac{\partial (wp)}{\partial z} + \frac{\partial (u\tau_{xx})}{\partial x} + \frac{\partial (u\tau_{yx})}{\partial y} + \frac{\partial (u\tau_{zx})}{\partial z}\right) dz dy dz
$$
  
+ 
$$
\left(\frac{\partial (v\tau_{xy})}{\partial x} + \frac{\partial (v\tau_{yy})}{\partial y} + \frac{\partial (v\tau_{zy})}{\partial z} + \frac{\partial (w\tau_{xz})}{\partial x} + \frac{\partial (v\tau_{yz})}{\partial y} + \frac{\partial (v\tau_{zz})}{\partial z}\right) dx dy dz
$$
  
+ 
$$
\rho \mathbf{f} \mathbf{V} dx dy dz (2.27)
$$

Substituindo A, B e C na equação 2.11 tem-se a Equação 2.28:

$$
\rho \frac{D}{Dt} \left( e + \frac{V^2}{2} \right) = \rho \dot{q} + \frac{\partial}{\partial x} \left( k \frac{\partial T}{\partial x} \right) + \frac{\partial}{\partial y} \left( k \frac{\partial T}{\partial y} \right) + \frac{\partial}{\partial z} \left( k \frac{\partial T}{\partial z} \right) + \n- \frac{\partial (up)}{\partial x} - \frac{\partial (vp)}{\partial y} - \frac{\partial (wp)}{\partial z} + \frac{\partial (ur_{xx})}{\partial x} + \frac{\partial (ur_{yx})}{\partial y} + \frac{\partial (ur_{zx})}{\partial z} \n+ \frac{\partial (v_{xy})}{\partial x} + \frac{\partial (v_{yy})}{\partial y} + \frac{\partial (v_{zy})}{\partial z} + \frac{\partial (ur_{xz})}{\partial x} + \frac{\partial (ur_{yz})}{\partial y} + \frac{\partial (v_{zz})}{\partial z} \n+ \rho \mathbf{f} \mathbf{V} \tag{2.28}
$$

Para reescrever a Equação 2.28 de forma que o lado esquerdo seja apenas escrito em função da energia interna, multiplicando as equações do momento em uma direção pela sua correspondente componente de velocidade u, v e w [5]. Esta operação resulta em um resultado escalar, que após somado deve ser subtraído da equação da Energia total acima, gerando a Equação 2.29:

$$
\rho \frac{De}{Dt} = \rho \dot{q} + \frac{\partial}{\partial x} \left( k \frac{\partial T}{\partial x} \right) + \frac{\partial}{\partial y} \left( k \frac{\partial T}{\partial y} \right) + \frac{\partial}{\partial z} \left( k \frac{\partial T}{\partial z} \right) - p \left( \frac{\partial u}{\partial x} + \frac{\partial v}{\partial y} + \frac{\partial w}{\partial z} + \right)
$$

$$
\tau_{xx} \frac{\partial u}{\partial x} + \tau_{yx} \frac{\partial u}{\partial y} + \tau_{zx} \frac{\partial u}{\partial z} + \tau_{xy} \frac{\partial v}{\partial x} + \tau_{yy} \frac{\partial v}{\partial y} + \tau_{zy} \frac{\partial v}{\partial z} + \tau_{xz} \frac{\partial w}{\partial x} + \tau_{yz} \frac{\partial w}{\partial y} + \tau_{zz} \frac{\partial w}{\partial z} \quad (2.29)
$$

A equação de energia, quando escrita na forma da Equação 2.29, em termos de e apenas, não contém explicitamente a força do corpo [5].

A Equação 2.29 está na forma não-conservativa e sua manipulação para a forma conservativa é descrita a seguir. A partir da definição da derivada substancial obtém-se a Equação 2.30:

$$
\rho \frac{De}{Dt} = \rho \frac{\partial e}{\partial t} + \rho \mathbf{V} . \nabla e \tag{2.30}
$$

Chega-se então na Equação 2.31:

$$
\frac{\partial(\rho e)}{\partial t} = \rho \frac{\partial e}{\partial t} + e \frac{\partial \rho}{\partial t}
$$
\n(2.31)

Reescrevendo a Equação 2.31 na forma da Equação 2.32:

$$
\rho \frac{\partial e}{\partial t} = \frac{\partial(\rho e)}{\partial t} - e \frac{\partial \rho}{\partial t} \tag{2.32}
$$

A partir da identidade vetorial relativa à divergência do produto de um escalar vezes um vetor, tem-se a Equação 2.34.

$$
\nabla.(\rho e\mathbf{V}) = e\nabla.(\rho \mathbf{V}) + \rho \mathbf{V}.\nabla e \tag{2.33}
$$

Ou:

$$
\rho \mathbf{V}.\nabla e = \nabla.(\rho e \mathbf{V}) - e \nabla.(\rho \mathbf{V})
$$
\n(2.34)

Substituindo as Equações 2.32 e 2.34 em 2.30:

$$
\rho \frac{De}{Dt} = \frac{\partial(\rho e)}{\partial t} - e \left[ \frac{\partial \rho}{\partial t} + \nabla \cdot (\rho \mathbf{V}) \right] + \nabla \cdot (\rho e \mathbf{V}) \tag{2.35}
$$

O segundo termo da Equação 2.35 é a equação da continuidade e equivale a zero, assim escreve-se 2.36:

$$
\rho \frac{De}{Dt} = \frac{\partial(\rho e)}{\partial t} + \nabla \cdot (\rho e \mathbf{V}) \tag{2.36}
$$

Substituindo a Equação 2.36 no lado esquerdo da Equação 2.29:

$$
\frac{\partial(\rho e)}{\partial t} + \nabla \cdot (\rho e \mathbf{V}) = \rho \dot{q} + \frac{\partial}{\partial x} \left( k \frac{\partial T}{\partial x} \right) + \frac{\partial}{\partial y} \left( k \frac{\partial T}{\partial y} \right) + \frac{\partial}{\partial z} \left( k \frac{\partial T}{\partial z} \right) - p \left( \frac{\partial u}{\partial x} + \frac{\partial v}{\partial y} + \frac{\partial w}{\partial z} + \right)
$$

$$
\tau_{xx}\frac{\partial u}{\partial x} + \tau_{yx}\frac{\partial u}{\partial y} + \tau_{zx}\frac{\partial u}{\partial z} + \tau_{xy}\frac{\partial v}{\partial x} + \tau_{yy}\frac{\partial v}{\partial y} + \tau_{zy}\frac{\partial v}{\partial z} + \tau_{xz}\frac{\partial w}{\partial x} + \tau_{yz}\frac{\partial w}{\partial y} + \tau_{zz}\frac{\partial w}{\partial z}
$$
(2.37)

Para um gás ideal,  $de = C_v dT$  e  $c_p = cv$  para escoamento incompressível. Assim, tem-se a Equação 2.38:

$$
\left[\frac{\partial(\rho c_p T)}{\partial t} + \nabla \cdot (\rho \mathbf{V} c_p T)\right] = \rho \dot{q} + \frac{\partial}{\partial x} \left(k \frac{\partial T}{\partial x}\right) + \frac{\partial}{\partial y} \left(k \frac{\partial T}{\partial y}\right) + \frac{\partial}{\partial z} \left(k \frac{\partial T}{\partial z}\right) - p(\nabla \mathbf{V}) + \Phi \qquad (2.38)
$$

Sendo Φ:

$$
\Phi = 2\mu \left[ \left( \frac{\partial u}{\partial x} \right)^2 + \left( \frac{\partial v}{\partial y} \right)^2 + \left( \frac{\partial w}{\partial z} \right)^2 \right] +
$$
  

$$
\mu \left[ \left( \frac{\partial v}{\partial x} + \frac{\partial u}{\partial y} \right)^2 + \left( \frac{\partial w}{\partial y} + \frac{\partial v}{\partial z} \right)^2 + \left( \frac{\partial u}{\partial z} + \frac{\partial w}{\partial x} \right)^2 \right] - \frac{2}{3} \mu \left[ \left( \frac{\partial u}{\partial x} + \frac{\partial v}{\partial y} + \frac{\partial w}{\partial z} \right)^2 \right] (2.39)
$$

Na Seção 2.6, serão apresentadas as características do escoamento estudado.

## 2.6 Características do Escoamento Estudado

Estuda-se o escoamento que possui as seguintes características:

- $-$  Temperatura em  $t_0$  de 24 °C ou 297, 15 K;
- − Temperatura em  $t_f$  de 80 °C ou 353, 15 K;
- $-$  Pressão em  $t_0$  de 1013, 25 mbar ou 101325  $Pa$ ;
- − Pressão em  $t_f$  de 1213, 25 mbar ou 121325  $Pa$ ;
- − Velocidade de escoamento de 10  $m/s$ .

Para o problema estudado, adotam-se as seguintes considerações:

- − Gás ideal;
- $-$  Escoamento incompressível ( $\rho =$  constante);
- − Fluido não viscoso ( $\mu = 0$ );
- − Forças do corpo ( gravidade, eletromagnéticas) desprezíveis.

#### 2.6.1 Gás Ideal

Para analisar se um gás comporta-se como um gás ideal, deve-se calcular a pressão e temperatura reduzidas. Um gás real se aproxima do comportamento de gás ideal quando  $P_{trabalho} \ll P_c$  [81], [62]. Com as Equações 2.40 e 2.41 calculam-se os valores da temperatura e pressão reduzidas, que são as razões entre as condições de fluxo e os pontos críticos [81]:

$$
P_r \equiv \frac{P}{P_c} \tag{2.40}
$$

$$
T_r \equiv \frac{T}{T_c} \tag{2.41}
$$

Onde:

- $P_{trabalho}$ : Pressão de trabalho, Pa;
- $P_c$ : Pressão crítica, Pa;
- $T_c$ : Temperatura crítica, K.

Para o ar, a temperatura crítica é de 123, 63 K e a pressão crítica é de 3,78  $MPa$ , já para este trabalho consideram-se como condições iniciais uma temperatura de 24 °C e uma pressão de 101325  $Pa$ . Portanto, através das Equações 2.42 e 2.43 calculam-se:

$$
T_r \equiv \frac{297,15 \text{ K}}{123,63 \text{ K}} \equiv 2,40 \tag{2.42}
$$

$$
P_r \equiv \frac{101325 \ Pa}{3,78 \times 10^6 \ Pa} \equiv 0,026 \tag{2.43}
$$

E para as condições finais, têm-se uma temperatura de 80 °C e uma pressão de 121325  $Pa$ . Assim, através das Equações 2.44 e 2.45 obtêm-se:

$$
T_r \equiv \frac{353, 15 \text{ K}}{123, 63 \text{ K}} \equiv 2,86 \tag{2.44}
$$

$$
P_r \equiv \frac{121325 \ P a}{3,78 \times 10^6 \ Pa} \equiv 0,032 \tag{2.45}
$$

Com os resultados acima, verifica-se que  $P_{trabalho} \ll P_c$ , assim é presumível que a equação de estado do gás ideal seja uma boa aproximação para relação de estado para o ar nestas condições. Percebe-se também, que  $T$  é maior que  $T_c$ , e que  $T$  está no sentido do comportamento do gás ideal [81].

Por fim, a lei dos gases perfeitos é validada usando a função de compressibilidade Z [62], que mensura o desvio em relação ao gás ideal [81]. Para um gás ideal, considerase  $Z = 1$  para qualquer temperatura ou pressão. O fator de compressibilidade Z é adimensional e é obtido utilizando a Equação de estado dos gases ideais, Equação 2.46 [81]:

$$
Z \equiv \frac{p}{\rho RT} \tag{2.46}
$$

Onde:

- p: Pressão do fluxo,  $Pa$ ;
- T: Temperatura,  $K$ ;
- R: Constante individual específica do gás,  $J/(kg \cdot K)$ ;
- $P_r$ : Pressão reduzida, adimensional;
- $T_r$ : Temperatura reduzida, adimensional.

Quando Z < 1, implica em um desvio negativo, ou seja o gás é mais compressível que o esperado para um gás ideal. Para o caso de Z > 1, incide em um desvio positivo, isso significa que o gás é menos compressível que o esperado para um gás ideal [82].

Através da Equação 2.47 calcula-se a constante individual (específica) do gás [56]:

$$
R = \frac{R_u}{M_{gas}}\tag{2.47}
$$

Onde:

- $R_u$ : Constante universal dos gases,  $J/(kmol \cdot K);$
- $M_{\text{gás}}$ : Massa molecular do gás;  $kg/kmol$ .

Para a condição inicial do processo substitui-se a Equação 2.47 na Equação 2.46, consideram-se  $\rho$  e  $M_{\rm gas}$ tabelado na referência [42], temperatura de 24 °C e pressão de 101325  $Pa$ , assim calcula-se o valor de  $Z$  através da Equação 2.48:

$$
Z \equiv \frac{101325}{(1,1614)\left(\frac{8314,5}{28,97}\right)(297,15)} \equiv 1,02\tag{2.48}
$$

Na condição final do processo, calcula-se o valor de Z para uma temperatura de 80  $°C$  e uma pressão de 121325  $Pa$ , pela Equação 2.49:

$$
Z \equiv \frac{121325}{(0,9950) \left(\frac{8314,5}{28,97}\right) (353,15)} \equiv 1,2
$$
 (2.49)

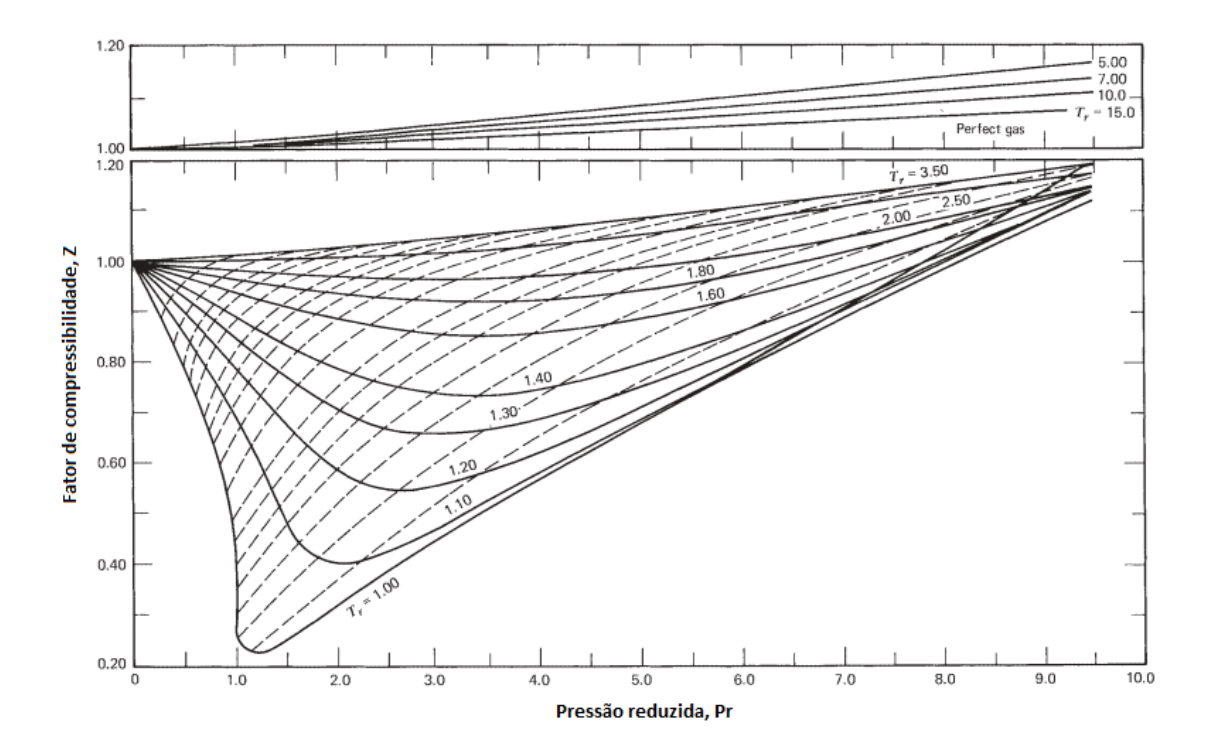

Figura 2.1: Carta de Compressibilidade.  $Z \equiv p/\rho RT$ . Fonte: [62]

#### 2.6.2 Escoamento Incompressível

Em diversos problemas e fenômenos na engenharia considera-se o fluxo incompressível, ou seja, os fluxos de gases, assim como os de líquidos, são frequentemente incompressíveis [62].

Considerando-se que o fluxo incompressível é aplicado a qualquer situação onde as mudanças na densidade de uma partícula são desprezíveis [62], pode-se escrever a Equação 2.50:

$$
\frac{1}{\rho} \frac{D\rho}{Dt} = 0\tag{2.50}
$$

A partir da Equação 2.51 de continuidade [5]:

$$
\frac{D\rho}{Dt} = -\rho \nabla \cdot \mathbf{V}
$$
 (2.51)

Tem-se a Equação 2.52 [62]:

$$
\frac{1}{\rho} \frac{D\rho}{Dt} = -\nabla \cdot \mathbf{V} = \lim_{V_{MR} \to 0} -\frac{1}{V_{MR}} \frac{DV_{MR}}{Dt}
$$
\n(2.52)

Ou seja, a taxa de variação do volume de uma partícula é zero  $[62]$ . Onde  $V_{MR}$  é o volume da região do material.

O número de Mach é uma unidade adimensional de medida de velocidade e define-se como a razão da velocidade de um objeto em relação à velocidade do som [36]. O fluxo de gases em baixos números de Mach é essencialmente incompressível. E para  $M \leq 0.3$ , assume-se  $\rho$  constante [6]. Para o número de Mach,  $M \to 0$ , a velocidade de fluxo deve ser pequena em relação a velocidade do som [5].

Para determinar o número de Mach utiliza-se a Equação 2.53 [36]:

$$
M = \frac{v}{a} \tag{2.53}
$$

Onde:

• v: Velocidade do objeto,  $m/s$  ou  $km/h$ ;

• *a*: velocidade do som,  $m/s$  ou  $km/h$ .

Os regimes de fluxo são assim definidos [6]:

- M < 1: Fluxo subsônico;
- $M = 1$ : Fluxo sônico;
- M > 1: Fluxo supersônico.

Para gases ideais, a velocidade do som é dada pela Equação 2.54 [36]:

$$
a = \sqrt{k.R.T}
$$
 (2.54)

Onde:

- $\bullet\,$   $k\colon$  Razão entre calor específico a pressão constante  $C_p$ e o calor específico a volume constante  $C_v$ , adimensional;
- R: Constante típica do gás,  $J/(kg.K);$
- $T:$  Temperatura absoluta,  $K$ .

Para a temperatura de 24 °C, e considerando k para o ar de 1.4, e sendo a constante típica do gás,  $R = 287 \, J/(kg.K)$ ,

$$
a = \sqrt{1.4(287)(24 + 273, 15)}
$$
  

$$
a = 345, 54 \text{ m/s}
$$
 (2.55)

Para a temperatura de 80 °C:

$$
a = \sqrt{1.4(287)(80 + 273, 15)}
$$
  

$$
a = 376, 69 \ m/s
$$
 (2.56)

Substituindo os valores obtidos de a na Equação 2.53:

$$
M = \frac{10}{345,54} = 0,03\tag{2.57}
$$

$$
M = \frac{10}{376,69} = 0,03
$$
\n(2.58)

Os valores obtidos para  $M$  foram abaixo de 0,3, assim considera-se o escoamento incompressível.

Retornando a Equação da energia, equação 2.38, para um escoamento incompressível  $p(\nabla V)$  será igual a 0, e de propriedades físicas constantes, tem-se a Equação 2.59 [83]:

$$
\rho c_p \left[ \frac{\partial T}{\partial t} + \mathbf{V} \nabla T \right] = \rho \dot{q} + \frac{\partial}{\partial x} \left( k \frac{\partial T}{\partial x} \right) + \frac{\partial}{\partial y} \left( k \frac{\partial T}{\partial y} \right) + \frac{\partial}{\partial z} \left( k \frac{\partial T}{\partial z} \right) + \Phi
$$
\n(2.59)

O segundo termo do lado esquerdo da Equação 2.59 é o termo advectivo da Equação da derivada total 2.10, assim, pode-se reescrever a variação temporal da energia térmica interna no elemento fluido, 2.59, como 2.60:

$$
\rho c_p \frac{\partial T}{\partial t} = \rho \dot{q} - \rho c_p \left[ u \frac{\partial T}{\partial x} + v \frac{\partial T}{\partial y} + w \frac{\partial T}{\partial z} \right] +
$$
  

$$
\frac{\partial}{\partial x} \left( k \frac{\partial T}{\partial x} \right) + \frac{\partial}{\partial y} \left( k \frac{\partial T}{\partial y} \right) + \frac{\partial}{\partial z} \left( k \frac{\partial T}{\partial z} \right) + \Phi
$$
(2.60)

#### 2.6.3 Fluido Não Viscoso

O fluido foi considerado não viscoso, ao considerar que a superfície do cilindro uma placa plana e o escoamento na faixa de transição de laminar para turbulento. Assim, desconsideram-se os termos viscosos da Equação da Energia:

$$
\rho c_p \frac{\partial T}{\partial t} = \rho \dot{q} - \rho c_p \left[ u \frac{\partial T}{\partial x} + v \frac{\partial T}{\partial y} + w \frac{\partial T}{\partial z} \right] +
$$
  

$$
\frac{\partial}{\partial x} \left( k \frac{\partial T}{\partial x} \right) + \frac{\partial}{\partial y} \left( k \frac{\partial T}{\partial y} \right) + \frac{\partial}{\partial z} \left( k \frac{\partial T}{\partial z} \right)
$$
(2.61)

## 2.7 Modelo de Distribuição de Calor das Resistências

O termo fonte de geração de energia  $\rho \dot{q}$  na Equação 2.61 pode ser descrito como a taxa na qual a energia é gerada por unidade de volume do meio  $(W/m^3)$  e é positivo se

está sendo gerada energia térmica no meio ou negativo se a energia térmica está sendo consumida [41]. Porém, como neste trabalho, adota-se a geometria bidimensional, será assumido o fluxo de calor para o termo fonte de geração de energia, que corresponde a taxa de transferência de calor por unidade de área  $(W/m^2)$ .

Neste estudo de caso, o fluxo térmico está associado a conversão de energia elétrica em energia térmica devido ao aquecimento das resistências elétricas, ocasionado pela corrente elétrica atravessando as resistências elétricas no interior da estufa.

A taxa de calor gerada pela fonte tem diversos modelos propostos. Um deles que considera que o fluxo térmico possui distribuição normal, ou Gaussiana é um dos menos complexos [50].

Pode-se escrever Equação 2.62 , [28], [50]:

$$
\dot{q}_e = \dot{q}_0 e^{(-cr^2)}\tag{2.62}
$$

Onde:

- $\dot{q}_e$ : Fluxo térmico em um ponto da estufa,  $W/m^2$ ;
- $\dot{q}_0$ : Fluxo térmico máximo no centro da região aquecida,  $W/m^2$ ;
- c: Coeficiente de concentração,  $m^{-2}$ ;
- $r:$  Distância radial desde o centro da fonte medida na superfície aquecida,  $m$ .

Quanto maior o valor de c, maior será a concentração da fonte de energia, e então menor será o diâmetro da região aquecida [50].

A distância radial r na Equação 2.62 é a distância medida do centro do arco até algum ponto da estufa, conforme [26]. E para o problema estudado e é dada por  $r^2 =$  $(x - x_{Res})^2 + (y - y_{Res})^2$ , sendo  $x_{Res}$  e  $y_{Res}$  a posição das resitências. Substituindo r na Equação 2.62 tem-se a Equação 2.63:

$$
\dot{q}_e = \dot{q}_0 e^{\{-c[(x - x_{Res})^2 + (y - y_{Res})^2]\}} \tag{2.63}
$$

## Capítulo 3

# Malhas Coincidentes com a Fronteira

O sistema de coordenadas ortogonais (cartesianas, cilíndricas e esféricas) é conhecido por sua simplicidade, mas se o objetivo for resolver problemas reais de engenharia com geometrias irregulares e complexas (o que ocorre quase sempre), este sistema é muito limitado pelas dificuldades de aplicações de condições de contorno ocasionadas pela trabalhosa determinação dos comprimentos entre a fronteira e os pontos nodais do domínio [53].

No início da década de 70, os pesquisadores do métodos de diferenças finitas deram início ao emprego de coordenadas generalizadas – permitindo que a malha computacional seja coincidente com a fronteira – sendo esta a maior contribuição desta comunidade para o tratamento de geometrias complexas [53].

A ideia principal do uso de coordenadas coincidentes com as fronteiras, também conhecido como boundary-fitted coordinates, é a transformação da malha irregular ou regular do plano físico no sistema cartesiano  $(x, y)$  para um plano regular computacional no sistema generalizado  $(\xi, \eta)$  [53].

Os principais motivos para o uso de discretização coincidente com a fronteira são [53]:

- 1. Necessidade da solução de problemas cada vez mais complexos, que geralmente, apresentam domínios irregulares;
- 2. A complexidade nas soluções de problemas que usam sistemas coordenados convencionais, principalmente na aplicação das condições de contorno;
- 3. Possibilidade de concentração de malhas onde necessário, sendo possível adaptá-

las de acordo com o problema físico (malhas adaptativas), reduzindo o número de malhas necessárias e o tempo de computação;

4. Possibilita o desenvolvimento de metodologias que são generalizadas.

São apresentadas na Seção 3.1 dois tipos de discretização para as malhas: estruturadas e não-estruturadas.

## 3.1 Malhas Estruturadas e Não-Estruturadas

A discretização coincidente com a fronteira não exige a obtenção através de um sistema de coordenadas. Mas, se feita desta forma, a discretização resultante é estruturada, pois cada volume interno tem sempre o mesmo número de vizinhos e a numeração dos mesmos obedece a uma sequência natural, trazendo na prática muitos benefícios para a implementação do programa computacional [53].

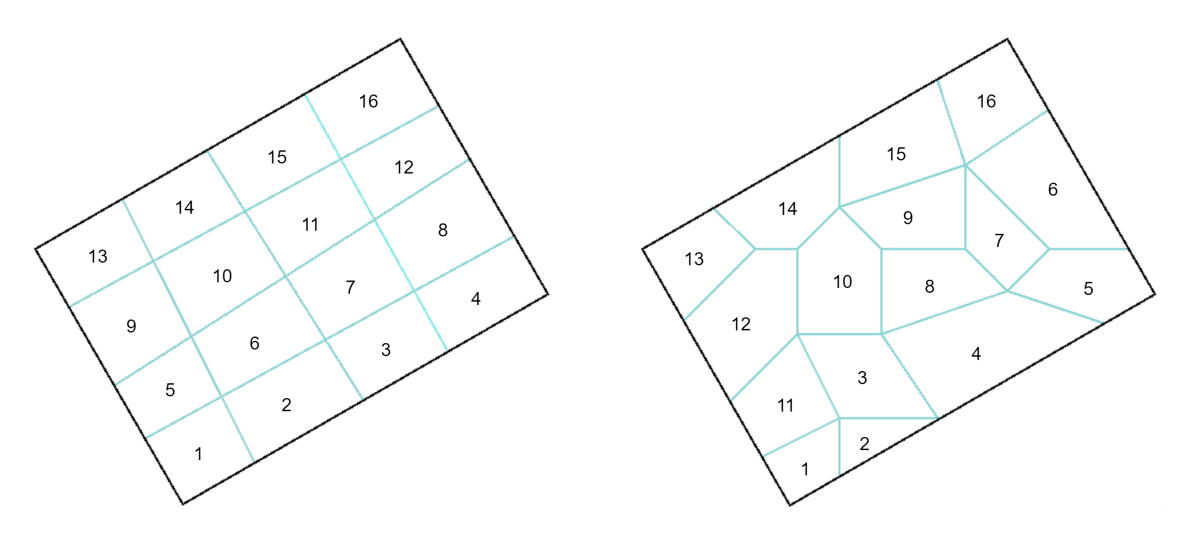

Figura 3.1: Malha estruturada versus Malha Não-Estruturada. Fonte: Autor e [53]

Como percebe-se na Figura 3.1, malhas não-estruturadas não possuem uma lei de formação para numeração dos volumes elementares, ocasionando diferentes números de vizinhos para cada volume [54].

Malhas estruturadas são topologicamente compatíveis a uma grade cartesiana uniforme, dessa forma, as aproximações por diferenças finitas são razoavelmente fáceis de implementar [48]. Enquanto em malhas não-estruturadas, o método de elementos finitos normalmente estão associados [63].

#### 3.1.1 Malhas Estruturadas versus Não-Estruturadas

De acordo com [53], [54] e [75], a discretização por malhas estruturadas e nãoestruturadas possuem vantagens e desvantagens ao considerar a implementação do programa computacional.

Vantagens da Malha Estruturada: Com a regra de ordenação dos elementos, todas as rotinas são simplificadas; a matriz resultante tem diagonais fixas, portanto métodos para matrizes com banda fixa (mais fáceis de implementar) podem ser aplicados.

Desvantagem da Malha Estruturada: Nem sempre o emprego de malhas estruturadas pode ser realizado em geometrias complexas.

Vantagem da Malha Não-Estruturada: Versatilidade, facilidade para adaptatividade e muito mais aptas para discretização de geometrias irregulares. Em muitos casos, apenas as malhas não-estruturadas discretizam satisfatoriamente o domínio.

Desvantagens da Malha Não-Estruturada: Dificuldade da ordenação, o que ocasiona matrizes não diagonais; a variação no tamanho da banda da matriz impossibilita a aplicação de muitos métodos de solução de sistemas lineares; maior gasto computacional.

## 3.2 Tipos de Mapeamento

As geometrias podem ser simplesmente, duplamente ou multiplamente conexas. A geometria é duplamente conexa quando há algum obstáculo na parte interior. E quando há mais de um obstáculo no interior do domínio físico, a geometria é considerada multiplamente conexa [60].

Um exemplo de geometria simplesmente conexa e seu plano transformado é demonstrado na Figura 3.2. As linhas radiais e concêntricas  $R, \Theta$  foram denominadas  $\xi \in \eta$  ainda no domínio físico para demonstração, e em seguida representadas no plano referencial  $(\xi, \eta)$  [53]. Neste tipo de geometria, as condições de contorno do plano transformado são idênticas aos do plano físico [53].

A geometria duplamente conexa pode ser mapeada em um bloco único ou em mais blocos. Quando o mapeamento é realizado em um bloco único, ele é realizado através de um corte em uma linha  $\xi$  ou  $\eta$  constante [53]. Realizando esse procedimento, o plano

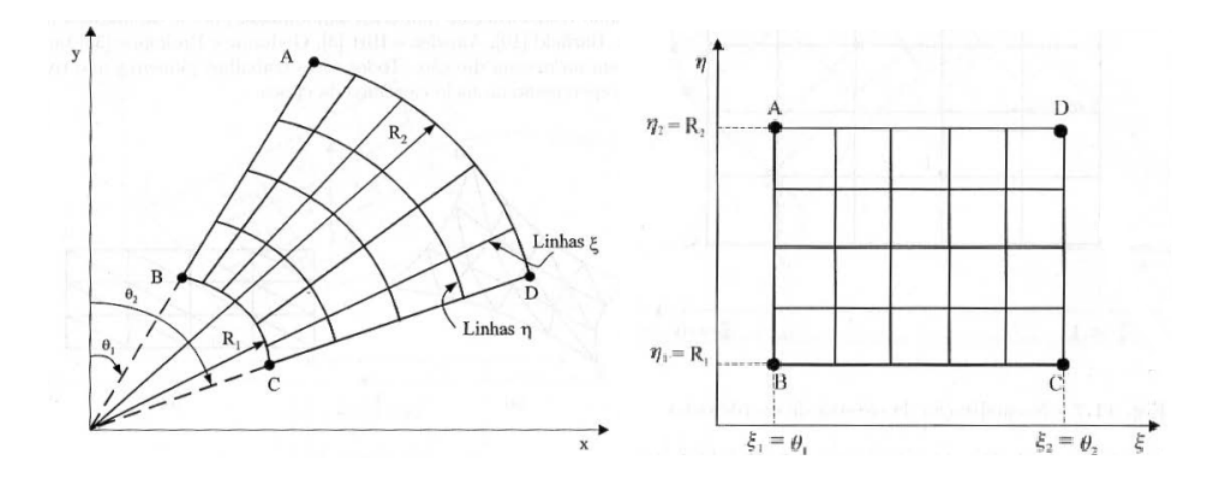

Figura 3.2: Geometria Simplesmente Conexa Fonte: [53]

computacional terá o domínio aberto e transformado em um retângulo [53]. A Figura 3.3 apresenta uma geometria duplamente conexa e seu mapeamento no plano computacional:

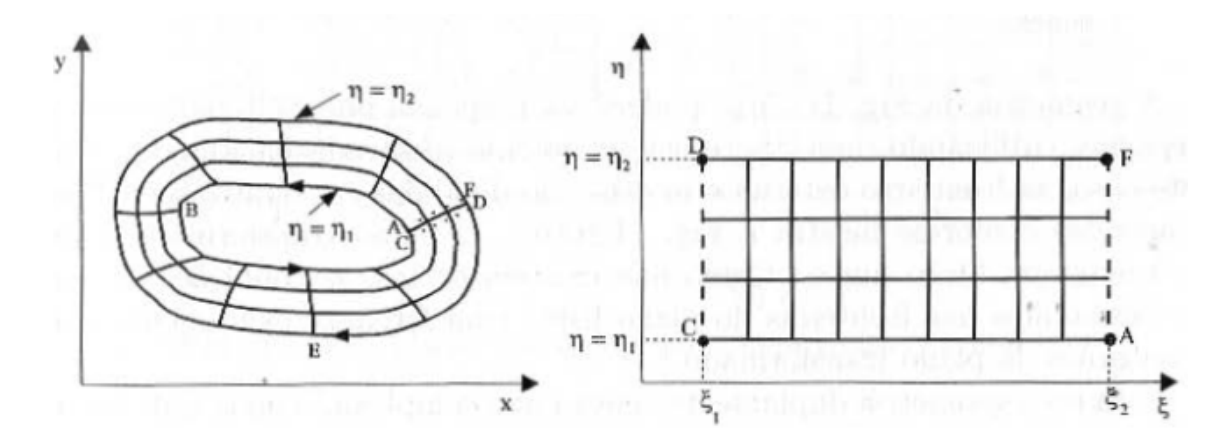

Figura 3.3: Mapeamento Geometria de Duplamente Conexa Fonte: [53]

Para este tipo de mapeamento, é uma regra básica percorrer todas as fronteiras do domínio físico sem levantar o lápis do papel [53], saindo de um ponto e chegando ao mesmo ponto. No caso da Figura 3.3, tomando como ponto inicial o ponto A, percorre-se toda a fronteira interna, passando por B e chegando ao ponto C. Neste momento, realiza-se um corte ao longo de  $\overline{CD}$ , e então a fronteira externa é percorrida, passando pelo ponto E e chegando ao ponto F. E por fim, voltando pelo corte ao longo de  $\overline{FA}$  [53].

Os segmentos  $\overline{CD}$  e  $\overline{FA}$ , são coincidentes e, não são fronteiras no domínio físico, mas apenas uma linha interna neste domínio. Desta forma, no plano computacional, as fronteiras representadas pelos segmentos  $\overline{CD}$  e  $\overline{FA}$  possuem condições de contorno periódicas. [53].

A Figura 3.4 é apresentada para entendimento de como os pontos da grade I e J dos vetores de posição podem ser selecionados para limites interno, externo e cortes:

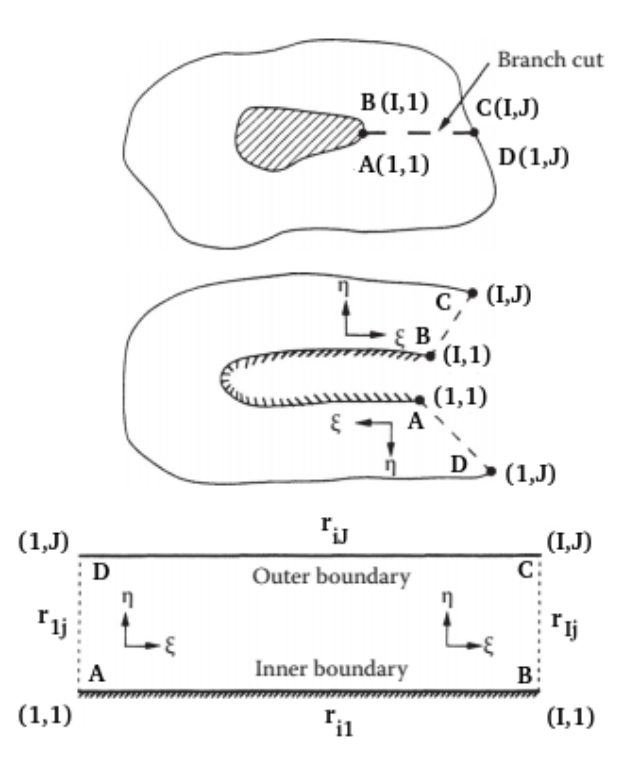

Figura 3.4: Geometria Duplamente Conexa Fonte: [60]

Percebe-se que ao longo dos limites internos e externos, os vetores de posição são mencionados como  $r_{i,1}$  e  $r_{i,J}$ , respectivamente, para  $i = 1, 2, ..., I$ ; enquanto os pseudolimites AD e BC aparecem com  $r_{1, j}$  e  $r_{I, j}$ , respectivamente, para  $j = 1, 2, ..., J$ . Assim, os pontos da grade I são selecionados nos limites interno e externo, enquanto seleciona-se J para os pseudo-limites BC e AD. Como os pseudo-limites são iguais, pode-se escrever  $r_{1,j} = r_{I,j}$  para j = 1, 2, ..., J. É notável também, que existem  $(J-2)$  linhas entre os limites interno e externo [60].

## 3.3 Tratamento das Fronteiras Obtidas por Cortes

Quando o domínio é simplesmente conexo, cada face do domínio computacional constitui uma fronteira no domínio físico. Desta forma, as condições de contorno do domínio computacional são as do domínio físico [53].

No caso de geometrias duplamente conexas, o domínio transformado possui fronteiras obtidas pelos cortes realizados, não sendo portanto necessário aplicar condições de contorno nestas fronteiras [53]. As condições de contorno portanto, serão apenas o comprimento total interno e externo.

Na Figura 3.5, os cortes realizados pelos segmentos  $\overline{CD}$  e  $\overline{FA}$  na Figura 3.3 são novamente apresentados para entendimento da discretização nestas fronteiras.

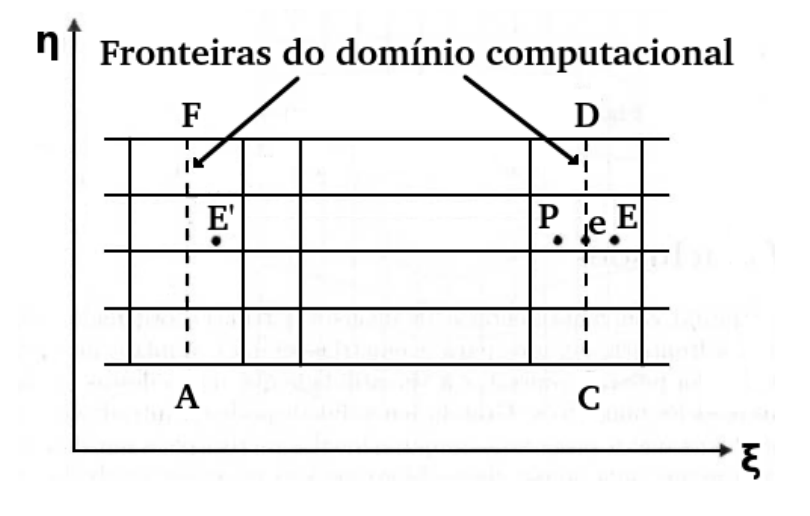

Figura 3.5: Tratamento das Fronteiras para Mapeamento com Corte Fonte: [53]

Para a discretização ao longo dos contornos correspondentes ao corte, a expressão de diferenças finitas em um lado de corte do ramo no domínio computacional, deve ser idêntica ao outro lado do corte. Desta forma, para a discretização, deve haver continuidade da função e de sua derivada ao longo do corte. Esse procedimento pode ser realizado com a discretização em apenas um lado do corte, e em seguida a outra fronteira é definida como igual a primeira [60]. Assim, para a Figura 3.5, é possível realizar a discretização através dos pontos  $P \text{ e } E'$ , uma vez que  $E = E'$  [53].

## 3.4 Transformação em Coordenadas Curvilíneas Generalizadas

Conforme início do Capítulo 3, é possível transformar um plano físico no sistema cartesiano  $(x, y)$  para um plano computacional no sistema generalizado  $(\xi, \eta)$ . A Figura 3.6 representa um sistema de coordenadas curvilíneas  $\xi$ ,  $\eta$  referidas ao plano cartesiano.

As coordenadas curvilíneas de um ponto estão relacionadas com as coordenadas cartesianas pelas Equações 3.1 e 3.1 [53]:

$$
\xi = \xi(x, y); \tag{3.1}
$$

$$
\eta = \eta(x, y); \tag{3.2}
$$

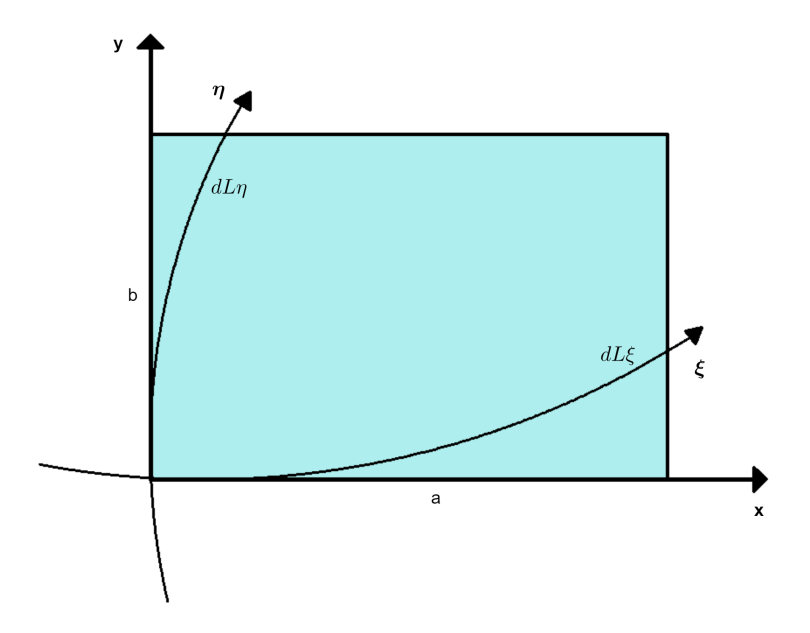

Figura 3.6: Sistema de Coordenadas Curvilíneas  $\xi$ ,  $\eta$ . Fonte: Autor e [53]

Os diferenciais em cada eixo coordenado no plano transformado são dados pelas Equações 3.3 e 3.4, [53], [75], [78]:

$$
d\xi = \xi_x dx + \xi_y dy \tag{3.3}
$$

$$
d\eta = \eta_x dx + \eta_y dy \tag{3.4}
$$

Pode-se escrever as Equações 3.3 e 3.4 na forma matricial conforme a Equação 3.5:

$$
\begin{bmatrix} d\xi \\ d\eta \end{bmatrix} = \begin{bmatrix} \xi_x & \xi_y \\ \eta_x & \eta_y \end{bmatrix} \begin{bmatrix} dx \\ dy \end{bmatrix}
$$
 (3.5)

Ou, ainda, como a Equação 3.6:

$$
\[d^T\] = \left[A\right] \left[d^F\right] \tag{3.6}
$$

Na Equação 3.6,  $d^T$  é o diferencial no domínio transformado e  $d^F$  no domínio físico. Já os diferenciais no plano físico são apresentados nas Equação 3.7 e 3.8:

$$
dx = x_{\xi}d\xi + x_{\eta}d\eta \tag{3.7}
$$

$$
dy = y_{\xi}d\xi + y_{\eta}d\eta \tag{3.8}
$$

Escrevendo as Equações 3.7 e 3.8 na forma matricial tem-se a Equação 3.9:

$$
\begin{bmatrix} dx \\ dy \end{bmatrix} = \begin{bmatrix} x_{\xi} & x_{\eta} \\ y_{\xi} & y_{\eta} \end{bmatrix} \begin{bmatrix} d\xi \\ d\eta \end{bmatrix}
$$
 (3.9)

Ou pode-se escrever a Equação 3.9 na forma da Equação 3.10:

$$
\left[d^F\right] = \left[B\right] \left[d^T\right] \tag{3.10}
$$

Substituindo a Equação 3.6 na Equação 3.10 obtém-se a Equação 3.11 [78]:

$$
\begin{bmatrix} d^F \end{bmatrix} = \begin{bmatrix} B \end{bmatrix} \begin{bmatrix} A \end{bmatrix} \begin{bmatrix} d^F \end{bmatrix} \tag{3.11}
$$

Então, chega-se a Equação 3.12:

$$
[A] = [B]^{-1}
$$
\n(3.12)

Para calcular as métricas deve-se calcular a inversa de [B] e compará-la com [A] [75]. Sendo a matriz inversa de B dada pela Equação 3.13 [8] e [18]:

$$
[B]^{-1} = \frac{1}{\det[B]} \ adj[B] = \frac{1}{\det[B]} \ [cofB]^T \tag{3.13}
$$

A matriz cofatora de B é dada pela Equação 3.14, [75]:

$$
C_B = \begin{bmatrix} y_\eta & -y_\xi \\ -x_\eta & x_\xi \end{bmatrix}
$$
 (3.14)

Calculando a adjunta tem-se a Equação 3.15:

$$
A_B = \begin{bmatrix} y_\eta & -x_\eta \\ -y_\xi & x_\xi \end{bmatrix} \tag{3.15}
$$

Substituindo a Equação 3.15 na Equação 3.13, tem-se que a matriz  $[B]^{-1}$  é dada pela Equação 3.16:

$$
[B]^{-1} = \begin{bmatrix} \frac{y_{\eta}}{x_{\xi}y_{\eta} - x_{\eta}y_{\xi}} & -\frac{x_{\eta}}{x_{\xi}y_{\eta} - x_{\eta}y_{\xi}}\\ -\frac{y_{\xi}}{x_{\xi}y_{\eta} - x_{\eta}y_{\xi}} & \frac{x_{\xi}}{x_{\xi}y_{\eta} - x_{\eta}y_{\xi}} \end{bmatrix}
$$
(3.16)

Na Equação 3.12, substituem-se  $[A]$  e  $[B]$  e obtém-se a Equação 3.17 [53] e [78]:

$$
\begin{bmatrix} \xi_x & \xi_y \\ \eta_x & \eta_y \end{bmatrix} = \begin{bmatrix} \frac{y_\eta}{x_\xi y_\eta - x_\eta y_\xi} & -\frac{x_\eta}{x_\xi y_\eta - x_\eta y_\xi} \\ -\frac{y_\xi}{x_\xi y_\eta - x_\eta y_\xi} & \frac{x_\xi}{x_\xi y_\eta - x_\eta y_\xi} \end{bmatrix}
$$
(3.17)

Sendo J o Jacobiano da transformação, dado pela Equação 3.18:

$$
J = det[A] = \frac{1}{\det[B]}
$$
\n(3.18)

Calculando pelo determinante de B, tem-se o Jacobiano da transformação, dado pela Equação 3.19:

$$
J = \frac{1}{x_{\xi}y_{\eta} - x_{\eta}y_{\xi}}
$$
(3.19)

Comparando [A] com [B] da Equação 3.17, têm-se as métricas apresentadas nas Equações 3.20 a 3.23 [53]:

$$
\xi_x = J(y_\eta) = \frac{y_\eta}{x_\xi y_\eta - x_\eta y_\xi} \tag{3.20}
$$

$$
\xi_y = J(-x_\eta) = \frac{-x_\eta}{x_\xi y_\eta - x_\eta y_\xi} \tag{3.21}
$$

$$
\eta_x = J(-y_\xi) = \frac{-y_\xi}{x_\xi y_\eta - x_\eta y_\xi} \tag{3.22}
$$

$$
\eta_y = J(x_\xi) = \frac{x_\xi}{x_\xi y_\eta - x_\eta y_\xi} \tag{3.23}
$$

As Equações 3.20 a 3.23 representam a transformação do sistema de coordenadas cartesiano  $(x,y)$  para o sistema de coordenadas curvilíneas  $(\xi, \eta)$  [53].

A inversa da transformação, do sistema de coordenadas curvilíneas  $(\xi, \eta)$  para o sistema de coordenadas cartesiano  $(x,y)$  é dada por [53]:

$$
x = x(\xi, \eta); \tag{3.24}
$$

$$
y = y(\xi, \eta) \tag{3.25}
$$

Em [5], demonstra que quando o determinante do Jacobiano da transformação é diferente de zero, pode-se obter as funções inversas [12]. Para calcular as métricas de transformação das curvilíneas para o cartesiano, calcula-se a inversa de [A] e compara-se com a  $[B]$ . As métricas inversas, do plano  $(\xi, \eta)$  para o plano  $(x, y)$  são então, dadas pelas Equações 3.26 a 3.29:

$$
x_{\xi} = \frac{\eta_y}{J} \tag{3.26}
$$

$$
x_{\eta} = -\frac{\xi_y}{J} \tag{3.27}
$$

$$
y_{\xi} = -\frac{\eta_x}{J} \tag{3.28}
$$

$$
y_{\eta} = \frac{\xi_x}{J} \tag{3.29}
$$

Onde J é o Jacobiano dado pela Equação 3.19.

As coordenadas curvilíneas contribuem para simplificar determinadas formulações de problemas, porém, também exigem mecanismos para determinação de medidas básicas, como comprimento e área. Por exemplo, não pode-se determinar a distância entre dois pontos  $(\xi_1, \eta_1)$  e  $(\xi_2, \eta_2)$  estabelecidos por coordenadas curvilíneas, a partir de uma simples expressão algébrica [29]. Nas Seções 3.5 e 3.6 serão apresentadas os comprimentos e áreas no sistema de coordenadas curvilíneas, respectivamente.

## 3.5 Comprimento ao Longo dos Eixos Coordenados

Maliska demonstrou que a distância entre dois pontos ao longo de um eixo curvilíneo, por exemplo η, admitindo-se que não existe variação na outra direção, ou seja, ξ constante, pode-ser obtida através de distâncias elementares em coordenadas cartesianas  $\Delta x_{\eta}$ ,  $\Delta y_{\eta}$ [75] e [19].

Considerando o comprimento  $dL_{\xi}$  na Figura 3.7 e a Figura 3.8 com o comprimento ampliado, pode-se calcular os comprimentos elementares  $\Delta x_{\xi\overline{(BA)}}$  e  $\Delta y_{\xi\overline{(BA)}},$  como apresentado nas Equações 3.30 e 3.31, [53], [19], [75], [78].

$$
a = \Delta x_{\xi \overline{BA}} = \frac{\partial x}{\partial \xi} \Delta \xi + \frac{\partial x}{\partial \eta} \Delta \eta
$$
\n(3.30)

$$
b = \Delta y_{\xi\overline{BA}} = \frac{\partial y}{\partial \xi} \Delta \xi + \frac{\partial y}{\partial \xi} \Delta \eta
$$
\n(3.31)

Admitindo-se que não existe variação ao longo de  $\eta$  obtêm-se as Equações 3.32 e 3.33:

$$
a = \Delta x_{\xi \overline{BA}} = \frac{\partial x}{\partial \xi} \Delta \xi \tag{3.32}
$$

$$
b = \Delta y_{\xi \overline{BA}} = \frac{\partial y}{\partial \xi} \Delta \xi \tag{3.33}
$$

Utilizando o teorema de Pitágoras, encontra-se  $dL\xi$  através da Equação 3.34:

$$
dL_{\xi} = \sqrt{\left(\Delta x_{\xi\overline{BA}}\right)^2 + \left(\Delta y_{\xi\overline{BA}}\right)^2} \tag{3.34}
$$

$$
dL_{\xi} = \sqrt{\left(\frac{\partial x}{\partial \xi}\right)^2 + \left(\frac{\partial y}{\partial \xi}\right)^2} \Delta \xi
$$
\n(3.35)

Procedendo-se da mesma forma para encontrar  $\Delta L\eta$ , os comprimentos elementares  $\Delta x_{\xi\overline{(BC)}}$  e  $\Delta y_{\xi\overline{(BC)}}$  são dados pelas Equações 3.36 e 3.37:

$$
c = \Delta x_{\eta \overline{CB}} = \frac{\partial x}{\partial \xi} \Delta \xi + \frac{\partial x}{\partial \eta} \Delta \eta
$$
\n(3.36)

$$
d = \Delta y_{\eta \overline{CB}} = \frac{\partial y}{\partial \xi} \Delta \xi + \frac{\partial y}{\partial \xi} \Delta \xi \tag{3.37}
$$

Considerando-se que não existe variação ao longo do comprimento ξ têm-se as Equações 3.38 e 3.39:

$$
c = \Delta x_{\eta \overline{CB}} = \frac{\partial x}{\partial \eta} \Delta \eta \tag{3.38}
$$

$$
d = \Delta y_{\eta \overline{CB}} = \frac{\partial y}{\partial \eta} \Delta \eta \tag{3.39}
$$

Utilizando o teorema de Pitágoras, encontra-se  $dL\eta$  com as Equações 3.40 e 3.41:

$$
dL_{\eta} = \sqrt{\left(\Delta x_{\eta \overline{BC}}\right)^2 + \left(\Delta y_{\eta \overline{BC}}\right)^2} \tag{3.40}
$$

$$
dL_{\eta} = \sqrt{\left(\frac{\partial x}{\partial \eta}\right)^2 + \left(\frac{\partial y}{\partial \eta}\right)^2} \triangle \eta \tag{3.41}
$$

Pode-se reescrever as Equações 3.40 e 3.41 e obtêm-se as Equações 3.42 e 3.43:

$$
dL_{\xi} = \sqrt{(y_{\xi}^2 + x_{\xi}^2)} \Delta \xi \tag{3.42}
$$

$$
dL_{\eta} = \sqrt{(y_{\eta}^2 + x_{\eta}^2)} \triangle \eta \tag{3.43}
$$

Sejam  $x^1$  e  $x^2$  as coordenadas curvilíneas definidas em função das coordenadas cartesianas  $x e y e q$ ue para  $x^1 = \xi e x^2 = \eta$ . Os componentes do tensor métrico são como a Equação 3.44 [66]:

$$
g_{ij}(x^1, x^2) = \frac{\partial x}{\partial x^i} \frac{\partial x}{\partial x^j} + \frac{\partial y}{\partial x^i} \frac{\partial y}{\partial x^j} \text{ com } i, j = 1, 2
$$
 (3.44)

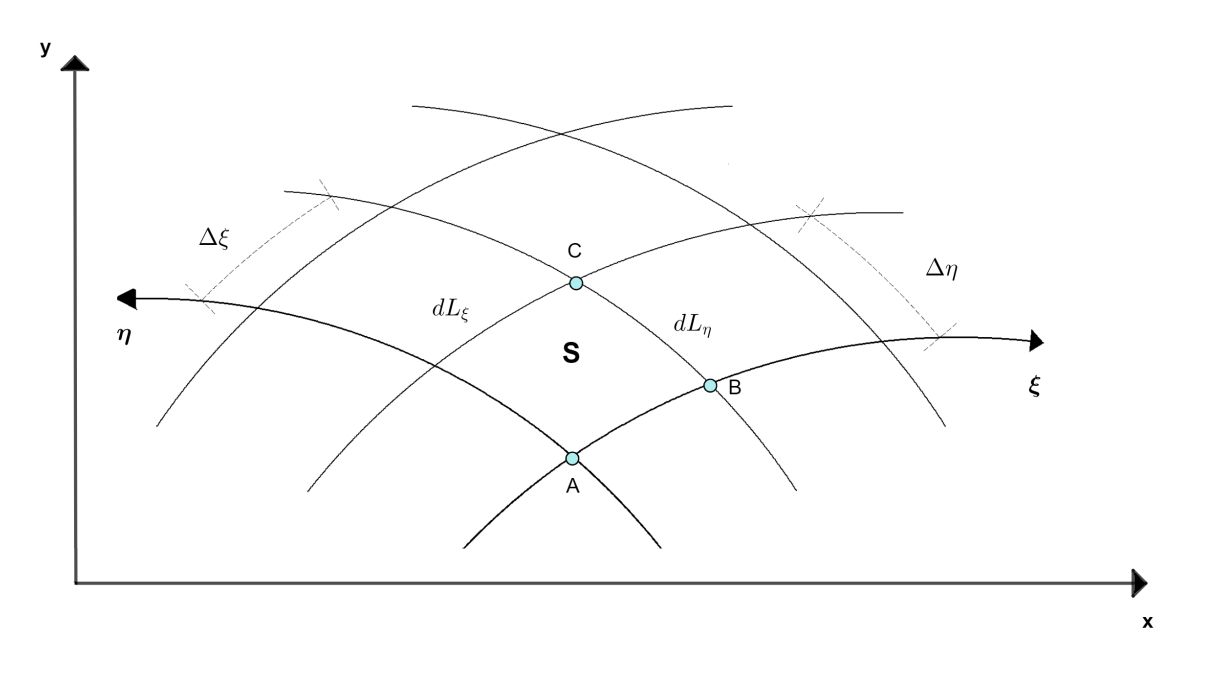

Figura 3.7: Comprimento e Área no Plano Físico. Fonte: Autor e [78]

Quando as superfícies de coordenadas são mutuamente perpendiculares em cada ponto, o sistema é denominado sistema de coordenadas curvilíneas ortogonais [37] e deve ser obedecida a Equação 3.45 [66]:

$$
g_{ij} = (x^1, x^2, x^3) = 0 \text{ para } i \neq j \tag{3.45}
$$

Neste caso, a terceira invariante do tensor métrico é dada pela Equação 3.46 [66]:

$$
g = det|g_{ij}| = g_{11}g_{22}
$$
\n(3.46)

Portanto, em sistemas ortogonais é essencial que termos mistos da forma  $x^{12}$ ,  $x^{21}$  $(i \neq j)$ não apareçam na expressão para a distância $dL$  [37].

Na forma matricial, o tensor métrico é dado pela Equação 3.47 [53]:

$$
g_{ij} = \begin{bmatrix} g_{11} & g_{12} \\ g_{21} & g_{22} \end{bmatrix}
$$
 (3.47)

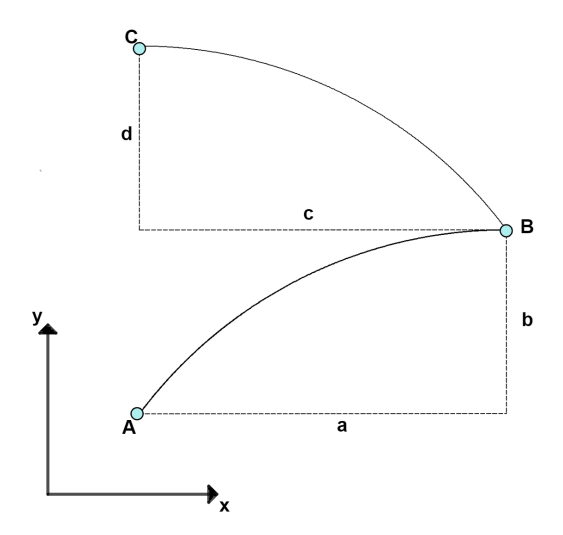

Figura 3.8: Comprimento e Área no Plano Físico Ampliado. Fonte: Autor e [78]

E através da Equação 3.44, têm-se as Equações 3.48 e 3.49 para  $g_{11}$  e  $g_{22}$  [53]:

$$
g_{11} = \frac{\partial x}{\partial \xi} \frac{\partial x}{\partial \xi} + \frac{\partial y}{\partial \xi} \frac{\partial y}{\partial \xi} = x_{\xi}^{2} + y_{\xi}^{2}
$$
(3.48)

$$
g_{22} = \frac{\partial x}{\partial \eta} \frac{\partial x}{\partial \eta} + \frac{\partial y}{\partial \eta} \frac{\partial y}{\partial \eta} = x_{\eta}^{2} + y_{\eta}^{2}
$$
(3.49)

Percebe-se que os comprimentos de  $dL_{\xi}$  e  $dL_{\eta}$  obtidos nas Equações 3.42 e 3.43 originam os tensores métricos representados pelas Equações 3.50 e 3.51 [53]:

$$
dL_{\xi} = \sqrt{g_{11}} \Delta \xi \tag{3.50}
$$

$$
dL_{\eta} = \sqrt{g_{22}} \triangle \eta \tag{3.51}
$$

Pelas Equações 3.50 e 3.51, percebe-se que um comprimento ao longo de um eixo coordenado relaciona-se a apenas uma das componentes do tensor métrico [53].

O comprimento dL entre os pontos mais próximos  $(x,y) = (x^1, x^2)$  e  $(x+dx, y+dx)$  $(x^{1} + dx^{1}, y^{2} + dy^{2})$  é expresso através do teorema de Pitágoras. Para um elemento de comprimento  $dL$  tem-se a Equação 3.52 [53] e [66], com  $dL$  podendo ser função de  $\xi$  e  $\eta$ simultaneamente define-se a Equação 3.52 [19]:

$$
dL^2 = dx^2 + dy^2 = \sum_{j=1}^{2} \sum_{i=1}^{2} g_{ij} dx^i dx^j
$$
 (3.52)

Onde gij na Equação 3.52 é dado pela Equação 3.44.

Tem-se então a Equação 3.53:

$$
dL^{2} = (\sqrt{g_{11}}\Delta\xi)^{2} + (\sqrt{g_{22}}\Delta\eta)^{2}
$$
\n(3.53)

Observa-se que a Equação 3.53 não contem componentes cruzados,  $g_{12}$  e  $g_{21}$ , pois o comprimento dL foi obtido para um sistema de coordenada ortogonal.

No item 3.6 será demonstrado o cálculo de áreas no sistema de coordenadas curvilíneas.

## 3.6 Áreas no Sistema de Coordenadas Curvilíneas

Pode-se obter as expressões que possibilitam os cálculos das áreas no sistema de coordenadas curvilíneas [53]. Na Seção 3.5 foram encontrados os comprimentos  $dL_{\xi}$  e  $dL_{\eta}$ conforme as Equações 3.54 e 3.55, [53], [75], [78]:

$$
dL_{\xi} = \sqrt{(y_{\xi}^2 + x_{\xi}^2)} \Delta \xi \tag{3.54}
$$

$$
dL_{\eta} = \sqrt{(y_{\eta}^2 + x_{\eta}^2)} \triangle \eta \tag{3.55}
$$

Escrevendo na forma vetorial as Equações 3.54 e 3.55, têm-se as Equações 3.56 e 3.57 [53]:

$$
d\overrightarrow{L}_{\xi} = x_{\xi} \triangle \xi \overrightarrow{i} + y_{\xi} \triangle \xi \overrightarrow{j}
$$
 (3.56)

$$
d\overrightarrow{L}_{\eta} = x_{\eta} \triangle \eta \overrightarrow{i} + y_{\eta} \triangle \eta \overrightarrow{j}
$$
 (3.57)

A área do paralelogramo na Figura 3.7 é formada pelos vetores  $d\overrightarrow{L}_{\xi}$  e  $d\overrightarrow{L}_{\eta}$  e é o módulo do vetor resultante do produto vetorial dos mesmos [53].

Sendo então, o vetor resultante  $d\overrightarrow{S}$  dado pelas Equações 3.58 e 3.59 [53], [75]:

$$
d\vec{S} = d\vec{L}_{\xi} \times d\vec{L}_{\eta} = \begin{bmatrix} i & j & k \\ x_{\xi} \Delta \xi & y_{\xi} \Delta \xi & 0 \\ x_{\xi} \Delta \xi & y_{\xi} \Delta \xi & 0 \end{bmatrix}
$$
(3.58)

$$
d\vec{S} = \vec{k}(x_{\xi}y_{\eta} - x_{\eta}y_{\xi})(\Delta\xi\Delta\eta)
$$
\n(3.59)

Desta maneira, a área do paralelogramo é dada pela Equações 3.60:

$$
dS = d|\overrightarrow{S}| = (x_{\xi}y_{\eta} - x_{\eta}y_{\xi})(\Delta\xi\Delta\eta)
$$
\n(3.60)

Reescrevendo a Equação 3.60 obtém-se a Equação 3.61:

$$
\frac{dS}{\Delta \xi \Delta \eta} = x_{\xi} y_{\eta} - x_{\eta} y_{\xi}
$$
\n(3.61)

A área obtida na Equação 3.60 contém o inverso do Jacobiano (J) dado pela Equação 3.19. Então, substituindo-o na Equação 3.61 define-se a Equação 3.62:

$$
\frac{dS}{\Delta \xi \Delta \eta} = \frac{1}{J} \tag{3.62}
$$

Ao utilizar valores unitários para ∆ξ e ∆η, prática frequente, o inverso do jacobiano é igual ao valor da área do elemento no plano físico conforme Equação 3.63:

$$
dS = \frac{1}{J} \tag{3.63}
$$

Foi visto na Equação 3.46 que, para sistema de coordenadas ortogonais, a terceira invariante do tensor métrico é obtida pela Equação 3.64:

$$
g = g_{11}g_{22} \tag{3.64}
$$

Pode-se reescrever 3.64 como a Equação 3.65:

$$
\sqrt{g} = \sqrt{g_{11}}\sqrt{g_{22}}\tag{3.65}
$$

Substituindo  $g_{11}$  e  $g_{22}$  obtidos nas Equações 3.48 e 3.49 na Equação 3.64, tem-se a Equação 3.66:

$$
\sqrt{g} = \sqrt{(x_{\xi}^2 + y_{\xi}^2)}\sqrt{(x_{\eta}^2 + y_{\eta}^2)}
$$
(3.66)

Considerando  $\Delta \xi$ e $\Delta \eta$ unitários, as Equações 3.42 e 3.43 para  $dL_{\xi}$ e $dL_{\eta}$ tornam-se as Equações 3.67 e 3.68, [53], [75]:

$$
dL_{\xi} = \sqrt{(y_{\xi}^2 + x_{\xi}^2)}\tag{3.67}
$$

$$
dL_{\eta} = \sqrt{(y_{\eta}^2 + x_{\eta}^2)}
$$
\n(3.68)

Assim, substituindo  $dL_{\xi}$ e $dL_{\eta}$ na Equação 3.66 obtém-se a Equação 3.69:

$$
\sqrt{g} = dL_{\xi} dL_{\eta} \tag{3.69}
$$

Através da Figura 3.7, define-se que  $dS = dL_{\xi}dL_{\eta}$  e com isso determina-se a Equação 3.70:

$$
\sqrt{g} = dS \tag{3.70}
$$

Na Equação 3.62 desconsideram-se os termos  $\Delta \xi$  e  $\Delta \eta$ , por serem normalmente unitários, e tem-se a Equação 3.71:

$$
dS = \frac{1}{J} \tag{3.71}
$$

Substituindo a Equação 3.71 na Equação 3.70 obtém-se a Equação 3.72:

$$
\sqrt{g} = \frac{1}{J} \tag{3.72}
$$

A área do paralelogramo na Figura 3.7 foi obtida através da Equação 3.62 e foi visto que considerando-se ∆ξ e ∆η unitários o inverso do jacobiano é igual ao valor da área do elemento no plano físico [53]. Também foi demonstrado na Equação 3.72 a relação entre o tensor métrico g e o jacobiano.

Os termos difusivos, convectivos e o termo fonte da equação da energia térmica são grandezas vetoriais. Assim, faz-se necessário saber determiná-los por um conjunto de componentes vetoriais e o correspondente conjunto de vetores de base [12], associados ao sistema de coordenadas curvilíneas. Na Seção 3.7 serão apresentados os vetores de base associados aos seus respectivos conjunto de componentes vetoriais.

### 3.7 Vetores de Base

É possível representar um vetor em coordenadas curvilíneas em dois grupos de vetores de base: Em um grupo, os vetores de base são tangentes aos eixos curvilíneos e são chamados de vetores de base covariantes, enquanto no outro grupo os vetores de base são perpendiculares aos eixos curvilíneos e são chamados de vetores de base contravariantes [12]. Uma componente de um vetor é um escalar multiplicado pelo vetor de base para obter-se um comprimento. O importante é que o comprimento obtido deve ter o mesmo valor para qualquer sistema de coordenadas [53].

A Figura 3.9 mostra estes vetores de base juntamente com o sistema cartesiano retangular.

Nas subseções 3.7.1 e 3.7.2 serão apresentados os vetores de base covariantes e contravariantes, respectivamente.

#### 3.7.1 Vetores de Base Covariantes

Os vetores de base covariantes - representados por  $e_i$  - são tangentes às linhas coordenadas [53]. A Figura 3.10 demonstra o vetor covariante  $e_{\xi}$  tangente ao eixo  $\xi$ .

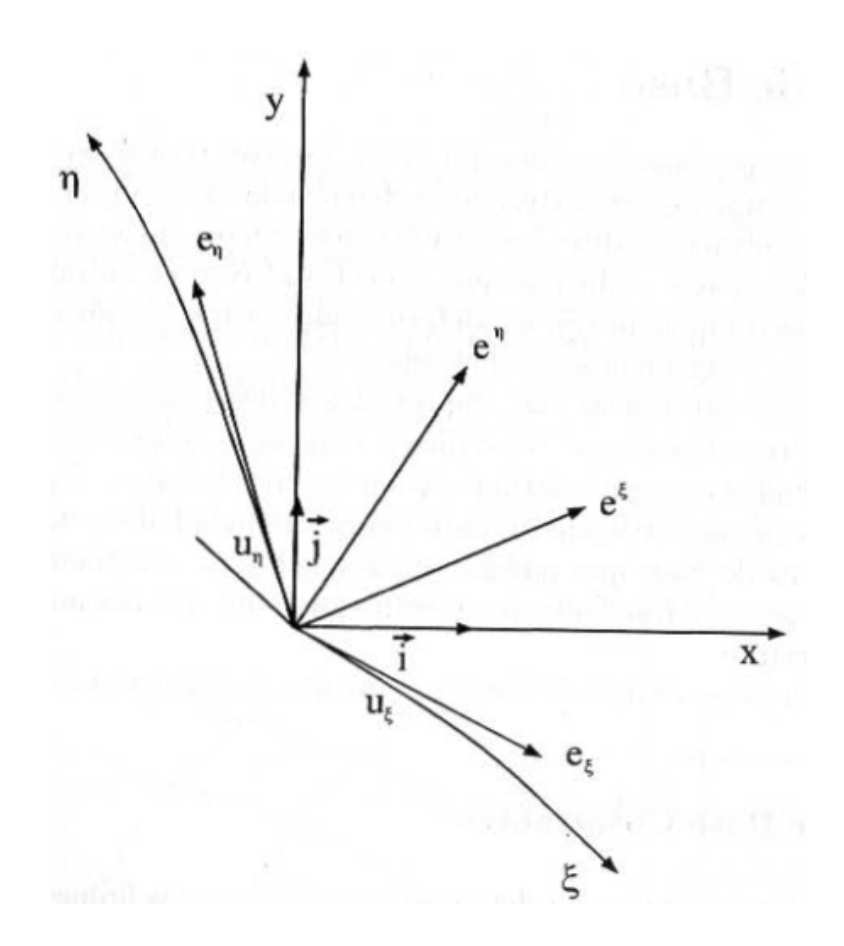

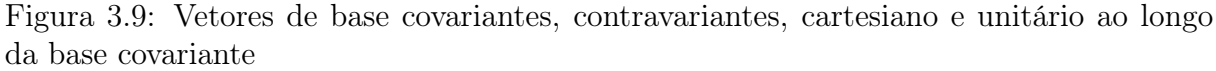

Fonte: [53]

O vetor de base covariante tangente ao eixo  $\xi$ , é dado pela Equação 3.73 [53], [75]:

$$
e_{\xi} = \lim_{\Delta \xi \to 0} \frac{\vec{r}(\xi + \Delta \xi) - \vec{r}(\xi)}{\Delta \xi} = \frac{\partial \vec{r}}{\partial \xi}
$$
(3.73)

Sendo  $\vec{r}$  dado pela Equação 3.74:

$$
\vec{r} = x\vec{i} + y\vec{j} \tag{3.74}
$$

Substituindo o vetor $\vec{r}$ na Equação 3.73, tem-se $e_{\xi}$  representado pela Equação 3.75 [53]:

$$
e_{\xi} = \frac{\partial x}{\partial \xi} \vec{i} + \frac{\partial y}{\partial \xi} \vec{j}
$$
 (3.75)

Repetindo os passos para um vetor tangente a direção  $\eta,\,x_\eta$ é dado pela Equação 3.76

[53]:

$$
e_{\eta} = \frac{\partial x}{\partial \eta} \vec{i} + \frac{\partial y}{\partial \eta} \vec{j}
$$
 (3.76)

Reescrevendo as Equações 3.75 e 3.76 na forma matricial, tem-se a Equação 3.77:

$$
\begin{bmatrix} e_{\xi} \\ e_{\eta} \end{bmatrix} = \begin{bmatrix} x_{\xi} & y_{\xi} \\ x_{\eta} & y_{\eta} \end{bmatrix} \begin{bmatrix} \overrightarrow{i} \\ \overrightarrow{j} \end{bmatrix}
$$
 (3.77)

Nas Equações 3.75 e 3.76 pode-se utilizar a coordenada  $x^i$  para expressar de forma genérica o vetor tangente a coordenada curvilínea, sendo  $x^1 = \xi$  e  $x^2 = \eta$ . Assim, define-se a Equação 3.78:

$$
e_i = \frac{\partial x}{\partial x^i} \vec{i} + \frac{\partial y}{\partial x^i} \vec{j}
$$
 (3.78)

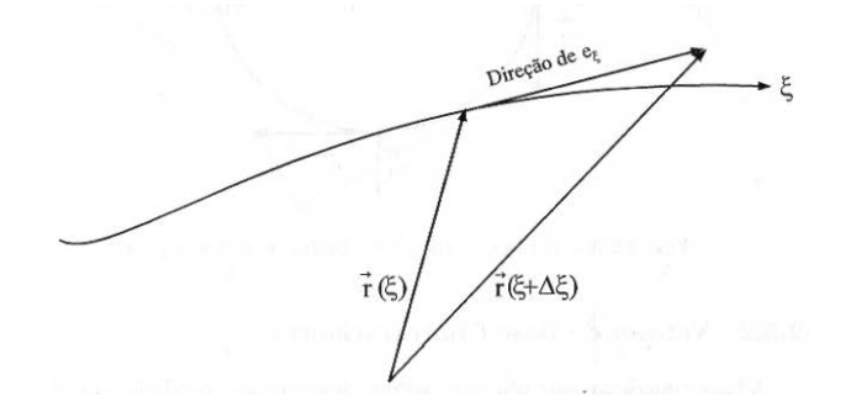

Figura 3.10: Vetor de Base Covariante. Fonte: [53]

Para determinar o vetor na direção tangente desejada, basta determinar as métricas da transformação inversa, através da matriz dada pela Equação 3.77 [53].

#### 3.7.2 Vetores de Base Contravariantes

A base contravariante tem seus vetores normais aos eixos curvilíneos [12], como demonstrado na Figura 3.11 para  $e^{\xi}$ . Os vetores são dados pelas Equações 3.79 e 3.80 [53], [75]:

$$
e^{\xi} = \nabla \xi = \frac{\partial \xi}{\partial x} \vec{i} + \frac{\partial \xi}{\partial y} \vec{j}
$$
 (3.79)

$$
e^{\eta} = \nabla \eta = \frac{\partial \eta}{\partial x} \vec{i} + \frac{\partial \eta}{\partial y} \vec{j}
$$
 (3.80)

Ou, pode-se reescrever as Equações 3.79 e 3.80 na forma matricial conforme a Equação 3.81:

$$
\begin{bmatrix} e^{\xi} \\ e^{\eta} \end{bmatrix} = \begin{bmatrix} \xi_x & \xi_y \\ \eta_x & \eta_y \end{bmatrix} \begin{bmatrix} \overrightarrow{i} \\ \overrightarrow{j} \end{bmatrix}
$$
 (3.81)

Através das Equações 3.79 e 3.80 pode-se utilizar a coordenada  $x^i$  para expressar de forma genérica o vetor normal a coordenada curvilínea, sendo  $x^1 = \xi$  e  $x^2 = \eta$ . Então determina-se a Equação 3.82:

$$
e^{i} = \frac{\partial x^{i}}{\partial x} \vec{i} + \frac{\partial x^{i}}{\partial y} \vec{j}
$$
 (3.82)

As Figuras 3.12 e 3.13 apresentam um sistema de coordenada não-ortogonal e os seus respectivos vetores de base covariantes e contravariantes.

Os vetores de base covariantes e contravariantes estão escritos em termos dos vetores unitários  $\overrightarrow{i}$  e  $\overrightarrow{j}$  nas Equações 3.78 e 3.82. Estes vetores unitários também podem ser expressos nas bases covariantes e contravariantes como as Equações 3.83 e 3.84:

$$
\overrightarrow{i} = \sum_{i=1}^{2} \frac{\partial x^{i}}{\partial x} \overrightarrow{e_i} = \sum_{i=1}^{2} \frac{\partial x}{\partial x^{i}} \overrightarrow{e}^{i}
$$
(3.83)

$$
\overrightarrow{j} = \sum_{i=1}^{2} \frac{\partial x^{i}}{\partial y} \overrightarrow{e_i} = \sum_{i=1}^{2} \frac{\partial y}{\partial x^{i}} \overrightarrow{e}^{i}
$$
(3.84)

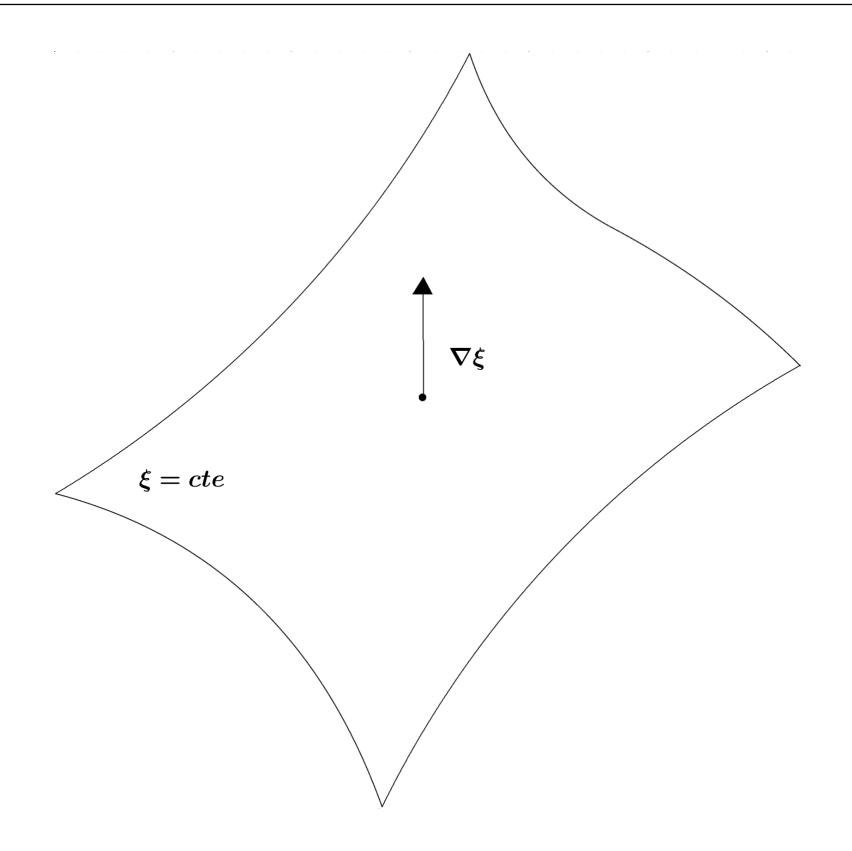

Figura 3.11: Definição de Vetores de Base Contravariante. Fonte: Autor e [53]

O vetor unitário é dado pela Equação 3.85:

$$
u_i = \frac{1}{\sqrt{g_{ii}}} \vec{e}_i \tag{3.85}
$$

Onde  $g_{ij}$  e  $g^{ij}$  são representados pelas Equações 3.86 e 3.87:

$$
g_{ij} = e_i \cdot e_j \tag{3.86}
$$

$$
g^{ij} = e^i e^j \tag{3.87}
$$

Através da Equação 3.85 pode-se chegar na Equação 3.88:

$$
|e_i| = \sqrt{g_{ii}} \tag{3.88}
$$

O vetor  $u_i$ , na Equação 3.85, é unitário ao longo da base covariante e é obtido dividindo-se o vetor e pelo seu módulo.

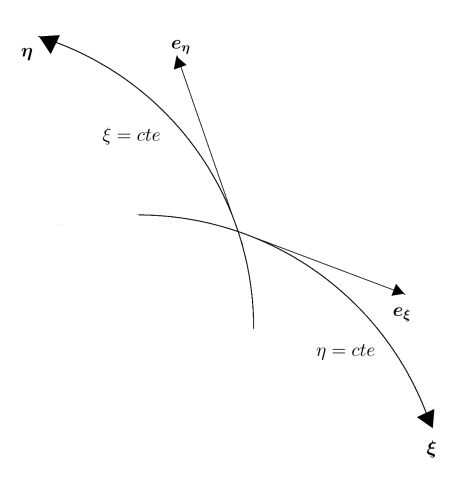

Figura 3.12: Sistema de Coordenadas Não-Ortogonal e Vetores de Base Covariante. Fonte: Autor e [53]

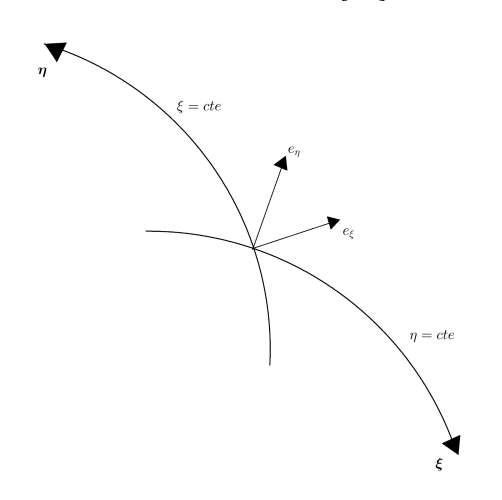

Figura 3.13: Sistema de Coordenadas Não-Ortogonal e Vetor de Base Contravariante. Fonte: Autor e [53]

## 3.7.3 Representação de Vetores no Sistema de Coordenadas Curvilíneas

Sendo  $\vec{V}$  um vetor função do espaço, ou seja,  $\vec{V} = \vec{V}(x, y, z)$ , este vetor pode ser representado pelas seguintes Equações, [53], no caso bidimensional:

$$
\vec{V} = \hat{V}_1 u_1 + \hat{V}_2 u_2 \tag{3.89}
$$

$$
\vec{V} = V_1 e^1 + V_2 e^2 \tag{3.90}
$$

$$
\vec{V} = V^1 e_1 + V^2 e_2 \tag{3.91}
$$

Que dão origem, respectivamente, às componentes físicas, covariantes e contravarian-
tes [53], representados na Figura 3.14.

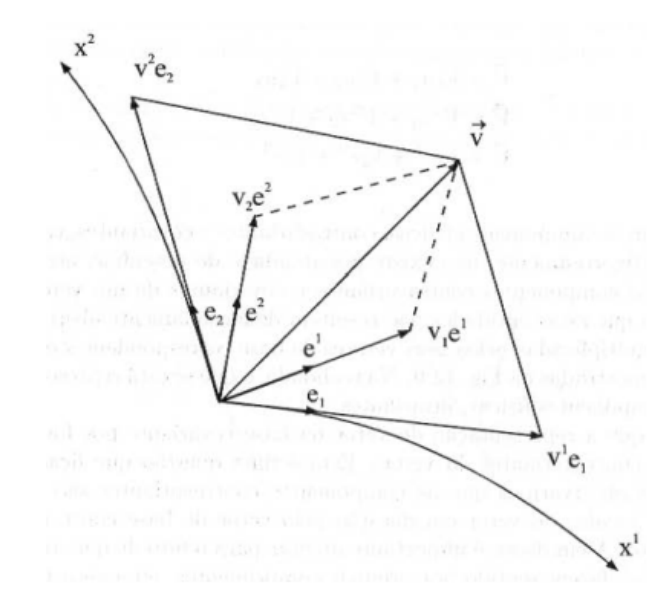

Figura 3.14: Componentes covariantes, contravariantes e físicas. Fonte: [53]

Através das Equações 3.78 e 3.82 obtêm-se as expressões de cada uma das componentes representadas nos possíveis vetores de base:

$$
\hat{V}_i = \sqrt{g_{ii}} V^i \tag{3.92}
$$

$$
V_i = \frac{\partial x}{\partial x_i} V_x + \frac{\partial y}{\partial x_i} V_y \tag{3.93}
$$

$$
V^i = \frac{\partial x^i}{\partial x} V_x + \frac{\partial x^i}{\partial y} V_y \tag{3.94}
$$

## 3.8 Geração de Malhas no Sistema de Coordenadas Curvilíneas Generalizadas

A geração de malhas pode ser realizada através de vários métodos automáticos disponíveis na literatura [53]. Basicamente, eles podem ser divididos em dois grupos: algébricos e diferenciais. Os algébricos - também conhecidos por métodos de interpolação transfinito [71] - utilizam-se de diferentes tipos de interpolação e tem como uma das características a rapidez [53]. Enquanto os métodos que utilizam-se de sistemas de equações diferenciais, tem como vantagem serem mais globais, porém, apresentam as desvantagens de possuírem maior tempo de computação e envolverem um maior desenvolvimento matemático [53]. Entre os métodos de sistemas de equações diferenciais, pode-se citar as PDE's parabólicas,

hiperbólicas e elípticas. As parabólicas e hiperbólicas são indicadas para domínios ilimitados, enquanto as elípticas são utilizadas em domínios fechados (podendo ser utilizadas para grandes distâncias através da obtenção de um domínio fictício) [31].

O uso de equações diferenciais elípticas para geração de malhas apresenta o benefício de possuir como soluções funções harmônicas que seguem o princípio de o máximo e mínimo valor ocorrer nas fronteiras, assegurando que o jacobiano da transformação não se anule no domínio. A unicidade das funções  $\xi(x, y)$  e  $\eta(x, y)$ , ou seja, duas superfícies coordenadas de mesmo valor nunca se interceptarão - sendo esta uma condição obrigatória para malhas estruturadas - também são garantidos pelo princípio do máximo [53].

Neste trabalho será utilizado o método de equações diferenciais elípticas e a seguir será demonstrado a transformação do plano físico  $(x, y)$  para o plano transformado  $(\xi,$ η).

O sistema gerador, com a inclusão de termos fontes, P e Q, para permitir a concentração de linhas onde for requerido, tem a forma das Equações 3.95 e 3.96 [53]:

$$
\nabla^2 \xi = P(\xi, \eta) \tag{3.95}
$$

$$
\nabla^2 \eta = Q(\xi, \eta) \tag{3.96}
$$

As Equações 3.95 e 3.96 podem ser escritas como as Equações 3.97 e 3.98 [53]:

$$
\xi_{xx} + \xi_{yy} = P \tag{3.97}
$$

$$
\eta_{xx} + \eta_{yy} = Q \tag{3.98}
$$

As coordenadas curvilíneas de um ponto estão relacionadas com as coordenadas cartesianas pelas Equações 3.99 e 3.100 [53]:

$$
\xi = \xi(x, y); \tag{3.99}
$$

$$
\eta = \eta(x, y); \tag{3.100}
$$

Utiliza-se a regra da cadeia para obter-se as expressões para as derivadas de primeira e segunda ordem de uma função genérica  $f$ , [75]. As derivadas de primeira ordem são dadas pelas Equações 3.101 e 3.102, [53], [75], [78]:

$$
\frac{\partial f}{\partial x} = \frac{\partial f}{\partial \xi} \frac{\partial \xi}{\partial x} + \frac{\partial f}{\partial \eta} \frac{\partial \eta}{\partial x}
$$
(3.101)

$$
\frac{\partial f}{\partial y} = \frac{\partial f}{\partial \xi} \frac{\partial \xi}{\partial y} + \frac{\partial f}{\partial \eta} \frac{\partial \eta}{\partial y}
$$
(3.102)

Que podem ser escritas como as Equações 3.103 e 3.104 [53]:

$$
f_x = f_{\xi} \xi_x + f_{\eta} \eta_x \tag{3.103}
$$

$$
f_y = f_{\xi} \xi_y + f_{\eta} \eta_y \tag{3.104}
$$

E as derivada parciais de  $f$  de segunda ordem em relação a  $x e y$  são apresentadas como as Equações 3.105 e 3.106:

$$
\frac{\partial}{\partial x}\left(\frac{\partial f}{\partial x}\right) = \frac{\partial}{\partial x}\left(\frac{\partial f}{\partial \xi}\frac{\partial \xi}{\partial x} + \frac{\partial f}{\partial \eta}\frac{\partial \eta}{\partial x}\right) \tag{3.105}
$$

$$
\frac{\partial}{\partial y} \left( \frac{\partial f}{\partial y} \right) = \frac{\partial}{\partial y} \left( \frac{\partial f}{\partial \xi} \frac{\partial \xi}{\partial y} + \frac{\partial f}{\partial \eta} \frac{\partial \eta}{\partial y} \right)
$$
(3.106)

Que podem ser escritas como as Equações 3.107 e 3.108:

$$
f_{xx} = (f_{\xi} \xi_x)_x + (f_{\eta} \eta_x)_x \tag{3.107}
$$

$$
f_{yy} = (f_{\xi} \xi_y)_y + (f_{\eta} \eta_y)_y \tag{3.108}
$$

Aplicando a regra da cadeia para a Equação 3.107 obtém-se Equação 3.109:

$$
f_{xx} = (f_{\xi})_x \xi_x + f_{\xi} \xi_{xx} + (f_{\eta})_x \eta_x + f_{\eta} \eta_{xx}
$$
\n(3.109)

Aplicando o Teorema de Schwarz na Equação 3.109 obtém-se a Equação 3.110:

$$
f_{xx} = (f_x)_{\xi} \xi_x + f_{\xi} \xi_{xx} + (f_x)_{\eta} \eta_x + f_{\eta} \eta_{xx}
$$
\n(3.110)

Substituindo-se  $f_x$  dada pela Equação 3.107, obtém-se a Equação 3.111:

$$
f_{xx} = (f_{\xi}\xi_x + f_{\eta}\eta_x)_{\xi}\xi_x + f_{\xi}\xi_{xx} + (f_{\xi}\xi_x + f_{\eta}\eta_x)_{\eta}\eta_x + f_{\eta}\eta_{xx}
$$
(3.111)

Aplicando a regra da cadeia novamente na Equação 3.111, obtém-se 3.112:

$$
f_{xx} = \{ [f_{\xi\xi}(\xi_x)^2 + f_{\xi}\xi_{x\xi}\xi_x] + [f_{\eta\xi}\eta_x\xi_x + f_{\eta}\eta_{x\xi}\xi_x] \} + f_{\xi}\xi_{xx} + \{ [f_{\xi\eta}\xi_x\eta_x + f_{\xi}\xi_{x\eta}\eta_x] + [f_{\eta\eta}(\eta_x)^2 + f_{\eta}\eta_{x\eta}\eta_x] \} + f_{\eta}\eta_{xx}
$$
(3.112)

Para melhor visualização, escreve-se a Equação 3.112 como 3.113:

$$
\frac{\partial^2 f}{\partial x^2} = \left[ \frac{\partial^2 f}{\partial \xi^2} \left( \frac{\partial \xi}{\partial x} \right)^2 + \frac{\partial f}{\partial \xi} \frac{\partial^2 \xi}{\partial x \partial \xi} \frac{\partial \xi}{\partial x} \right] + \left[ \frac{\partial^2 f}{\partial \eta \partial \xi} \frac{\partial \eta}{\partial x} \frac{\partial \xi}{\partial x} + \frac{\partial f}{\partial \eta} \frac{\partial^2 \eta}{\partial x \partial \xi} \frac{\partial \xi}{\partial x} \right] + \frac{\partial f}{\partial \xi} \frac{\partial^2 \xi}{\partial x^2}
$$

$$
\left[ \frac{\partial^2 f}{\partial \xi \partial \eta} \frac{\partial \xi}{\partial x} \frac{\partial \eta}{\partial x} + \frac{\partial f}{\partial \xi} \frac{\partial^2 \xi}{\partial x \partial \eta} \frac{\partial \eta}{\partial x} \right] + \left[ \frac{\partial^2 f}{\partial \eta^2} \left( \frac{\partial \eta}{\partial x} \right)^2 + \frac{\partial f}{\partial \eta} \frac{\partial^2 \eta}{\partial x \partial \eta} \frac{\partial \eta}{\partial x} \right] + \frac{\partial f}{\partial \eta} \frac{\partial^2 \eta}{\partial x^2} (3.113)
$$

Os termos  $\xi$  e  $\eta$ , derivados em relação a eles mesmos, são nulos. Desta forma, tem-se 3.114:

$$
\frac{\partial^2 f}{\partial x^2} = \frac{\partial^2 f}{\partial \xi^2} \left( \frac{\partial \xi}{\partial x} \right)^2 + \frac{\partial^2 f}{\partial \eta \partial \xi} \frac{\partial \eta}{\partial x} \frac{\partial \xi}{\partial x} + \frac{\partial f}{\partial \xi} \frac{\partial^2 \xi}{\partial x^2} \n+ \frac{\partial^2 f}{\partial \xi \partial \eta} \frac{\partial \xi}{\partial x} \frac{\partial \eta}{\partial x} + \frac{\partial^2 f}{\partial \eta^2} \left( \frac{\partial \eta}{\partial x} \right)^2 + \frac{\partial f}{\partial \eta} \frac{\partial^2 \eta}{\partial x^2}
$$
\n(3.114)

Pode-se reescrever 3.114 como 3.115:

$$
f_{xx} = f_{\xi\xi}(\xi_x)^2 + f_{\eta\xi}\eta_x\xi_x + f_{\xi\xi}x_x + f_{\xi\eta}\xi_x\eta_x + f_{\eta\eta}(\eta_x)^2 + f_{\eta}\eta_{xx}
$$
(3.115)

Reorganizando 3.115 [53]:

$$
f_{xx} = f_{\xi\xi}\xi_x^2 + f_{\eta\eta}\eta_x^2 + 2f_{\xi\eta}\xi_x\eta_x + f_{\xi}\xi_{xx} + f_{\eta}\eta_{xx}
$$
(3.116)

De forma análoga, obtém-se as expressões para as derivadas de segunda ordem em relação a y, como a Equação 3.117 [53]:

$$
f_{yy} = f_{\xi\xi}(\xi y)^2 + f_{\eta\eta}\eta_y^2 + 2f_{\eta\xi}\xi_y\eta_y + f_{\xi}\xi_{yy} + f_{\eta}\eta_{yy}
$$
\n(3.117)

Na Equação 3.116, deve-se fazer  $f = x$  e em seguida  $f = y$  e obtêm-se as Equações 3.118 e 3.119 [53]:

$$
-E_1 = x_{\xi} \xi_{xx} + x_{\eta} \eta_{xx}
$$
\n(3.118)

$$
-F_1 = y_{\xi} \xi_{xx} + y_{\eta} \eta_{xx} \tag{3.119}
$$

Onde baseando-se nas Equações 3.116, 3.118 e 3.119 definem-se as Equações 3.120 e

3.121 [53]:

$$
E_1 = x_{\xi\xi}(\xi_x)^2 + x_{\eta\eta}\eta_x^2 + 2x_{\eta\xi}\xi_x\eta_x \tag{3.120}
$$

$$
F_1 = y_{\xi\xi}(\xi_x)^2 + y_{\eta\eta}\eta_x^2 + 2y_{\eta\xi}\xi_x\eta_x \tag{3.121}
$$

Na forma matricial, o sistema formado pelas Equações 3.118 e 3.119 é demonstrado em 3.122 [53]:

$$
\begin{bmatrix} x_{\xi} & x_{\eta} \\ y_{\xi} & y_{\eta} \end{bmatrix} \begin{bmatrix} \xi_{xx} \\ \eta_{xx} \end{bmatrix} = - \begin{bmatrix} E_1 \\ F_1 \end{bmatrix}
$$
 (3.122)

De forma análoga para a Equação 3.117 $(f_{yy})$  faz-se  $f = x$  e  $f = y$ e obtêm-se as Equações 3.123 e 3.124 [53]:

$$
-E_2 = x_{\xi} \xi_{yy} + x_{\eta} \eta_{yy}
$$
\n(3.123)

$$
-F_2 = y_{\xi} \xi_{yy} + y_{\eta} \eta_{yy} \tag{3.124}
$$

Onde determinam-se as Equações 3.125 e 3.126 através das Equações 3.117, 3.123 e 3.124 [53]:

$$
E_2 = x_{\xi\xi}(\xi_y)^2 + x_{\eta\eta}\eta_y^2 + 2x_{\xi\eta}\xi_y\eta_y \tag{3.125}
$$

$$
F_2 = y_{\xi\xi}(\xi_y)^2 + y_{\eta\eta}\eta_y^2 + 2y_{\xi\eta}\xi_y\eta_y \tag{3.126}
$$

O sistema formado pelas Equações 3.123 e 3.124 é apresentado na Equação 3.127 [53]:

$$
\begin{bmatrix} x_{\xi} & x_{\eta} \\ y_{\xi} & y_{\eta} \end{bmatrix} \begin{bmatrix} \xi_{yy} \\ \eta_{yy} \end{bmatrix} = - \begin{bmatrix} E_2 \\ F_2 \end{bmatrix}
$$
 (3.127)

Considera-se a Equação 3.12 e assim as soluções dos sistemas dados pelas Equações 3.122 e 3.127 são apresentadas nas Equações 3.128 a 3.131:

$$
\xi_{xx} = -(E_1 \xi_x + F_1 \xi_y) \tag{3.128}
$$

$$
\eta_{xx} = -(E_1 \eta_x + F_1 \eta_y) \tag{3.129}
$$

$$
\xi_{yy} = -(E_2 \xi_x + F_2 \xi_y) \tag{3.130}
$$

$$
\eta_{yy} = -(E_2 \eta_x + F_2 \eta_y) \tag{3.131}
$$

Substituindo-se as Equações 3.128 a 3.131 nas Equações 3.97 e 3.98 têm-se as Equações 3.132 e 3.133:

$$
-(E_1\xi_x + F_1\xi_y) - (E_2\xi_x + F_2\xi_y) = P \tag{3.132}
$$

$$
-(E_1\eta_x + F_1\eta_y) - (E_2\eta_x + F_2\eta_y) = Q \tag{3.133}
$$

Rearranjando-se os termos das Equações 3.132 e 3.133, têm-se as Equações 3.134 e 3.135:

$$
-(E_1 + E_2)\xi_x - (F_1 + F_2)\xi_y = P \tag{3.134}
$$

$$
-(E_1 + E_2)\eta_x - (F_1 + F_2)\eta_x = Q \tag{3.135}
$$

Pode-se reescrever as Equações 3.134 e 3.135 como as Equações 3.138 e 3.139, considerandose as relações dadas pelas Equações 3.136 e 3.137 [53]:

$$
E_1 + E_2 = E \tag{3.136}
$$

$$
F_2 + F2 = F \tag{3.137}
$$

$$
-E\xi_x - F\xi_y = P \tag{3.138}
$$

$$
-E\eta_x - F\eta_y = Q \tag{3.139}
$$

Escrevendo-se o sistema acima formado pelas Equações 3.138 e 3.139 na forma ma-

tricial, tem-se a Equação 3.140:

$$
\begin{bmatrix} \xi_x & \xi_y \\ \eta_x & \eta_y \end{bmatrix} \begin{bmatrix} E \\ F \end{bmatrix} = \begin{bmatrix} -P \\ -Q \end{bmatrix}
$$
 (3.140)

Utilizando-se a Equação 3.18 resolve-se o sistema dado na Equação 3.140 e têm-se as Equações 3.141 e 3.142:

$$
E = \frac{-P\eta_y + Q\xi_y}{J} \tag{3.141}
$$

$$
F = \frac{P\eta_x - Q\xi_x}{J} \tag{3.142}
$$

Substituindo-se  $E, F, E_1, E_2, F_1$  e  $F_2$  nas Equações 3.136 e 3.137, têm-se as Equações 3.143 e 3.144 [53]:

$$
x_{\xi\xi}(\xi_x)^2 + 2x_{\xi\eta}\xi_x\eta_x + x_{\eta\eta}(\eta_x)^2 + x_{\xi\xi}(\xi_y)^2 + x_{\eta\eta}(\eta_y)^2 + 2x_{\xi\eta}\xi_y\eta_y = \frac{-P\eta_y + Q\xi_y}{J} (3.143)
$$
  

$$
y_{\xi\xi}(\xi_x)^2 + 2y_{\xi\eta}\xi_x\eta_x + y_{\eta\eta}(\eta_x)^2 + y_{\xi\xi}(\xi_y)^2 + y_{\eta\eta}(\eta_y)^2 + 2y_{\xi\eta}\xi_y\eta_y = \frac{P\eta_x - Q\xi_x}{J} (3.144)
$$

Considerando-se as Equações 3.145 a 3.147 [53]:

$$
a = \xi_x^2 + \xi_y^2 \tag{3.145}
$$

$$
b = \eta_x^2 + \eta_y^2 \tag{3.146}
$$

$$
c = \xi_x \eta_x + \xi_y \eta_y \tag{3.147}
$$

As Equações 3.143 e 3.144 são reescritas como as Equações 3.148 e 3.149:

$$
ax_{\xi\xi} + bx_{\eta\eta} + 2cx_{\xi\eta} = \frac{-P\eta_y + Q\xi_y}{J}
$$
\n(3.148)

$$
ay_{\xi\xi} + by_{\eta\eta} + 2cy_{\xi\eta} = \frac{P\eta_x - Q\xi_x}{J}
$$
\n(3.149)

Utilizando-se as métricas de transformação no lado direito das Equações 3.148 e 3.149, e no lado esquerdo nos termos a, b e c, determinam-se as Equações 3.150 e 3.151:

$$
x_{\xi\xi}(y_{\eta}^2 + x_{\eta}^2)J^2 - 2x_{\xi\eta}(y_{\eta}y_{\xi} + x_{\eta}x_{\xi})J^2 + x_{\eta\eta}(y_{\xi}^2 + x_{\xi}^2)J^2 = \frac{-JPx_{\xi} - JQx_{\eta}}{J}
$$
 (3.150)

$$
y_{\xi\xi}(y_{\eta}^2 + x_{\eta}^2)J^2 - 2y_{\xi\eta}(y_{\eta}y_{\xi} + x_{\eta}x_{\xi})J^2 + y_{\eta\eta}(y_{\xi}^2 + x_{\xi}^2)J^2 = \frac{-JP_{y_{\xi}} - JQ_{y_{\eta}}}{J}
$$
(3.151)

As Equações 3.150 e 3.151 podem ser escritas como a Equações 3.153 e:

$$
x_{\xi\xi}(y_{\eta}^2 + x_{\eta}^2) - 2x_{\xi\eta}(y_{\eta}y_{\xi} + x_{\eta}x_{\xi}) + x_{\eta\eta}(y_{\xi}^2 + x_{\xi}^2) + \frac{Px_{\xi} + Qx_{\eta}}{J^2} = 0
$$
 (3.152)

$$
y_{\xi\xi}(y_{\eta}^2 + x_{\eta}^2) - 2y_{\xi\eta}(y_{\eta}y_{\xi} + x_{\eta}x_{\xi}) + x_{\eta\eta}(y_{\xi}^2 + x_{\xi}^2) + \frac{Py_{\xi} + Qy_{\eta}}{J^2} = 0
$$
 (3.153)

Considerando-se as Equações 3.154 a 3.156 [53]:

$$
\alpha = y_{\eta}^2 + x_{\eta}^2 \tag{3.154}
$$

$$
\gamma = y_{\xi}^2 + x_{\xi}^2 \tag{3.155}
$$

$$
\beta = y_{\eta} y_{\xi} + x_{\eta} x_{\xi} \tag{3.156}
$$

obtêm-se as Equações 3.157 e 3.158:

$$
\alpha x_{\xi\xi} + \gamma x_{\eta\eta} - 2\beta x_{\xi\eta} + \frac{Px_{\xi} + Qx_{\eta}}{J^2} = 0
$$
\n(3.157)

$$
\alpha y_{\xi\xi} + \gamma y_{\eta\eta} - 2\beta y_{\xi\eta} + \frac{Py_{\xi} + Qy_{\eta}}{J^2} = 0
$$
\n(3.158)

Os termos fontes P e Q, Equações 3.159 e 3.160, permitem a concentração de linhas quando for necessário e existem diversas expressões [53]. Uma delas está no trabalho de [79]:

$$
P(\xi, \eta) = -\sum_{i=1}^{n} a_i sgn(\xi - \xi_i)^{-(c_i|\xi - \xi_i|)} - \sum_{j=1}^{m} b_j sgn(\xi - \xi_j)^{-d_j \sqrt{(\xi - \xi_j)^2 + (\eta - \eta_j)^2}} \tag{3.159}
$$

$$
Q(\xi,\eta) = -\sum_{i=1}^{n} a_i sgn(\eta - \eta_i)^{-(c_i|\eta - \eta_i|)} - \sum_{j=1}^{m} b_j sgn(\xi - \xi_j)^{-d_j \sqrt{(\xi - \xi_j)^2 + (\eta - \eta_j)^2}} \tag{3.160}
$$

Na Equação 3.159 o primeiro termo tem o efeito de atrair as linhas com ξ constantes para as linhas com  $\xi = \xi_i$ . De forma análoga, na Equação 3.160 as linhas com  $\eta$  constantes são atraídas para as linhas com  $\eta = \eta_i$ . O segundo termo na Equação 3.159 faz com que as linhas constantes  $\xi$  sejam atraídas para os pontos  $\xi = (\xi_j, \eta_j)$ , de forma análoga acontece com o segundo termo na Equação 3.160 [79].

Neste trabalho, não são utilizados termos fonte. Portanto, as Equações 3.157 e 3.158 assumem as formas das Equações 3.161 e 3.162:

$$
\alpha x_{\xi\xi} + \gamma x_{\eta\eta} - 2\beta x_{\xi\eta} = 0 \tag{3.161}
$$

$$
\alpha y_{\xi\xi} + \gamma y_{\eta\eta} - 2\beta y_{\xi\eta} = 0 \tag{3.162}
$$

A solução das Equações 3.161 e 3.162 fornecem os pontos  $(x, y)$  do novo sistema de coordenadas, pois apresentam como variáveis dependentes as coordenadas (x, y) e como independentes  $(\xi, \eta)$ . Dessa forma, pode-se resolvê-las por métodos numéricos [53]. O método escolhido para este trabalho foi o método de diferenças finitas. A discretização das equações geradoras para as malhas via diferenças finitas são apresentadas na Seção 3.9.

Os limites da malha dependem da geometria que está sendo modelada, e são realizadas conforme já apresentado na Seção 3.2.

# 3.9 Discretização das Equações Geradoras Via Método das Diferenças Finitas

Para determinar x e y para pontos internos da malha, como P na Figura 3.15, as Equações 3.161 e 3.162 foram resolvidas por diferenças finitas.

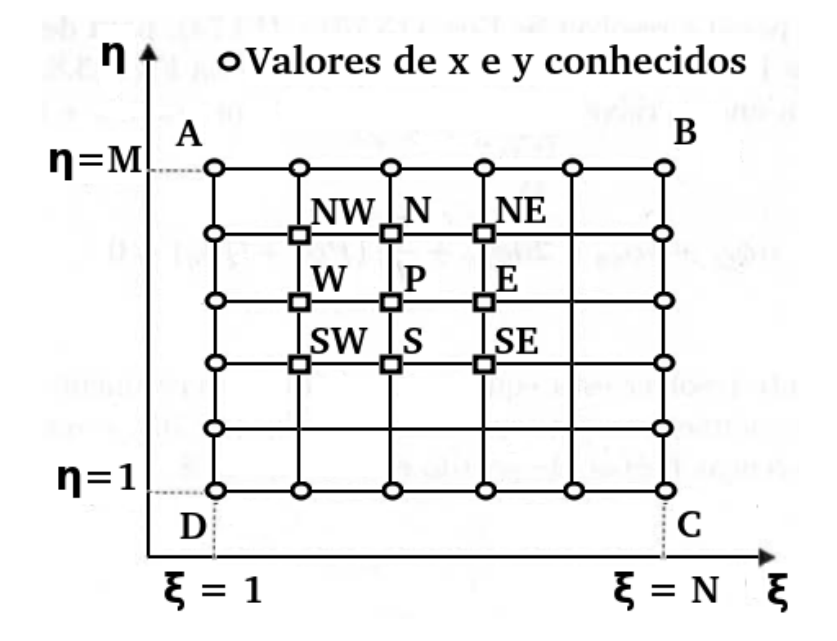

Figura 3.15: Discretização da Malha. Fonte: [53]

As Equações 3.161 e 3.162 podem ser reescritas para uma variável genérica  $\mathbb{G} = (x, y)$ , conforme a Equação 3.163 [53]:

$$
\alpha \mathbb{G}_{\xi\xi} + \gamma \mathbb{G}_{\eta\eta} - 2\beta \mathbb{G}_{\xi\eta} = 0 \tag{3.163}
$$

Os termos explícitos na Equação 3.163 possuem apenas derivadas de segunda ordem, então, para o ponto interno P da malha representada na Figura 3.15, utilizando diferenças finitas centradas têm-se as Equações 3.164 a 3.166 [53]:

$$
\mathbb{G}_{\xi\xi} = \frac{\mathbb{G}_{i+1,j} + \mathbb{G}_{i-1,j} - 2\mathbb{G}_{i,j}}{(\Delta\xi)^2}
$$
\n(3.164)

$$
\mathbb{G}_{\eta\eta} = \frac{\mathbb{G}_{i,j+1} + \mathbb{G}_{i,j-1} - 2\mathbb{G}_{i,j}}{(\Delta \eta)^2}
$$
(3.165)

$$
\mathbb{G}_{\xi\eta} = \frac{\mathbb{G}_{i+1,j+1} + \mathbb{G}_{i-1,j-1} - \mathbb{G}_{i+1,j-1} - \mathbb{G}_{i-1,j+1}}{4\Delta\xi\Delta\eta}
$$
(3.166)

E as relações dadas pelas Equações 3.154 a 3.156 são reescritas em diferenças finitas centradas conforme as Equações 3.167 a 3.169 [53]:

$$
\alpha = \left(\frac{X_{i,j+1} - X_{i,j-1}}{2\Delta\eta}\right)^2 + \left(\frac{Y_{i,j+1} - Y_{i,j-1}}{2\Delta\eta}\right)^2 \tag{3.167}
$$

$$
\gamma = \left(\frac{X_{i+1,j} - X_{i-1,j}}{2\Delta\xi}\right)^2 + \left(\frac{Y_{i+1,j} - Y_{i-1,j}}{2\Delta\xi}\right)^2 \tag{3.168}
$$

$$
\beta = \left(\frac{X_{i+1,j} - X_{i-1,j}}{2\Delta\xi}\right) \left(\frac{X_{i,j+1} - X_{i,j-1}}{2\Delta\eta}\right) + \\ + \left(\frac{Y_{i+1,j} - Y_{i-1,j}}{2\Delta\xi}\right) \left(\frac{Y_{i,j+1} - Y_{i,j-1}}{2\Delta\eta}\right)
$$
(3.169)

Substituindo os termos aproximados obtidos pelas Equações 3.164 a 3.166 na Equação 3.163, lembrando-se que  $\mathbb{G} = (x, y)$  e considerando-se  $\Delta \xi = \Delta \eta = 1$ , obtêm-se as Equações 3.170 e 3.171, [75]:

$$
X_{i,j} = \frac{\alpha(X_{i+1,j} + X_{i-1,j}) + \gamma(X_{i,j+1} + X_{i,j-1})}{2(\alpha + \gamma)} + \frac{\beta(X_{i+1,j} + X_{i-1,j} - X_{i,j+1} - X_{i,j-1})}{4(\alpha + \gamma)}
$$
(3.170)

$$
Y_{i,j} = \frac{\alpha (Y_{i+1,j} - Y_{i-1,j}) + \gamma (Y_{i,j+1} - Y_{i,j-1})}{2(\alpha + \gamma)} + \frac{\beta (Y_{i+1,j} + Y_{i-1,j} - Y_{i,j+1} - Y_{i,j-1})}{4(\alpha + \gamma)}
$$
(3.171)

Onde:

- $2 \leq i \leq nx-1$ ;
- $2 \leq j \leq ny-1;$
- $\bullet$  *nx*: total de pontos no eixo x da malha;
- ny: total de pontos no eixo y da malha.

O método iterativo utilizado para a geração da malha foi o Gauss-Seidel e as Equações 3.170 e 3.171 estão escritas no formato deste método [11].

A discretização dos pseudo-limites é realizada através da continuidade da derivada ao longo do corte, como explicado na Seção 3.3. Desta forma, têm-se as Equações 3.172 e 3.173, que representam o segmento  $\overline{DC}$  da Figura 3.3 na Seção 3.2.

$$
X_{1,j} = \frac{X_{2,j} + X_{nx-1,j}}{2} \tag{3.172}
$$

$$
Y_{1,j} = \frac{Y_{2,j} + Y_{nx-1,j}}{2} \tag{3.173}
$$

Onde:  $1 \leq j \leq ny$ .

As expressões de diferenças finitas devem ser idênticas nos pseudo-limites, assim, pode-se escrever as Equações 3.174 e 3.175, responsáveis pelo segmento  $\overline{AF}$  da Figura 3.3 na Seção 3.2.

$$
X_{nx,j} = X_{1,j} \tag{3.174}
$$

$$
Y_{nx,j} = Y_{1,j} \tag{3.175}
$$

Onde:  $1 \leq j \leq ny$ .

Para o critério de convergência adotado, utiliza-se da Raiz do Erro Quadrático Médio (RMSE), dado pela Equação 3.176 [61].

$$
RMSE = \sqrt{\frac{1}{(nx-2) * (ny-2)} \sum_{i=2, j=2}^{nx-1, ny-1} \left( \left| \hat{X}_{i,j} - X_{i,j} \right|^2 + \left| \hat{Y}_{i,j} - Y_{i,j} \right|^2 \right)}
$$
(3.176)

Onde  $\hat{X}_{i,j}$  e  $\hat{Y}_{i,j}$  são as estimativas de  $X_{i,j}$  e  $Y_{i,j}$ , respectivamente. Os termos  $|\hat{X}_{i,j} - X_{i,j}|^2$ e  $\hat{|Y_{i,j}-Y_{i,j}|}^2$  são o quadrado da norma  $L2$ , ou distâncias euclidianas, entre a posição verdadeira e a estimada [61]. Neste trabalho, $X_{i,j}$  e  $Y_{i,j}$ são os pontos calculados na iteração anterior. Enquanto  $\hat{X}_{i,j}$  e  $\hat{Y}_{i,j}$  são os novos pontos da malha calculados na última iteração que representam o domínio estudado. Desta forma, enquanto a Raiz do Erro Quadrático Médio (RMSE) não for menor que um valor pré-estabelecido, ou que não seja atingido o número máximo de iterações, definidos no item 7.2, a malha continua sendo refinada através das iterações.

# Capítulo 4

.

# Escoamento Bidimensional, Incompressível e Irrotacional

Neste Capítulo discorre-se sobre o escoamento, mais especificamente sobre o escoamento bidimensional, incompressível e irrotacional que são temas considerados no desenvolvimento deste trabalho.

### 4.1 Escoamento Irrotacional

A irrotacionalidade pode ser considerada para regiões de um escoamento nas quais as forças viscosas são desprezíveis e podem ser definidos como escoamentos onde as partículas dos fluidos não rodam ( $\vec{\omega} = 0$ ). Na teoria do escoamento irrotacional, o campo de velocidade pode ser definido pela função potencial ϕ. A rotação de uma partícula em notação vetorial é dada pela Equação 4.1, [32], [75]:

$$
\vec{w} = \frac{1}{2} \nabla \times \vec{V} \tag{4.1}
$$

Portanto, para a condição de irrotacionalidade tem-se a Equação 4.2 [32]:

$$
\nabla \times \vec{V} = 0 \tag{4.2}
$$

Resultando na Equação 4.3 [32]:

$$
\frac{\partial v}{\partial x} - \frac{\partial u}{\partial y} = 0\tag{4.3}
$$

Pode-se reescrever a Equação 4.1 por meio da vorticidade  $\vec{\zeta_v}$  - uma medida da rotação de um elemento de fluido conforme ele se move no campo de escoamento [32]:

$$
\vec{\zeta_v} = 2\vec{w} = \nabla \times \vec{V} \tag{4.4}
$$

A Equação 4.2 é uma condição para o potencial de velocidade que requer que a vorticidade seja zero em todo o fluxo. O potencial de velocidade é muito útil, pois podese substituir os componentes da velocidade por ele [62].

### 4.2 Linhas de Corrente e Função de Corrente

As linhas de corrente podem ser definidas como aquelas em um campo de escoamento, que, em um dado instante, são tangentes à direção do escoamento em cada ponto do campo. Como as linhas de corrente são tangentes ao vetor velocidade em cada ponto do campo de escoamento, não pode haver fluxo de matéria através delas, ou seja, não há escoamento [32].

E pela condição de serem paralelas aos vetores de velocidade, pode-se escrever para um instante de tempo a Equação 4.5 [32]:

$$
\left. \frac{dy}{dx} \right|_{\text{linka de corrente}} = \frac{v(x, y)}{u(x, y)} \tag{4.5}
$$

A solução desta equação será  $y = y(x)$ , com uma constante de integração indeterminada, cujo valor determina a linha de corrente particular [32]. Como mostra a Figura 4.1.

A função de corrente (Ψ) é uma definição formal das linhas de corrente, que permite representar matematicamente os componentes de velocidade utilizando apenas uma função. Para o caso bidimensional, as componentes  $u(x, y, t)$  e  $v(x, y, t)$  da velocidade do escoamento incompressível, são representadas pela função  $\Psi(x, y, t)$  [32].

Há mais de uma forma de definir a função de corrente e uma delas é através da equação da continuidade para um escoamento incompressível. Assim, através da Equação da continuidade, tem-se a Equação 4.6 [32]:

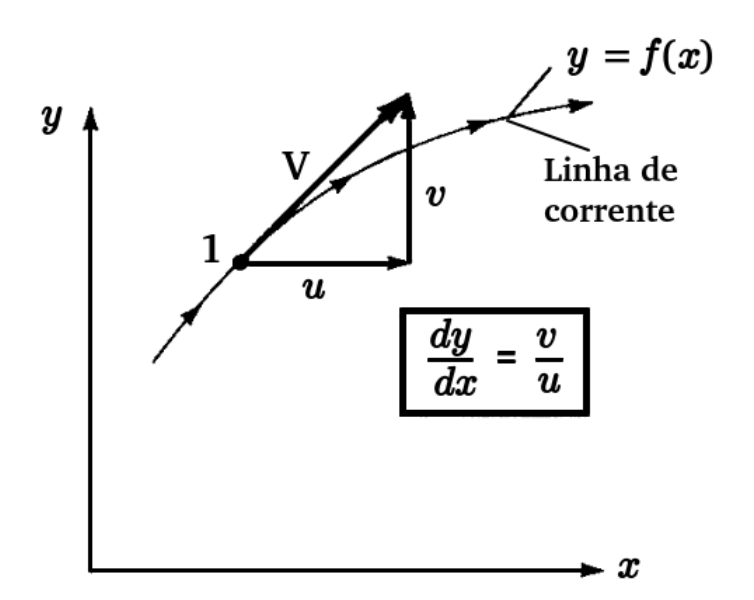

Figura 4.1: Linha de corrente em duas dimensões. Fonte: [6]

$$
\frac{D\rho}{Dt} + \rho \nabla \cdot \mathbf{V} = 0 \tag{4.6}
$$

Para um fluido incompressível, a massa não será função das coordenadas espaciais e nem do tempo. Assim tem-se a versão bidimensional da equação da continuidade, para escoamento incompressível e em coordenadas retangulares, dada pela Equação 4.7 [32]:

$$
\frac{\partial u}{\partial x} + \frac{\partial v}{\partial y} = 0\tag{4.7}
$$

Através da Equação 4.5, ao longo de uma linha de corrente tem-se a Equação 4.8 [32]:

$$
udy - vdx = 0 \tag{4.8}
$$

Se Ψ existe, deve obedecer à relação diferencial geral, conforme a Equação 4.9 [62]:

$$
d\Psi = \frac{\partial \Psi}{\partial x} dx + \frac{\partial \Psi}{\partial y} dy
$$
\n(4.9)

Através das Equações. 4.7 e 4.9, tem-se que, ao longo de uma linha de corrente

instantânea dΨ = 0, portanto Ψ é constante ao longo de longo de uma linha de corrente. Assim, obtém-se linhas de corrente individuais pelos valores de suas funções de corrente:  $\Psi = 0, 1, 2, ...$  [32].

Comparando as Equações 4.8 e 4.9, chega-se a função de corrente definida pelas Equações 4.10 e 4.11 [32]:

$$
u = \frac{\partial \Psi}{\partial y} \tag{4.10}
$$

$$
v = -\frac{\partial \Psi}{\partial x} \tag{4.11}
$$

Substituindo as Equações 4.10 e 4.11 na Equação 4.7 [32]:

$$
\frac{\partial u}{\partial x} + \frac{\partial v}{\partial y} = \frac{\partial^2 \Psi}{\partial x \ \partial y} - \frac{\partial^2 \Psi}{\partial y \ \partial x} = 0
$$
\n(4.12)

A função de corrente garante que qualquer função contínua  $\Psi(x, y, t)$  satisfaz automaticamente a equação bidimensional da equação da continuidade para escoamentos incompressíveis [32].

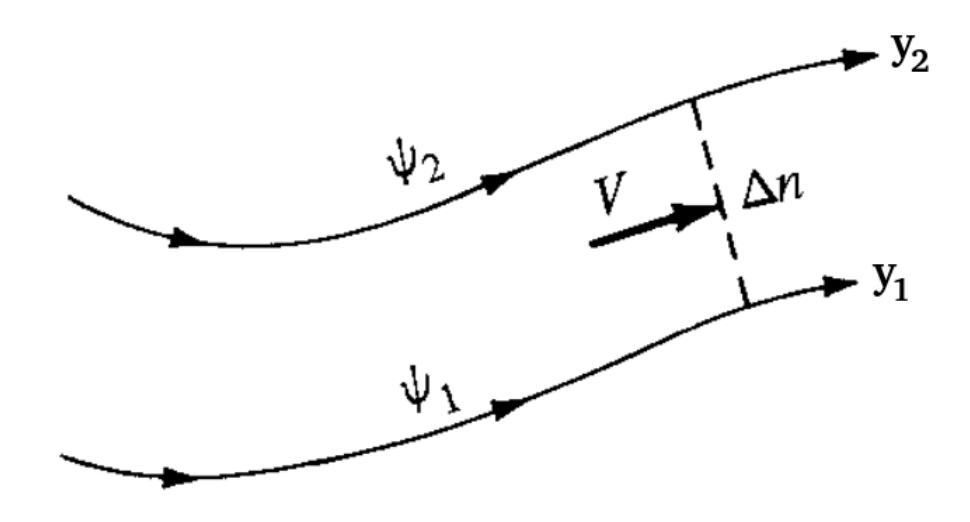

Figura 4.2: Função de corrente em duas dimensões. Fonte: [6]

A Figura 4.2 ilustra as linhas de corrente  $y_1$  e  $y_2$ , sendo que cada linha possui seus respectivos valores para a função corrente que são  $\Psi_1$  e  $\Psi_2$ . A diferença entre os valores  $\Psi_1$ e $\Psi_2$ determina a vazão volumétrica entre as linhas de corrente $y_1$ e $y_2,$ ou seja, a vazão que passa por  $\Delta n$  [6].

## 4.3 Função de Corrente e Potencial de Velocidade: Equação de Laplace

No caso de um escoamento bidimensional, incompressível e irrotacional, pode-se substituir as expressões para as componentes da velocidade,  $u \in v$ , da função de corrente, obtidas pelas Equações 4.10 e 4.11 na condição de irrotacionalidade, na Equação 4.3 e obtem-se a Equação 4.13:

$$
\frac{\partial^2 \Psi}{\partial x^2} + \frac{\partial^2 \Psi}{\partial y^2} = \nabla^2 \Psi = 0
$$
\n(4.13)

Em um escoamento irrotacional, o campo de velocidade pode ser definido pelo potencial ϕ, e a teoria frequentemente o referencia como teoria do escoamento potencial. A função potencial  $\phi$  é definida pela Equação 4.14 [32]:

$$
\vec{V} = -\nabla\phi\tag{4.14}
$$

A Equação 4.14 garante que qualquer função escalar contínua  $\phi(x, y, z, t)$  satisfaça a condição de irrotacionalidade dada pela Equação 4.2, então define-se a Equação 4.15 [32]:

$$
\nabla \times \vec{V} = -\nabla \times \nabla \phi = -\text{rot}(\text{grad } \phi) \equiv 0 \tag{4.15}
$$

Na Equação 4.15, utiliza-se o sinal de menos para que  $\phi$  decresça na direção do escoamento. Assim, pode-se escrever os componentes de velocidade  $u \in v$  para um escoamento bidimensional como nas Equações 4.16 e 4.17 [32]:

$$
u = -\frac{\partial \phi}{\partial x} \tag{4.16}
$$

$$
v = -\frac{\partial \phi}{\partial y} \tag{4.17}
$$

Para um fluido incompressível, a Equação da continuidade assume as formas das

Equações 4.18 e 4.19 [83]:

$$
\nabla \cdot \mathbf{V} = 0 \tag{4.18}
$$

$$
\frac{\partial u}{\partial x} + \frac{\partial v}{\partial y} = 0\tag{4.19}
$$

Substituindo u e v dados pelas Equações 4.16 e 4.17 na Equação da Continuidade 4.19 tem-se Equação 4.20 [32]:

$$
\frac{\partial^2 \phi}{\partial x^2} + \frac{\partial^2 \phi}{\partial y^2} = 0
$$
\n(4.20)

As Equações 4.13 e 4.20 são formas da equação de Laplace das funções  $\Psi$  e  $\phi$ , respectivamente. Nesta forma qualquer uma destas equações representará um possível campo de escoamento bidimensional, incompressível e irrotacional [32].

## 4.4 Solução Geral do Potencial de Velocidade: Equação de Laplace

Deve-se obter as derivadas de segunda ordem presentes na Equação 4.20 para o sistema de coordenadas curvilíneas generalizadas. Assim, através das equações 3.101, 3.102, 3.105 e 3.106, obtêm-se as Equações 4.21, 4.22, 4.23 e 4.24:

$$
\frac{\partial \phi}{\partial x} = \frac{\partial \phi}{\partial \xi} \frac{\partial \xi}{\partial x} + \frac{\partial \phi}{\partial \eta} \frac{\partial \eta}{\partial x}
$$
(4.21)

$$
\frac{\partial \phi}{\partial y} = \frac{\partial \phi}{\partial \xi} \frac{\partial \xi}{\partial y} + \frac{\partial \phi}{\partial \eta} \frac{\partial \eta}{\partial y}
$$
(4.22)

$$
\frac{\partial}{\partial x}\left(\frac{\partial\phi}{\partial x}\right) = \frac{\partial}{\partial x}\left(\frac{\partial\phi}{\partial \xi}\frac{\partial \xi}{\partial x} + \frac{\partial\phi}{\partial \eta}\frac{\partial\eta}{\partial x}\right) \tag{4.23}
$$

$$
\frac{\partial}{\partial y} \left( \frac{\partial \phi}{\partial y} \right) = \frac{\partial}{\partial y} \left( \frac{\partial \phi}{\partial \xi} \frac{\partial \xi}{\partial y} + \frac{\partial \phi}{\partial \eta} \frac{\partial \eta}{\partial y} \right)
$$
(4.24)

Que podem ser reescritas como as Equações 4.25, 4.26, 4.27 e 4.28:

$$
\phi_x = \phi_\xi \xi_x + \phi_\eta \eta_x \tag{4.25}
$$

$$
\phi_y = \phi_\xi \xi_y + \phi_\eta \eta_y \tag{4.26}
$$

$$
\phi_{xx} = (\phi_{\xi}\xi_x)_x + (\phi_{\eta}\eta_x)_x \tag{4.27}
$$

$$
\phi_{yy} = (\phi_{\xi}\xi_y)_y + (\phi_{\eta}\eta_y)_y \tag{4.28}
$$

Aplicando a regra da cadeia e o Teorema de Schwarz para  $\phi_{xx}$ , Equação 4.27, obtém-se a Equação 4.30, [75]:

$$
\phi_{xx} = (\phi_{\xi})_x \xi_x + \phi_{\xi} \xi_{xx} + (\phi_{\eta})_x \eta_x + \phi_{\eta} \eta_{xx}
$$
\n(4.29)

$$
\phi_{xx} = (\phi_x)_{\xi} \xi_x + \phi_{\xi} \xi_{xx} + (\phi_x)_{\eta} \eta_x + \phi_{\eta} \eta_{xx}
$$
\n(4.30)

Na Equação 4.30 substitui-se  $\phi_x$ , dado pela Equação 4.25, e aplica-se a regra da cadeia novamente, com isso encontra-se a Equação 4.32:

$$
\phi_{xx} = (\phi_{\xi}\xi_x + \phi_{\eta}\eta_x)_{\xi}\xi_x + \phi_{\xi}\xi_{xx} + (\phi_{\xi}\xi_x + \phi_{\eta}\eta_x)_{\eta}\eta_x + \phi_{\eta}\eta_{xx}
$$
(4.31)

$$
\phi_{xx} = \{ [\phi_{\xi\xi}(\xi_x)^2 + \phi_{\xi}\xi_{x\xi}\xi_x] + [\phi_{\eta\xi}\eta_x\xi_x + \phi_{\eta}\eta_{x\xi}\xi_x] \} + \phi_{\xi}\xi_{xx} \n+ \{ [\phi_{\xi\eta}\xi_x\eta_x + \phi_{\xi}\xi_{x\eta}\eta_x] + [\phi_{\eta\eta}(\eta_x)^2 + \phi_{\eta}\eta_{x\eta}\eta_x] \} + \phi_{\eta}\eta_{xx}
$$
\n(4.32)

Os termos  $\xi$  e  $\eta$ , derivados em relação a eles mesmos, são nulos. Desta forma, obtém-se a Equação 4.34:

$$
\phi_{xx} = \phi_{\xi\xi} (\xi_x)^2 + \phi_{\eta\xi} \eta_x \xi_x + \phi_{\xi} \xi_{xx} + \phi_{\xi\eta} \xi_x \eta_x + \phi_{\eta\eta} (\eta_x)^2 + \phi_{\eta} \eta_{xx}
$$
(4.33)

$$
\phi_{xx} = \phi_{\xi\xi}\xi_x^2 + \phi_{\eta\eta}\eta_x^2 + 2\phi_{\xi\eta}\xi_x\eta_x + \phi_{\xi}\xi_{xx} + \phi_{\eta}\eta_{xx}
$$
(4.34)

De forma análoga, obtém-se a derivada segunda,  $\phi_{yy}$ , dada pela Equação 4.35:

$$
\phi_{yy} = \phi_{\xi\xi}\xi_y^2 + \phi_{\eta\eta}\eta_y^2 + 2\phi_{\xi\eta}\xi_y\eta_y + \phi_{\xi}\xi_{yy} + \phi_{\eta}\eta_{yy}
$$
\n(4.35)

Somando-se as Equações 4.34 e 4.35 define-se o gradiente  $\nabla^2 \phi = 0$ , dado pela Equação

4.20 e obtém-se a Equação 4.37:

$$
\nabla^2 \phi = \phi_{xx} + \phi_{yy} \tag{4.36}
$$

$$
\nabla^2 \phi = (\phi_{\xi\xi} \xi_x^2 + \phi_{\eta\eta} \eta_x^2 + 2\phi_{\xi\eta} \xi_x \eta_x + \phi_{\xi} \xi_{xx} + \phi_{\eta})
$$

$$
+(\phi_{\xi\xi}\xi_y^2 + \phi_{\eta\eta}\eta_y^2 + 2\phi_{\xi\eta}\xi_y\eta_y + \phi_{\xi}\xi_{yy} + \phi_{\eta}\eta_{yy}\eta_{xx}) = 0
$$
\n(4.37)

A Equação 4.37 pode ser reescrita como a Equação 4.38:

$$
\nabla^2 \phi = \phi_{\xi\xi} (\xi_x^2 + \xi_y^2) + \phi_{\eta\eta} (\eta_x^2 + \eta_y^2) + 2\phi_{\xi\eta} (\xi_x \eta_x + \xi_y \eta_y) + \phi_{\xi} (\xi_{xx} + \xi_{yy}) + \phi_{\eta} (\eta_{xx} + \eta_{yy}) = 0
$$
(4.38)

Considerando-se as Equações 3.97 e 3.98, percebe-se que os termos entre parênteses no quarto e quinto termos da Equação 4.38 são equivalentes a P e Q, termos fontes para concentração de linhas. Assim, pode-se reescrever a Equação 4.38 como a Equação 4.39:

$$
\nabla^2 \phi = \phi_{\xi\xi} (\xi_x^2 + \xi_y^2) + \phi_{\eta\eta} (\eta_x^2 + \eta_y^2) + 2\phi_{\xi\eta} (\xi_x \eta_x + \xi_y \eta_y) + \phi_{\xi} P + \phi_{\eta} Q = 0 \quad (4.39)
$$

Como neste trabalho não são utilizados termos fontes para geração da malha e $\nabla^2 \phi = 0$ é definido pela condição de irrotacionalidade, obtém-se a Equação 4.40:

$$
\nabla^2 \phi = \phi_{\xi\xi} (\xi_x^2 + \xi_y^2) + \phi_{\eta\eta} (\eta_x^2 + \eta_y^2) + 2\phi_{\xi\eta} (\xi_x \eta_x + \xi_y \eta_y) = 0 \tag{4.40}
$$

Utilizando as métricas da transformação do sistema de coordenadas cartesianas  $(x,y)$ para o sistema de coordenadas generalizadas  $(\xi, \eta)$  dadas pela Equação 3.23, têm-se a Equação 4.41:

$$
\phi_{\xi\xi}(J^2y_\eta^2 + J^2x_\eta^2) + 2\phi_{\xi\eta}(-J^2y_\xi y_\eta - J^2x_\xi x_\eta) + \phi_{\eta\eta}(J^2y_\xi^2 + J^2x_\xi^2) = 0 \tag{4.41}
$$

A Equação 4.41 pode ser reescrita como a Equação 4.43:

$$
J^{2}[\phi_{\xi\xi}(y_{\eta}^{2} + x_{\eta}^{2}) + 2\phi_{\xi\eta}(-y_{\xi}y_{\eta} - x_{\xi}x_{\eta}) + \phi_{\eta\eta}(y_{\xi}^{2} + x_{\xi}^{2})] = 0
$$
\n(4.42)

$$
\phi_{\xi\xi}(y_{\eta}^2 + x_{\eta}^2) + 2\phi_{\xi\eta}(-y_{\xi}y_{\eta} - x_{\xi}x_{\eta}) + \phi_{\eta\eta}(y_{\xi}^2 + x_{\xi}^2) = 0
$$
\n(4.43)

Utilizando o método das diferenças finitas e considerando  $\alpha = x_{\eta}^2 + y_{\eta}^2$ ,  $\gamma = x_{\xi}^2 + y_{\xi}^2$  e  $\beta = x_{\xi}x_{\eta} + y_{\xi}y_{\eta}$ , obtêm-se as Equações 4.44 a 4.49, [75]:

$$
\alpha = \left(\frac{X_{i,j+1} - X_{i,j-1}}{2\Delta\eta}\right)^2 + \left(\frac{Y_{i,j+1} - Y_{i,j-1}}{2\Delta\eta}\right)^2
$$
\n(4.44)

$$
\gamma = \left(\frac{X_{i+1,j} - X_{i-1,j}}{2\Delta\xi}\right)^2 + \left(\frac{Y_{i+1,j} - Y_{i-1,j}}{2\Delta\xi}\right)^2 \tag{4.45}
$$

$$
\beta = \left(\frac{X_{i+1,j} - X_{i-1,j}}{2\Delta\xi}\right) \left(\frac{X_{i,j+1} - X_{i,j-1}}{2\Delta\eta}\right) + \left(\frac{Y_{i+1,j} - Y_{i-1,j}}{2\Delta\xi}\right) \left(\frac{Y_{i,j+1} - Y_{i,j-1}}{2\Delta\eta}\right) (4.46)
$$

$$
\phi_{\xi\xi} = \frac{\phi_{i+1,j} + \phi_{i-1,j} - 2\phi_{i,j}}{(\Delta\xi)^2}
$$
\n(4.47)

$$
\phi_{\eta\eta} = \frac{\phi_{i,j+1} + \phi_{i,j-1} - 2\phi_{i,j}}{(\Delta \eta)^2} \tag{4.48}
$$

$$
\phi_{\xi\eta} = \frac{\phi_{i+1,j+1} + \phi_{i-1,j-1} - \phi_{i+1,j-1} - \phi_{i-1,j+1}}{4\Delta\xi\Delta\eta}
$$
(4.49)

Substituindo as Equações 4.44 a 4.49 na Equação 4.43 e rearranjando os termos para escrever a Equação no formato Gauss-Seidel, tem-se a Equação 4.50, [75], [11], que determina o potencial de velocidade:

$$
\phi_{i,j} = \frac{\alpha(\phi_{i+1,j} + \phi_{i-1,j}) + \gamma(\phi_{i,j+1} + \phi_{i,j-1})}{2(\alpha + \gamma)}
$$

$$
-\frac{\beta(\phi_{i+1,j+1} + \phi_{i-1,j-1} - \phi_{i+1,j-1} - \phi_{i-1,j+1})}{4(\alpha + \gamma)}
$$
(4.50)

A Equação 4.50 pode ser reescrita para o método iterativo que foi utilizado, Successive Over Relaxation - (S.O.R), para acelerar o processo de convergência e então chega-se a Equação 4.51, [75], [11]:

$$
\phi_{i,j} = (1 - w)\phi_{i,j} + w \left[ \frac{\alpha(\phi_{i+1,j} + \phi_{i-1,j}) + \gamma(\phi_{i,j+1} + \phi_{i,j-1})}{2(\alpha + \gamma)} \right]
$$

$$
-w \left[ \frac{\beta(\phi_{i+1,j+1} + \phi_{i-1,j-1} - \phi_{i+1,j-1} - \phi_{i-1,j+1})}{4(\alpha + \gamma)} \right]
$$
(4.51)

Onde:

- $2 \le i \le nx 1$ ;
- 2  $\leq i \leq ny-1$ ;
- $\bullet$  *nx*: total de pontos da malha no eixo x;
- ny: total de pontos da malha no eixo y;
- w: coeficiente de relaxação.

#### 4.4.1 Coeficiente de Relaxação

O w é o coeficiente de relaxação, que serve para avançar mais rapidamente a solução. De acordo [54], recomenda-se utilizar  $w$  entre 1.5 e 1.7 para avançar mais rapidamente, enquanto valores menores do que 1.0 sub-relaxam a solução.

Já para [64], para a equação de Laplace em um domínio retangular com condições de contorno de Dirichlet, as teorias pioneiras de Young (1954) e Frankel (1950) definem uma expressão para o w ótimo  $(w_{opt})$ . Primeiro, define-se  $\sigma$  através da Equação 4.52.

$$
\sigma = \frac{1}{1+\beta^2} \left( \cos\frac{\pi}{p} + \beta^2 \cos\frac{\pi}{q} \right) \tag{4.52}
$$

Assim chega-se ao  $w_{opt}$  com a Equação 4.53 [64].

$$
w_{opt} = \frac{2}{1 + \sqrt{1 - \sigma^2}}
$$
\n(4.53)

Onde:

• β: relação entre os espaçamentos da malha, dado por  $\frac{\Delta \xi}{\Delta \eta}$ ;

- p: número de incrementos de  $\Delta \xi$ , definido como  $p = (N_{\xi} 1);$
- q: número de incrementos de  $\Delta \eta$ , definido como  $q = (N_{\eta} 1);$
- $N_{\xi}$ : Total de pontos da malha no eixo  $\xi$ ;
- $N_{\eta}$ : Total de pontos da malha no eixo  $\eta$ .

Para este trabalho considera-se  $\beta = 1$ ,  $p = 136$ ,  $q = 29$  então tem-se  $w_{opt} = 1.121$ .

Ainda de acordo [64], utiliza-se a Equação 4.53 para problemas com áreas retangulares e com combinações de condições de contorno de Dirichlet e Neumann, o que permite que um problema equivalente ao de Dirichlet tenha os contornos de Neumann identificado como linhas de simetria em um problema de Dirichlet. Em geral, no entanto, para problemas elípticos mais complexos, não é possível determinar  $w_{opt}$  antecipadamente. Nesses casos, deve-se realizar um experimento numérico para identificar valores úteis de w.

### 4.5 Escoamento do Caso Estudado

Como a equação de Laplace é uma equação diferencial linear, o escoamento estudado pode ser obtido pela superposição de dois escoamentos: escoamento uniforme de velocidade constante paralelo ao eixo x, que satisfaz a equação da continuidade assim como a condição de irrotacionalidade [32] e um escoamento específico, para a pertubação pelo cilindro retilíneo com bordas circulares. Com isso, pode-se escrever a Equação 4.54, [75], que modela o escoamento potencial para o caso estudado. Para melhor entendimento, a superposição é representada pelas linhas de corrente na Figura 4.3, no entanto, é preciso dizer que as linhas potenciais são ortogonais às linhas de corrente.

$$
\phi_{\text{superposição}} = \phi + q_{\infty} x \tag{4.54}
$$

Sendo,  $\phi_{\text{superposicão}}$  o potencial de velocidade total,  $\phi$  o potencial de velocidade sobre o cilindro,  $q_{\infty}$  a velocidade de fluxo livre e x a direção do escoamento.

Os componentes de velocidade  $u \in v$  são obtidos através da substituição da Equação 4.54 nas Equações 4.16 e 4.17, desconsiderando-se a influência do sinal negativo dentro da estufa:

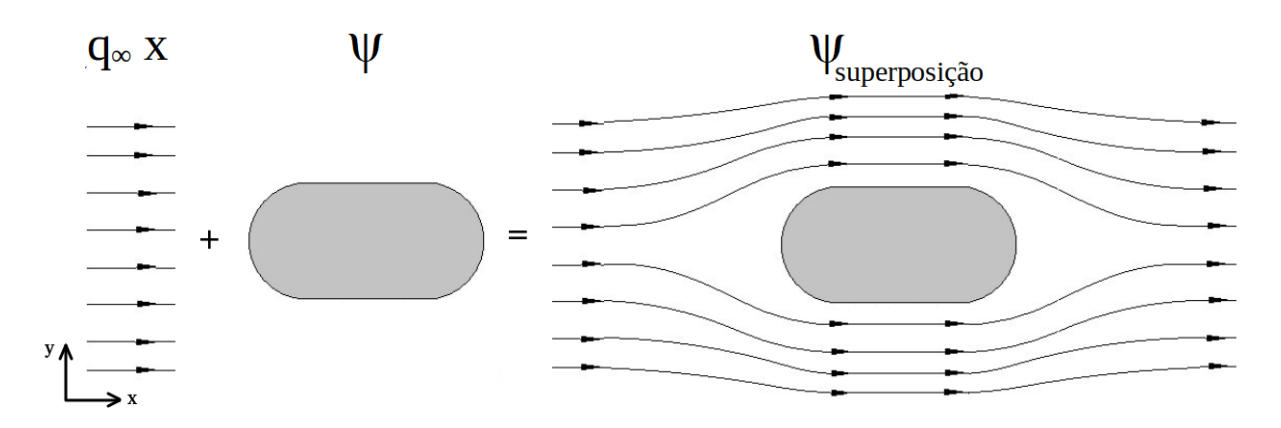

Figura 4.3: Linhas de Corrente para o Escoamento Não Viscoso no Interior da Estufa em um Determinado Instante de Tempo.

Fonte: Autor

$$
u = \frac{\partial \phi_{\text{superposição}}}{\partial x} = \frac{\partial \phi}{\partial x} + q_{\infty}
$$
\n(4.55)

$$
v = \frac{\partial \phi_{\text{superposição}}}{\partial y} = \frac{\partial \phi}{\partial y}
$$
\n(4.56)

Assim, substituindo u e v na equação 4.19, a equação da continuidade é satisfeita:

$$
\frac{\partial^2 \phi}{\partial x^2} + \frac{\partial^2 \phi}{\partial y^2} = 0
$$
\n(4.57)

#### 4.5.1 Condições de Contorno do Potencial de Velocidade

São necessárias as condições de contorno em  $\phi$  para a solução do potencial de velocidade na malha gerada.

#### 4.5.1.1 Condições de Contorno para o Cilindro

Para um fluido não viscoso, em uma superfície sólida, o fluxo deve ser tangente à superfície, ou seja, o fluxo não pode entrar na superfície [75]. Assim, a tangência do fluxo em uma superfície estacionária requer que a componente da velocidade normal à superfície seja zero [4], [70]. Este critério é referenciado como a condição de tangência do fluxo ou condição de Neumann [2]:

$$
\vec{V} \cdot \vec{n} = 0 \tag{4.58}
$$

Onde  $\vec{n}$  é um vetor normal à superfície.

E as velocidades contravariantes envolvidas são dadas por [17]:

$$
U_c = u\xi_x + v\xi_y \tag{4.59}
$$

$$
V_c = u\eta_x + v\eta_y \tag{4.60}
$$

Para a condição de tangência do fluxo, tem-se portanto,  $V_c = 0$ , [75].

Substituindo na Equação 4.20 que modela o potencial de velocidade, a condição de contorno de tangência do fluxo torna-se [70]:

$$
\nabla \phi \cdot \vec{n} = \frac{\partial \phi}{\partial n} = 0 \tag{4.61}
$$

Desta forma, substitui-se as Equações 4.55 e 4.56 na Equação 4.61, [75]:

$$
\left(\frac{\partial\phi}{\partial x} + q_{\infty}\right)\eta_x + \left(\frac{\partial\phi}{\partial y}\right)\eta_y = 0\tag{4.62}
$$

$$
\left(\xi_x \frac{\partial \phi}{\partial \xi} + \eta_x \frac{\partial \phi}{\partial \eta} + q_\infty\right) \eta_x + \left(\xi_y \frac{\partial \phi}{\partial \xi} + \eta_y \frac{\partial \phi}{\partial \eta}\right) \eta_y = 0 \tag{4.63}
$$

$$
\left(\xi_x \eta_x \frac{\partial \phi}{\partial \xi} + \eta_x^2 \frac{\partial \phi}{\partial \eta} + q_\infty \eta_x\right) + \left(\xi_y \eta_y \frac{\partial \phi}{\partial \xi} + \eta_y^2 \frac{\partial \phi}{\partial \eta}\right) = 0
$$
\n(4.64)

$$
\frac{\partial \phi}{\partial \xi} (\xi_x \eta_x + \xi_y \eta_y) + \frac{\partial \phi}{\partial \eta} (\eta_x^2 + \eta_y^2) + q_\infty \eta_x = 0 \tag{4.65}
$$

$$
\frac{\partial \phi}{\partial \eta} (\eta_x^2 + \eta_y^2) = -\frac{\partial \phi}{\partial \xi} (\xi_x \eta_x + \xi_y \eta_y) - q_\infty \eta_x \tag{4.66}
$$

$$
\frac{\partial \phi}{\partial \eta} = \frac{1}{(\eta_x^2 + \eta_y^2)} \left( \frac{\partial \phi}{\partial \xi} (\xi_x \eta_x + \xi_y \eta_y) + q_\infty \eta_x \right) \tag{4.67}
$$

Discretizando a Equação 4.67 pelo método de diferenças finitas, utilizando-se diferenças finitas avante em η e diferenças finitas centradas em ξ, [75]:

$$
\phi_{i,1} = \phi_{i,2} + \frac{\Delta \eta}{(\eta_x^2 + \eta_y^2)} \left[ \frac{(\phi_{i+1,1} - \phi_{i-1,1})}{2\Delta \xi} (\xi_x \eta_x + \xi_y \eta_y) + q_\infty \eta_x \right]
$$
(4.68)

Onde:  $2 \leq i \leq nx - 1$ .

#### 4.5.1.2 Condição de Contorno para a Estufa

A condição de contorno na fronteira superior é do tipo Dirichlet, pois são extrapolações dos resultados calculados no interior do domínio.

Para a fronteira superior, a condição de contorno é dada pela Equação 4.69:

$$
\phi_{i,ny} = \phi_{i,ny-1} \tag{4.69}
$$

Onde:  $2 \leq i \leq nx-1$ .

#### 4.5.1.3 Condições de Contorno Periódicas

Em casos de fronteiras de um domínio computacional em que se garantem algum tipo de simetria ou periodicidade, a condição de contorno do tipo periódica pode ser utilizada [84]. Desta forma, as fronteiras esquerda e direita no domínio computacional obtidas por corte possuem as variáveis de campo de escoamento idênticas.

E como visto nas Seções 3.3 e 3.9, obtém-se o valor da condição de contorno através da função de interpolação dos pontos vizinhos internos. Com isso, define-se a fronteira esquerda pela Equação 4.70:

$$
\phi_{1,j} = \frac{\phi_{nx-1,j} + \phi_{2,j}}{2} \tag{4.70}
$$

Onde:  $1 \leq j \leq nx$ .

Como as fronteiras esquerda e direita são idênticas, tem-se a Equação 4.71 para a fronteira direita:

$$
\phi_{nx,j} = \phi_{1,j} \tag{4.71}
$$

Onde:  $1 \leq j \leq nx$ .

#### 4.5.2 Solução do Potencial de Velocidade no Interior da Malha

Para solucionar o potencial de velocidade nos pontos interiores da malha, utiliza-se a equação de Laplace, uma vez que a malha utilizada é elíptica. Assim, foi utilizada a Equação 4.51, encontrada para o método Successive Over Relaxation - (S.O.R) para a equação de Laplace. O coeficiente de relaxação w foi definido 1.121 conforme o item 4.4.1.

### 4.6 Campo de Velocidade

O campo de velocidade é uma propriedade muito importante definida por um campo, dado pela Equação 4.72 [32]:

$$
\vec{W} = \vec{W}(x, y, t) \tag{4.72}
$$

Como a velocidade é uma quantidade vetorial, necessitam-se de um módulo e uma direção para que esta seja descrita completamente. Consequentemente, o campo de velocidade é um campo vetorial, conforme a Equação 4.72 [32].

O vetor velocidade,  $\vec{W}$ , também pode ser escrito em termos de duas componentes escalares. Assim, substituem-se as componentes nas direções  $x \in y$  por  $u \in v$ , de acordo com a Equação 4.73 [32]:

$$
\vec{W} = u\hat{i} + v\hat{j} \tag{4.73}
$$

Em geral, cada componente,  $u \in v$ , será uma função de  $x, y \in t$  [32].

O  $\tilde{W}(x, y, t)$  indica a velocidade de uma partícula fluida que está passando através do ponto  $x, y$ , no instante de tempo t, na percepção euleriana. Ou seja, o ponto  $x, y$ , não é a posição em curso de uma partícula individual, mas um ponto observado dentro do domínio. Por isso  $x \in y$  são variáveis independentes [32].

Calcula-se o campo de velocidade através das componentes u e v definidas pelas Equações 4.55 e 4.56. Sendo que as Equações 4.21, 4.22 determinam as derivadas do potencial de velocidade sobre o cilindro em função de x e y. Já os valores de ϕ são estabelecidos pela Equação 4.51 em conjunto com suas condições de contorno dadas pelas Equações 4.68 a 4.71. Com isso, geram-se as Equações 4.78 a 4.80 para as fronteiras inferiores de  $u, v \in W$ .

#### 4.6.1 Solução no Domínio para o Campo de Velocidades

A seguir apresentam-se as equações para a solução do campo de velocidade para o domínio :

#### 4.6.1.1 Solução do Campo de velocidades para o Cilindro e para Domínio Interior da Malha

As soluções do campo de velocidades, fronteira inferior - cilindro - e para o domínio total interior da malha foram realizadas através de um único loop, através das Equações 4.78 a 4.80:

$$
u = \frac{\partial \phi_{\text{superposição}}}{\partial x} = \frac{\partial \phi}{\partial x} + q_{\infty} = \frac{\partial \phi}{\partial \xi} \frac{\partial \xi}{\partial x} + \frac{\partial \phi}{\partial \eta} \frac{\partial \eta}{\partial x} + q_{\infty}
$$
(4.74)

$$
v = \frac{\partial \phi_{\text{superposição}}}{\partial y} = \frac{\partial \phi}{\partial y} = \frac{\partial \phi}{\partial \xi} \frac{\partial \xi}{\partial y} + \frac{\partial \phi}{\partial \eta} \frac{\partial \eta}{\partial y}
$$
(4.75)

$$
u = \frac{\partial \phi}{\partial \xi} \frac{\partial \xi}{\partial x} + \frac{\partial \phi}{\partial \eta} \frac{\partial \eta}{\partial x} + q_{\infty}
$$
\n(4.76)

$$
v = \frac{\partial \phi}{\partial \xi} \frac{\partial \xi}{\partial y} + \frac{\partial \phi}{\partial \eta} \frac{\partial \eta}{\partial y}
$$
(4.77)

$$
u_{i,j} = \left(\frac{\phi_{i+1,j} - \phi_{i-1,j}}{2\Delta\xi}\right)\xi x + \left(\phi_{i,j+1} - \phi_{i,j}\right)\eta x + q_{\infty}
$$
\n(4.78)

$$
v_{i,j} = \left(\frac{\phi_{i+1,j} - \phi_{i-1,j}}{2\Delta\xi}\right)\xi y + \left(\phi_{i,j+1} - \phi_{i,j}\right)\eta y\tag{4.79}
$$

$$
W_{i,j} = \sqrt{u_{i,j}^2 + v_{i,j}^2}
$$
\n(4.80)

Onde:

- $2 \leq i \leq nx-1$ ;
- $1 \leq j \leq ny-1;$
- nx: total de pontos da malha no eixo x;
- ny: total de pontos da malha no eixo y.

#### 4.6.1.2 Solução do Campo de Velocidades para a Estufa

Para as fronteiras superiores de  $u,\,v$  e  $W,$ a solução do campo de velocidades é dada pelas equações 4.81 a 4.83:

$$
u_{i,ny} = u_{i,ny-1} \tag{4.81}
$$

$$
v_{i,ny} = v_{i,ny-1} \tag{4.82}
$$

$$
W_{i,ny} = W_{i,ny-1} \tag{4.83}
$$

Onde:  $2 \leq i \leq nx - 1$ .

#### 4.6.1.3 Solução do Campo de Velocidades para Fronteiras Periódicas

Neste caso, as fronteiras da esquerda e da direita são denominadas periódicas. Sendo que as Equações 4.84 a 4.86 são responsáveis pelas fronteiras da esquerda:

$$
u_{1,j} = \frac{u_{nx-1,j} + u_{2,j}}{2} \tag{4.84}
$$

$$
v_{1,j} = \frac{v_{nx-1,j} + v_{2,j}}{2} \tag{4.85}
$$

$$
W_{1,j} = \frac{W_{nx-1,j} + W_{2,j}}{2} \tag{4.86}
$$

Onde:  $1 \leq j \leq ny$ .

Como as fronteiras da esquerda e da direita são idênticas, têm-se as Equações 4.87 a 4.89 que determinam as fronteiras da direita:

$$
u_{nx,j} = u_{1,j} \tag{4.87}
$$

$$
v_{nx,j} = v_{1,j} \tag{4.88}
$$

$$
W_{nx,j} = W_{1,j} \tag{4.89}
$$

Onde:  $1 \leq j \leq ny$ .

# Capítulo 5

# Equação da Energia Transformada

### 5.1 Adimensionalização

Frequentemente, as equações dinâmicas do fluido governante são escritas na forma não dimensional [6]. A obtenção de uma equação adimensionalizada ocorre através da divisão de cada termo por um conjunto de variáveis, afim de obter produtos com as mesmas dimensões para cada termo [84]. Quando a equação governante é escrita desta forma, as variáveis de fluxo assumem valores entre limites estabelecidos, como 0 e 1 [64]. A adimensionalização da equação da energia em termos da temperatura para o problema estudado é realizada a seguir.

Considerando-se o fluxo térmico  $\dot{q}_e$ , visto no item 2.7 igual a S, pode-se reescrever a equação da energia como a equação 5.1:

$$
\rho c_p \frac{\partial T}{\partial t} = -\rho c_p \left( u \frac{\partial T}{\partial x} + v \frac{\partial T}{\partial y} \right) + k \left( \frac{\partial^2 T}{\partial x^2} + \frac{\partial^2 T}{\partial y^2} \right) + S \tag{5.1}
$$

Dada a Equação da difusividade térmica, fornecida pela Equação 2.6, pode-se reescrever a Equação 5.1 como a Equação 5.2:

$$
\frac{\partial T}{\partial t} = -u\frac{\partial T}{\partial x} - v\frac{\partial T}{\partial y} + \frac{k}{\rho c_p} \left( \frac{\partial^2 T}{\partial x^2} + \frac{\partial^2 T}{\partial y^2} \right) + \frac{S}{\rho c_p} \tag{5.2}
$$

Precisa-se selecionar as características que descrevam o problema de fluxo [72]. No caso deste estudo, estas características serão o comprimento da estufa (L), velocidade de fluxo livre  $(V^{\infty})$  (considerando o escoamento forçado, a velocidade do ventilador), temperatura da parede da estufa  $(T^{\infty})$  e energia gerada por unidade de área  $(S_0)$ . Assim, os seguintes parâmetros adimensionais, definidos por uma estrela no sobrescrito, são

definidos pelas Equações 5.3:

$$
T = T^*T^{\infty}, \quad t = (t^*L)/V^{\infty}, \quad x = x^*L, \quad y = y^*L; \quad S = S^*S_0,
$$
(5.3)  

$$
u = u^*V^{\infty}, \quad v = v^*V^{\infty}
$$

Substituem-se as relações adimensionais dadas pela Equação 5.3 e reescreve-se a Equação 5.2 como a Equação 5.4:

$$
\frac{\partial (T^*T^{\infty})}{\partial (t^*L/V^{\infty})} = -u^*V^{\infty}\frac{\partial (T^*T^{\infty})}{\partial (x^*L)} - v^*V^{\infty}\frac{\partial (T^*T^{\infty})}{\partial (y^*L)} \n+ \frac{k}{\rho c_p} \left[ \frac{\partial^2 (T^*T^{\infty})}{\partial (x^*L)^2} + \frac{\partial^2 (T^*T^{\infty})}{\partial (y^*L)^2} \right] + \frac{S^*S_0}{\rho c_p}
$$
\n(5.4)

As características são constantes, assim, pode-se reescrever a Equação 5.4 como a Equação 5.5:

$$
\left(\frac{T^{\infty}V^{\infty}}{L}\right)\frac{\partial T^*}{\partial t^*} = -u^* \left(\frac{T^{\infty}V^{\infty}}{L}\right)\frac{\partial T^*}{\partial x^*} - v^* \left(\frac{T^{\infty}V^{\infty}}{L}\right)\frac{\partial T^*}{\partial y^*} + \frac{k}{\rho c_p}\frac{T^{\infty}}{L^2} \left(\frac{\partial^2 T^*}{\partial x^{*2}} + \frac{\partial^2 T^*}{\partial y^{*2}}\right) + \frac{S^*S_0}{\rho c_p}
$$
\n(5.5)

Divide-se a Equação 5.5 por  $(T^{\infty}V^{\infty}/L)$ , tem-se a Equação 5.6:

$$
\frac{\partial T^*}{\partial t^*} = -u^* \frac{\partial T^*}{\partial x^*} - v^* \frac{\partial T^*}{\partial y^*} + \frac{k}{\rho c_p} \frac{1}{L V^\infty} \left( \frac{\partial^2 T^*}{\partial x^*} + \frac{\partial^2 T^*}{\partial y^*} \right) + \frac{L}{V^\infty T^\infty} \frac{S^* S_0}{\rho c_p} \tag{5.6}
$$

A Equação 2.7, dada para o número de Reynolds, pode ser manipulada e reescrita como a Equação 5.7:

$$
R_e = \frac{\rho V^{\infty} L}{\mu}
$$
  

$$
\therefore \frac{1}{V^{\infty} L} = \frac{\rho}{R_e \mu}
$$
 (5.7)

Substitui-se a relação obtida pela Equação 5.7 na Equação 5.6 e tem-se a Equação

5.8:

$$
\frac{\partial T^*}{\partial t^*} = -u^* \frac{\partial T^*}{\partial x^*} - v^* \frac{\partial T^*}{\partial y^*} + \frac{k}{c_p \mu \, Re} \left( \frac{\partial^2 T^*}{\partial x^*} + \frac{\partial^2 T^*}{\partial y^*} \right) + \frac{L}{V^\infty T^\infty} \frac{S^* S_0}{\rho c_p} \tag{5.8}
$$

O terceiro termo do lado direito da Equação 5.8 contém o inverso do número de Prandtl, dado pela Equação 2.8. Desta forma, tem-se a Equação 5.9:

$$
\frac{\partial T^*}{\partial t^*} = -u^* \frac{\partial T^*}{\partial x^*} - v^* \frac{\partial T^*}{\partial y^*} + \frac{1}{R_e Pr} \left( \frac{\partial^2 T^*}{\partial x^{*2}} + \frac{\partial^2 T^*}{\partial y^{*2}} \right) + \frac{L}{V^{\infty} T^{\infty}} \frac{S^* S_0}{\rho c_p}
$$
(5.9)

Na Equação adimensionalizada dada pela Equação 5.9 surgiram os números adimensionais de Reynolds e Prandtl. Isso é comum, como citado por [84] e é uma vantagem, pois estes parâmetros característicos podem ser manipulados independentemente [6], se desejado.

## 5.2 Equação da Energia Escrita nas Coordenadas Curvilíneas Generalizadas

É necessário escrever a Equação adimensionalizada, obtida pela Equação 5.9 em coordenadas curvilíneas. A transformação necessária é dada pelas Equações 5.10, 5.11 e 5.12:

$$
\xi = \xi(x, y) \tag{5.10}
$$

$$
\eta = \eta(x, y) \tag{5.11}
$$

 $\tau = t$  (5.12)

Considerando-se a Equação adimensionalizada, obtida na Equação 5.9 obtém-se a Equação 5.13:

$$
\frac{\partial T}{\partial t} = -u\frac{\partial T}{\partial x} - v\frac{\partial T}{\partial y} + \frac{1}{R_e Pr} \left( \frac{\partial^2 T}{\partial x^2} + \frac{\partial^2 T}{\partial y^2} \right) + S \tag{5.13}
$$

A Equação 5.13 pode ser reescrita como a Equação 5.14:

$$
T_t = -uT_x - vT_y + \frac{1}{R_e \Pr} (T_{xx} + T_{yy}) + S \tag{5.14}
$$

As derivadas de primeira ordem, para os termos advectivos, são obtidas por meio das Equações 3.101 e 3.102. Assim, têm-se as Equações 5.15 e 5.16:

$$
\frac{\partial T}{\partial x} = \frac{\partial T}{\partial \xi} \frac{\partial \xi}{\partial x} + \frac{\partial T}{\partial \eta} \frac{\partial \eta}{\partial x}
$$
(5.15)

$$
\frac{\partial T}{\partial y} = \frac{\partial T}{\partial \xi} \frac{\partial \xi}{\partial y} + \frac{\partial T}{\partial \eta} \frac{\partial \eta}{\partial y}
$$
(5.16)

Que podem ser reescritas como as Equações 5.17 e 5.18:

$$
T_x = T_{\xi} \xi_x + T_{\eta} \eta_x \tag{5.17}
$$

$$
T_y = T_{\xi} \xi_y + T_{\eta} \eta_y \tag{5.18}
$$

E as derivadas de segunda ordem para os termos difusivos são obtidas por meio das Equações 3.105 e 3.106. Assim, têm-se as Equações 5.19 e 5.20:

$$
\frac{\partial}{\partial x}\left(\frac{\partial T}{\partial x}\right) = \frac{\partial}{\partial x}\left(\frac{\partial T}{\partial \xi}\frac{\partial \xi}{\partial x} + \frac{\partial T}{\partial \eta}\frac{\partial \eta}{\partial x}\right) \tag{5.19}
$$

$$
\frac{\partial}{\partial y} \left( \frac{\partial T}{\partial y} \right) = \frac{\partial}{\partial y} \left( \frac{\partial T}{\partial \xi} \frac{\partial \xi}{\partial y} + \frac{\partial T}{\partial \eta} \frac{\partial \eta}{\partial y} \right)
$$
(5.20)

Que podem ser reescritas como as Equações 5.21 e 5.22:

$$
T_{xx} = (T_{\xi} \xi_x)_x + (T_{\eta} \eta_x)_x \tag{5.21}
$$

$$
T_{yy} = (T_{\xi} \xi_y)_y + (T_{\eta} \eta_y)_y \tag{5.22}
$$

Aplicando a regra da cadeia e o Teorema de Schwarz para  $T_{xx}$ , Equação 5.21, obtém-se a Equação 5.24:

$$
T_{xx} = (T_{\xi})_x \xi_x + T_{\xi} \xi_{xx} + (T_{\eta})_x \eta_x + T_{\eta} \eta_{xx}
$$
\n(5.23)

$$
T_{xx} = (T_x)_{\xi} \xi_x + T_{\xi} \xi_{xx} + (T_x)_{\eta} \eta_x + T_{\eta} \eta_{xx}
$$
\n(5.24)

Substituindo-se  $T_x$  dada pela Equação 5.17 e aplicando a regra da cadeia novamente,

tem-se a Equação 5.26:

$$
T_{xx} = (T_{\xi}\xi_x + T_{\eta}\eta_x)_{\xi}\xi_x + T_{\xi}\xi_{xx} + (T_{\xi}\xi_x + T_{\eta}\eta_x)_{\eta}\eta_x + T_{\eta}\eta_{xx}
$$
(5.25)

$$
T_{xx} = \{ [T_{\xi\xi}(\xi_x)^2 + T_{\xi}\xi_{x\xi}\xi_x] + [T_{\eta\xi}\eta_x\xi_x + T_{\eta}\eta_{x\xi}\xi_x] \} + T_{\xi}\xi_{xx}
$$

$$
+ \{ [T_{\xi\eta}\xi_x\eta_x + T_{\xi}\xi_{x\eta}\eta_x] + [T_{\eta\eta}(\eta_x)^2 + T_{\eta}\eta_{x\eta}\eta_x] \} + T_{\eta}\eta_{xx}
$$
(5.26)

Os termos  $\xi$  e  $\eta$ , derivados em relação a eles mesmos, são nulos. Desta forma, obtém-se a Equação 5.28:

$$
T_{xx} = T_{\xi\xi} (\xi_x)^2 + T_{\eta\xi} \eta_x \xi_x + T_{\xi} \xi_{xx} + T_{\xi\eta} \xi_x \eta_x + T_{\eta\eta} (\eta_x)^2 + T_{\eta} \eta_{xx}
$$
(5.27)

$$
T_{xx} = T_{\xi\xi} \xi_x^2 + T_{\eta\eta} \eta_x^2 + 2T_{\xi\eta} \xi_x \eta_x + T_{\xi} \xi_{xx} + T_{\eta} \eta_{xx}
$$
(5.28)

De forma análoga, obtém-se a derivada segunda, $T_{yy},$ dada pela Equação 5.29:

$$
T_{yy} = T_{\xi\xi}\xi_y^2 + T_{\eta\eta}\eta_y^2 + 2T_{\xi\eta}\xi_y\eta_y + T_{\xi}\xi_{yy} + T_{\eta}\eta_{yy}
$$
(5.29)

Somando-se as Equações 5.28 e 5.29 define-se o gradiente  $\nabla^2 T$ , dado pela Equação 5.31:

$$
\nabla^2 T = T_{xx} + T_{yy} \tag{5.30}
$$

$$
\nabla^2 T = (T_{\xi\xi}\xi_x^2 + T_{\eta\eta}\eta_x^2 + 2T_{\xi\eta}\xi_x\eta_x + T_{\xi}\xi_{xx} + T_{\eta})
$$
  
 
$$
+ (T_{\xi\xi}\xi_y^2 + T_{\eta\eta}\eta_y^2 + 2T_{\xi\eta}\xi_y\eta_y + T_{\xi}\xi_{yy} + T_{\eta}\eta_{yy}\eta_{xx})
$$
(5.31)

A Equação 5.31 pode ser reescrita como a Equação 5.32:

$$
\nabla^2 T = T_{\xi\xi} (\xi_x^2 + \xi_y^2) + T_{\eta\eta} (\eta_x^2 + \eta_y^2) + 2T_{\xi\eta} (\xi_x \eta_x + \xi_y \eta_y) + T_{\xi} (\xi_{xx} + \xi_{yy}) + T_{\eta} (\eta_{xx} + \eta_{yy})
$$
(5.32)

Considerando-se as Equações 3.97 e 3.98, percebe-se que os termos entre parênteses no quarto e quinto termos da Equação 5.32 são equivalentes a P e Q, termos fontes para concentração de linhas. Assim, pode-se reescrever a Equação 5.32 como a Equação 5.33:

$$
\nabla^2 T = T_{\xi\xi} (\xi_x^2 + \xi_y^2) + T_{\eta\eta} (\eta_x^2 + \eta_y^2) + 2T_{\xi\eta} (\xi_x \eta_x + \xi_y \eta_y) + T_{\xi} P + T_{\eta} Q \tag{5.33}
$$

Como neste trabalho não são utilizados termos fontes para geração da malha,  $\nabla^2 T$ reduz-se a Equação 5.34:

$$
\nabla^2 T = T_{\xi\xi} (\xi_x^2 + \xi_y^2) + T_{\eta\eta} (\eta_x^2 + \eta_y^2) + 2T_{\xi\eta} (\xi_x \eta_x + \xi_y \eta_y)
$$
(5.34)

Desta forma, substituindo-se as Equações 5.21, 5.22 e 5.34 na Equação 5.13 obtém-se a Equação 5.35:

$$
T_{\tau} = -u(T_{\xi}\xi_x + T_{\eta}\eta_x) - v(T_{\xi}\xi_y + T_{\eta}\eta_y)
$$

$$
+ \alpha(T_{\xi\xi}\xi_x^2 + 2T_{\xi\eta}\xi_x\eta_x + T_{\eta\eta}\xi_x^2) + \alpha(T_{\xi\xi}\xi_y^2 + 2T_{\xi\eta}\xi_y\eta_y + T_{\eta\eta}\xi_y^2) + S
$$
(5.35)

Reorganizando-se a Equação 5.35, tem-se a Equação 5.36:

$$
T_{\tau} = T_{\xi}(-u\xi_x - v\xi_y) + T_{\eta}(-u\eta_x - v\eta_y) +
$$
  

$$
\alpha[T_{\xi\xi}(\xi_x^2 + \xi_y^2) + 2T_{\xi\eta}(\xi_x\eta_x + \xi_y\eta_y) + [T_{\eta\eta}(\eta_x^2 + \eta_y^2)] + S
$$
 (5.36)

Substituindo-se as métricas de transformação, dadas pelas Equações 3.20 a 3.23 chegase a Equação 5.37:

$$
T_{\tau} = T_{\xi}[-uJy_{\eta} + vJx_{\eta}] + T_{\eta}[uJy_{\xi} - vJx_{\xi}] +
$$
  

$$
\alpha T_{\xi\xi}[J^2y_{\eta}^2 + J^2x_{\eta}^2] + \alpha 2T_{\xi\eta}[Jy_{\eta}(-J)y_{\xi} + (-J)x_{\eta}Jx_{\xi}] + \alpha T_{\eta\eta}[J^2y_{\xi}^2 + J^2x_{\xi}^2] + S(5.37)
$$

Reorganizando-se a Equação 5.37, obtém-se a Equação 5.38:

$$
T_{\tau} = T_{\xi}[-uJy_{\eta} + vJx_{\eta}] + T_{\eta}[uJy_{\xi} - vJx_{\xi}] +
$$
  

$$
\alpha T_{\xi\xi}J^{2}[y_{\eta}^{2} + x_{\eta}^{2}] + \alpha 2T_{\xi\eta}J^{2}[y_{\eta}y_{\xi} + x_{\eta}x_{\xi}] + \alpha T_{\eta\eta}J^{2}[y_{\xi}^{2} + x_{\xi}^{2}] + S
$$
 (5.38)

Dividindo-se a Equação 5.38 pelo Jacobiano J, tem-se a Equação 5.39:

$$
T_{\tau} = T_{\xi}[-uy_{\eta} - vx_{\eta}] + T_{\eta}[uy_{\xi} - vx_{\xi}] +
$$
  

$$
\alpha T_{\xi\xi}J[y_{\eta}^{2} + x_{\eta}^{2}] + \alpha 2T_{\xi\eta}J[y_{\eta}y_{\xi} + x_{\eta}x_{\xi}] + \alpha T_{\eta\eta}J[y_{\xi}^{2} + x_{\xi}^{2}] + S
$$
(5.39)
# 5.3 Equação Computacional da Energia em Coordenadas Curvilíneas Generalizadas

Para solucionar computacionalmente a Equação da Energia, 5.14, em termos da temperatura utilizou-se da primeira derivada com grau dois de aproximação. Com isso, diminui-se o erro de truncamento e melhora-se a acuracidade da derivada, consequentemente melhora-se o resultado geral. Nas bordas da malha utilizam-se derivadas avançadas e nos demais pontos as derivadas centradas [64].

Para resolver as Equações 5.40 a 5.47 empregaram-se os valores de X e Y estabelecidos pelas Equações 3.170 a 3.175.

$$
x_{\xi} = \left(\frac{\partial X}{\partial \xi}\right)_{i,j} = \frac{X_{i+1,j} - X_{i-1,j}}{2\Delta \xi} \tag{5.40}
$$

$$
x_{\eta} = \left(\frac{\partial X}{\partial \eta}\right)_{i,j} = \frac{X_{i,j+1} - X_{i,j-1}}{2\Delta \eta} \tag{5.41}
$$

$$
x_{\xi} = \left(\frac{\partial X}{\partial \xi}\right)_{i,j} = \frac{-3X_{i,j} + 4X_{i+1,j} - X_{i+2,j}}{2\Delta \xi}
$$
\n(5.42)

$$
x_{\eta} = \left(\frac{\partial X}{\partial \eta}\right)_{i,j} = \frac{-3X_{i,j} + 4X_{i,j+1} - X_{i,j+2}}{2\Delta \eta}
$$
(5.43)

$$
y_{\xi} = \left(\frac{\partial Y}{\partial \xi}\right)_{i,j} = \frac{Y_{i+1,j} - Y_{i-1,j}}{2\Delta \xi} \tag{5.44}
$$

$$
y_{\eta} = \left(\frac{\partial Y}{\partial \eta}\right)_{i,j} = \frac{Y_{i,j+1} - Y_{i,j-1}}{2\Delta \eta} \tag{5.45}
$$

$$
y_{\xi} = \left(\frac{\partial Y}{\partial \xi}\right)_{i,j} = \frac{-3Y_{i,j} + 4Y_{i+1,j} - Y_{i+2,j}}{2\Delta \xi}
$$
(5.46)

$$
y_{\eta} = \left(\frac{\partial Y}{\partial \eta}\right)_{i,j} = \frac{-3Y_{i,j} + 4Y_{i,j+1} - Y_{i,j+2}}{2\Delta \eta}
$$
(5.47)

Primeiramente, calculam-se as Equações 5.48 a 5.51, utilizando-se os valores das condições iniciais de T, estabelecidos para o problema.

$$
T_{\xi} = \left(\frac{\partial T}{\partial \xi}\right)_{i,j} = \frac{T_{i+1,j} - T_{i-1,j}}{2\Delta \xi} \tag{5.48}
$$

$$
T_{\eta} = \left(\frac{\partial T}{\partial \eta}\right)_{i,j} = \frac{T_{i,j+1} - T_{i,j-1}}{2\Delta\eta}
$$
\n(5.49)

$$
T_{\xi} = \left(\frac{\partial T}{\partial \xi}\right)_{i,j} = \frac{-3T_{i,j} + 4T_{i+1,j} - T_{i+2,j}}{2\Delta\xi}
$$
\n(5.50)

$$
T_{\eta} = \left(\frac{\partial T}{\partial \eta}\right)_{i,j} = \frac{-3T_{i,j} + 4T_{i,j+1} - T_{i,j+2}}{2\Delta\eta}
$$
(5.51)

As Equações 5.52 a 5.55 são determinadas através das Equações 3.101 e 3.102, em conjunto com as Equações 3.19 a 3.23.

$$
T_x = \frac{\partial T}{\partial x} = J\left(\frac{\partial T}{\partial \xi}y_\eta - \frac{\partial T}{\partial \eta}y_\xi\right) \tag{5.52}
$$

$$
T_y = \frac{\partial T}{\partial y} = J \left( -\frac{\partial T}{\partial \xi} x_\eta + \frac{\partial T}{\partial \eta} x_\xi \right) \tag{5.53}
$$

$$
T_{xx} = \frac{\partial^2 T}{\partial x^2} = J\left(\frac{\partial T_x}{\partial \xi} y\eta - \frac{\partial T_x}{\partial \eta} y\xi\right)
$$
(5.54)

$$
T_{yy} = \frac{\partial^2 T}{\partial y^2} = J \left( -\frac{\partial T_y}{\partial \xi} x \eta + \frac{\partial T_y}{\partial \eta} x \xi \right)
$$
(5.55)

O termo fonte S, da Equação da Energia, é definido pela Equação 2.63. Já $R_e$ é dado pela Equação 2.7 e  $Pr$  determinado pela Equação 2.8. Por fim, calculam-se  $u e v$ provenientes das Equações 4.78, 4.79, 4.81, 4.82, 4.84, 4.85, 4.87 e 4.88.

Por tanto, têm-se todos os elementos para resolver a Equação 5.56, estabelecida pela Equação 5.14:

$$
T_t = -uT_x - vT_y + \frac{1}{R_e \Pr} (T_{xx} + T_{yy}) + S \tag{5.56}
$$

É importante destacar que através do método iterativo Gauss-Seidel resolvem-se as Equações 5.48 a 5.56.

O critério de convergência - para a temperatura ser considerada estacionária - depende da Raiz do Erro Quadrático Médio, Equação 5.57, quando esta for menor ou igual à uma tolerância pré-estabelecida, definida no item 7.4.

$$
RMSE = \sqrt{\frac{1}{(nx-2)*(ny-2)} \sum_{i=2,j=2}^{nx-1,ny-1} (|\hat{T}_{i,j} - T_{i,j}|^2 + |\hat{T}_{i,j} - T_{i,j}|^2)}
$$
(5.57)

Sendo  $T$  e  $\hat{T}$ , dados na Equação 5.57, a temperatura calculada na iteração anterior e a temperatura calculada na última iteração, para cada nó. Desta forma, enquanto a Raiz do Erro Quadrático Médio (RMSE) não for menor que um valor pré-estabelecido, ou que não seja atingido o número máximo de iterações, definidos no item 7.2, a temperatura não é considerada estacionária.

### 5.3.1 Condições de Contorno da Temperatura

Os limites de qualquer problema de transferência de calor pertencente a um sistema físico são sempre especificados por algumas condições, denominadas condições de contorno [77]. As mais utilizadas são do tipo Dirichlet e tipo Von Neumann.

As condições de contorno do tipo Dirichlet ocorrem, de acordo com [77], quando os valores das temperaturas são conhecidos ao longo do tempo e segundo [58], não há difusão de energia. Assim, especifica-se o valor de uma função [43] ou temperatura.

Já quando as condições de contorno são impostas através do gradiente de temperatura nas fronteiras, estas são conhecidas como condições de contorno do tipo Von Neumann [77], ou seja, é uma condição de contorno baseada em um função [58] e determinada pela derivada normal desta função [43].

#### 5.3.1.1 Condições de Contorno Periódicas

Para as condições de contorno periódicas, os pseudo-limites do corte da esquerda  $(\xi = 0)$  e da direita  $(\xi = 1)$  da malha possuem os mesmos valores numéricos. Assim, para definir o pseudo-limite do corte da esquerda determina-se a Equação 5.58.

$$
T_{1,j} = \frac{T_{2,j} + T_{nx-1,j}}{2} \tag{5.58}
$$

Onde:  $2 \leq i \leq nx-1$ .

E o pseudo-limite do corte da direita define-se pela Equação 5.59, uma vez que os pseudo-limites do corte da esquerda e da direita são iguais.

$$
T_{nx,j} = T_{1,j} \tag{5.59}
$$

Onde:  $2 \leq i \leq nx-1$ .

#### 5.3.1.2 Condições de Contorno para o Cilindro

Foi aproximado que a temperatura na superfície do cilindro é igual à temperatura do fluxo externo próximo. Neste caso, o gradiente de temperatura entre a superfície do cilindro e o fluxo externo deve ser zero, o que leva a seguinte condição de contorno do tipo Neumann, 5.60:

$$
\nabla T \cdot \hat{n} = 0 \tag{5.60}
$$

Considera-se  $\eta = 0$  para a superfície do cilindro.

Portanto, de acordo com a Equação 5.60, pode-se escrever a Equação 5.61:

$$
T_{cilindro} = T_{\text{fluxo}} \tag{5.61}
$$

A Equação 5.62 apresenta a forma computacional da Equação 5.61.

$$
T_{i,1} = T_{i,2} \tag{5.62}
$$

Onde:  $1 \leq i \leq nx$ .

### 5.3.1.3 Condição de Contorno para a Estufa

Para a parede da estufa -  $\eta = 1$  - considera-se a condição de contorno do tipo Dirichlet, uma vez que considera-se a temperatura constante nas paredes da estufa. Assim, define-se a Equação 5.63:

$$
T_{estufa} = 24 \, \text{°C} \tag{5.63}
$$

No entanto, pela adimensionalização da equação da energia, tem-se a Equação 5.64:

$$
T_{estufa} = \frac{24 \text{ }^{\circ}C}{24 \text{ }^{\circ}C} = 1\tag{5.64}
$$

A Equação 5.64 possui como forma computacional a Equação 5.65:

$$
T_{i,ny} = 1\tag{5.65}
$$

Onde:  $1 \leq i \leq nx$ .

# Capítulo 6

# Estrutura de Dados Adotada

A CFD é uma área de trabalho que beneficia-se de todos os progressos na arquitetura do hardware dos computadores, em uma busca contínua por melhor desempenho computacional. Sabe-se que para problemas de CFD complexos, uma parcela muito significativa do tempo computacional é gasto na solução de sistemas lineares [74].

Na engenharia, assim como os sistemas lineares, diversos problemas são resolvidos computacionalmente e, para isso, fazem-se necessário a utilização de vetores e matrizes. Portanto, quanto mais complexo ou denso são os dados do problema, maior serão os vetores e matrizes envolvidos. Por isso, a medida que estes vetores e matrizes aumentam, maior será a capacidade de processamento exigida. Porém, mesmo como uma alta capacidade de processamento disponível, alguns problemas demoram dias para serem resolvidos, principalmente devido ao grande volume de instruções executadas.

Consequentemente, ao solucionar sistemas lineares com código de programação que beneficia-se da vetorização, impacta-se substancialmente no custo computacional das soluções de CFD [74].

Neste Capítulo, analisam-se as operações com vetores e matrizes para estabelecer uma maneira de estruturar os algoritmos, de forma que eles forneçam o melhor desempenho temporal para o problema estudado neste trabalho.

## 6.1 Vetorização

De acordo com [16], um código vetorizado é aquele que trabalha diretamente com os vetores ou matrizes envolvidos, sem a necessidade de operar individualmente cada elemento do vetor ou da matriz. Já [33], define vetorização como a capacidade de realizar

uma operação matemática em dois ou mais elementos ao mesmo tempo.

Deve-se considerar as arquiteturas avançadas de computadores que empregam conceitos como pipelining e construções vetoriais. Com isso, ajusta-se o algoritmo para se adequar à arquitetura do computador, obtendo assim um enorme aumento na velocidade de execução, sem sacrificar a precisão e nem a clareza do algoritmo. Esse ajuste, quando feito, é conceitualmente simples e realizado no nível do algoritmo [25].

Neste trabalho os algoritmos que realizam as simulações são escritos em Matlab. Dada a natureza científica da aplicação o uso do Matlab permite processamentos com alta velocidade, mas para isso, precisa-se organizar o armazenamento dos elementos em arrays. Por definição, no Matlab os elementos de um array são armazenados sequencialmente por coluna. À medida que se acessa elementos consecutivos em coluna de um array, o próximo elemento é encontrado na posição subsequente. Quando o acesso aos elementos do array são referenciados por linhas, para acessar o próximo elemento de uma linha deve-se somar o valor do número de linhas ao valor atual do índice do array. Desta maneira, para chegar até o próximo elemento de uma linha, é necessário percorrer parte da coluna atual e parte da próxima coluna onde se encontra o próximo elemento, conforme Figura 6.1 [25].

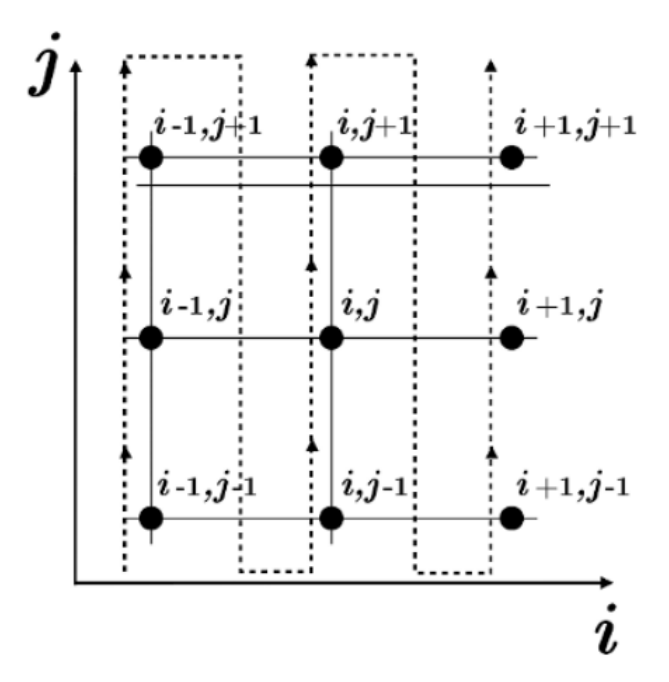

Figura 6.1: Diagrama de execução em colunas. Fonte: [51]

De modo geral, precisa-se detectar os laços de repetição que podem ser convertidos em instruções vetoriais, sendo que este processo de detecção é seguido por todos os compiladores vetoriais. O que difere um compilador de outro são as peculiaridades de cada arquitetura vetorial [13]. Por esse motivo, deve-se escrever os códigos utilizando as técnicas para conversão de laços empregadas pela maioria dos compiladores vetoriais.

Em arquiteturas vetoriais as operações são executadas em pipeline. Cada Unidade de Processamento Central (do inglês Central Processing Unit, CPU) vetorial está associada a um tamanho de vetor específico, que indica o número máximo de elementos que podem ser inseridos no pipeline. Um compilador vetorizador identifica instruções de laços de repetição que podem ser convertidas em instruções vetoriais. Quanto maior o número de laços convertidos em instruções vetoriais, maior será o desempenho do programa sobre a arquitetura [13].

Características que permitem a vetorização [23], [33] e [51] :

- 1. Eliminar dependências entre os elementos que são calculados;
- 2. Em laços de repetição encadeados, somente os laços mais internos são vetorizados, por isso analisar a possibilidade de colocar dentro destes laços os cálculos que irão processar o maior número de dados;
- 3. Dentro dos laços de repetições, colocar apenas instruções básicas, evitar rotinas como call, if e go to;
- 4. Separar laços de repetições encadeados;
- 5. Utilizar operações entre escalar e vetor;
- 6. Ao realizar operações com vetor e matriz ou matriz e matriz deve-se considerar a arquitetura do computador, armazenando e acessando os dados através de colunas. Além disso, a preferência é para operações triádicas.

## 6.2 Mapeamento 2D para 1D

A Figura 6.2 mostra uma malha que representa 9 volumes de controle. Um modo prático de ordenar esses volumes de controle é conforme mostrado na Figura 6.2, numerandose da esquerda para a direita e de baixo para cima, formando um único vetor conforme a Figura 6.3. Trabalhar com um armazenamento tipo vetor,  $v(i)$ , em vez de  $V(i, j)$ , ajuda na implementação das classes e dos objetos, no controle das variáveis e no entendimento do programa [54].

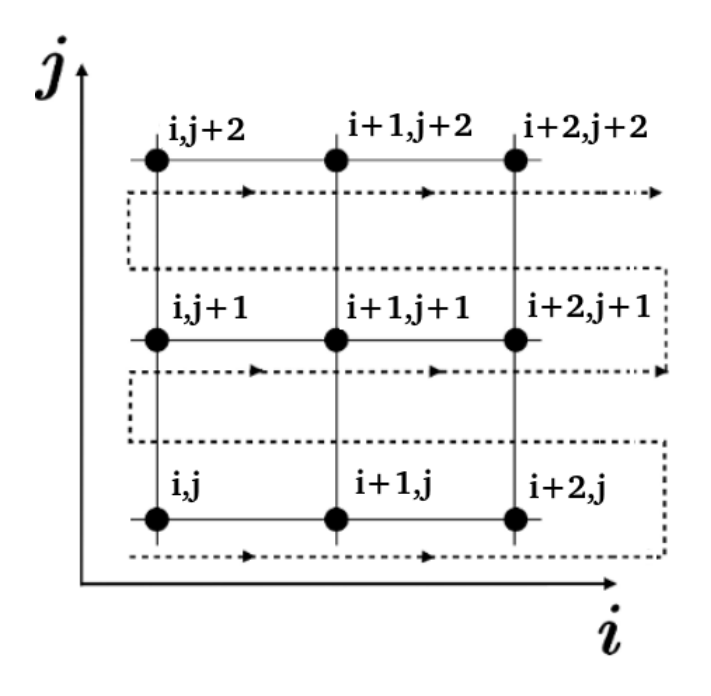

Figura 6.2: Diagrama 2D de V(i,j). Fonte: Autor e [51]

| v(1) | v(2) | v(3) |  | $v(4)$ $v(5)$ $v(6)$ $v(7)$ | V(8) | v(9)                                                                                                    |
|------|------|------|--|-----------------------------|------|----------------------------------------------------------------------------------------------------|
|      |      |      |  |                             |      | $\begin{vmatrix} i,j \end{vmatrix}$ i+1,j $\begin{vmatrix} i+2,j \end{vmatrix}$ i,j+1 $\begin{vmatrix} i+1,j+1 \end{vmatrix}$ i+2,j+1 $\begin{vmatrix} i,j+2 \end{vmatrix}$ i+1,j+2 $\begin{vmatrix} i+1,j+2 \end{vmatrix}$ i+2,j+2 |

Figura 6.3: Diagrama 1D de  $v(i)$ . Fonte: Autor

Para converter uma malha mapeada em 2D para 1D, como as Figuras 6.2 e 6.3 respectivamente, utiliza-se o Algoritmo 1.

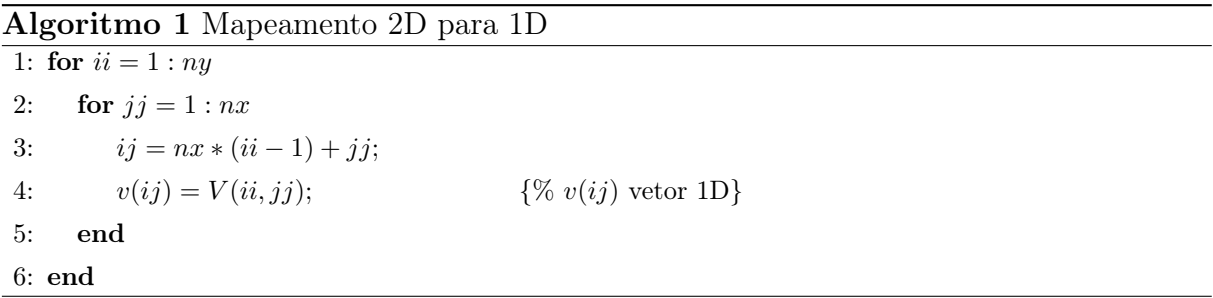

# 6.3 Estrutura para Gerar Malha

Nesta Seção, apresenta-se o principal laço de repetição iterativo para a geração da malha. Ao analisar o Algoritmo 2, verifica-se a aplicação dos conceitos que contribuem para o aumento da velocidade de processamento. Dentre eles têm-se o acesso dos elementos da malha por coluna e utilização de laço de repetição implícito (da 15<sup>a</sup> à 18<sup>a</sup> linha).

Algoritmo 2 Laço Geração da Malha 1: while  $error(k) > tolerance$  tolerância && k <= máximo de iterações) 2:  $\text{ } error(k) = 0;$ 3: for  $j = 2 : nj - 1$ 4: **for**  $i = 2 : ni - 1$ 5:  $c(i-1, j-1) = ((X(i+1, j) - X(i-1, j))^2 + ...$  Equação 3.168 6:  $a(i-1, j-1) = ((X(i, j+1) - X(i, j-1))^2 + ...$  Equação 3.167 7:  $b(i-1, j-1) = (X(i+1, j) - X(i-1, j)) * ...$  Equação 3.169 8:  $xtemp = 1/(2 * (a(i-1, j-1) + c(i-1, j-1))) * ...$  Equação 3.170 9:  $ytemp = 1/(2 * (a(i-1, j-1) + c(i-1, j-1))) * ...$  Equação 3.171 10:  $\text{error}(k) = \text{error}(k) + (X(i, j) - \text{rtemp})^2 + (Y(i, j) - \text{rtemp})^2$ ; Equação 3.176 (Somatório) 11:  $X(i, j) = xtemp;$   $Y(i, j) = ytemp;$ 12: end 13: end 14: **if**  $(mod(k, 10) == 0)$ 15:  $X(1, 1 : nj) = (X(2, 1 : nj) + X(ni - 1, 1 : nj))/2.0;$ 16:  $Y(1, 1:nj) = (Y(2, 1:nj) + Y(ni-1, 1:nj))/2.0;$ 17:  $X(ni, 1:nj) = X(1,1:nj);$ 18:  $Y(ni, 1:nj) = Y(1, 1:nj);$ 19: end 20:  $aux = sqrt(error(k)/((ni - 2) * (nj - 2)))$ ; Equação 3.176 21:  $k = k + 1$ ; 22:  $\text{erro}(k) = aux;$ 23: end

Fonte: [80]

## 6.4 Estrutura para Transferência de Calor

Para solucionar a transferência de calor, devido a sua complexidade, utilizam-se vários Algoritmos. Assim, para ilustrar a estrutura de dados empregada apresentam-se os Algoritmos 3 e 4, como exemplos. Neles identificam-se, novamente, técnicas que melhoram a velocidade de processamento, tais como: utilização de variáveis escalares como memória temporária (em todas as variáveis do algoritmo 3, exceto para  $Vphi(i, j)$ ), transformação de vetores 2D em 1D (laços do algoritmo 4), acesso aos elementos da malha em colunas (algoritmo 3) e separação de laços de repetição que poderiam ser encadeados (algoritmo 4).

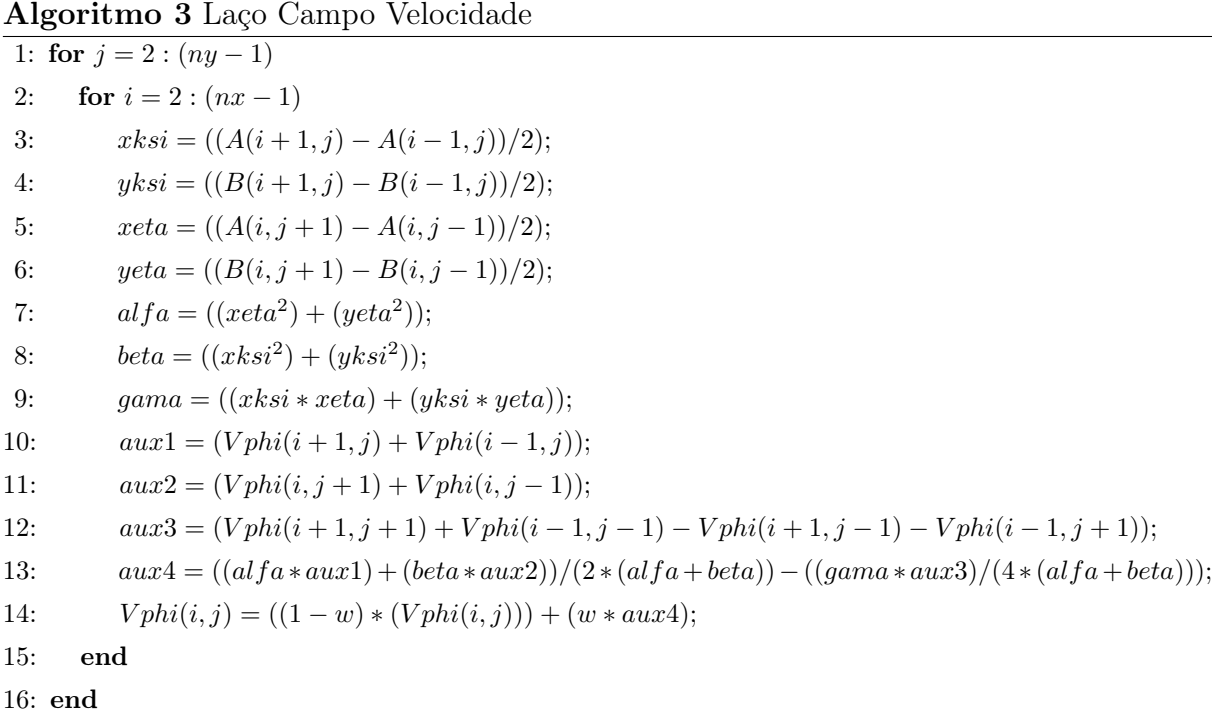

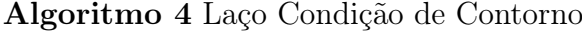

```
1: ii = 1; \{% Esquerda}
2: for jj = 2 : ny - 13: ij = (jj - 1) * nx + ii;4: ij1 = (jj - 1) * nx + (ii + 1);5: ij2 = (jj - 1) * nx + (nx - 1);6: Qnew(ij) = (Qnew(ij1) + Qnew(ij2))/2.0;7: end
8: ii = nx; {% Direita}
9: for jj = 2 : ny - 110: ij = (jj - 1) * nx + ii;11: ij1 = (jj - 1) * nx + 2;12: ij2 = (jj - 1) * nx + (ii - 1);13: Qnew(ij) = (Qnew(ij1) + Qnew(ij2))/2.0;14: end
```
# Capítulo 7

# Simulação Numérica

Neste capítulo, apresentam-se os resultados das simulações computacionais realizadas durante o desenvolvimento deste trabalho.

O software utilizado foi o MATLAB, que utiliza a linguagem conhecida como Mcódigo, ou simplesmente M [20]. A linguagem MATLAB é semelhante a uma linguagem C++ moderna e é uma linguagem vetorial/matriz, o que torna a codificação mais simples do que linguagens mais antigas, como Fortran [34].

Os tempos computacionais para geração da malha e solução do problema foram 25 minutos e 03hs:19min, respectivamente, utilizando Windows 10, sistema operacional de 64 bits, processador de 2,80 GHz e memória RAM de 8,00 GB.

O critério de convergência, tolerância e resíduo encontrados para a simulação estão descritos no item 7.4. Os gráficos dos resultados estão adimensionalizados e os valores para cada unidade adimensional são descritos no item 7.4.

As simulações realizadas baseiam-se em um algoritmo que possui as etapas presentes na Figura 7.1.

# 7.1 Domínio Definido

A Figura 7.2 mostra a geometria utilizada nas simulações e que origina-se da Figura 1.1.

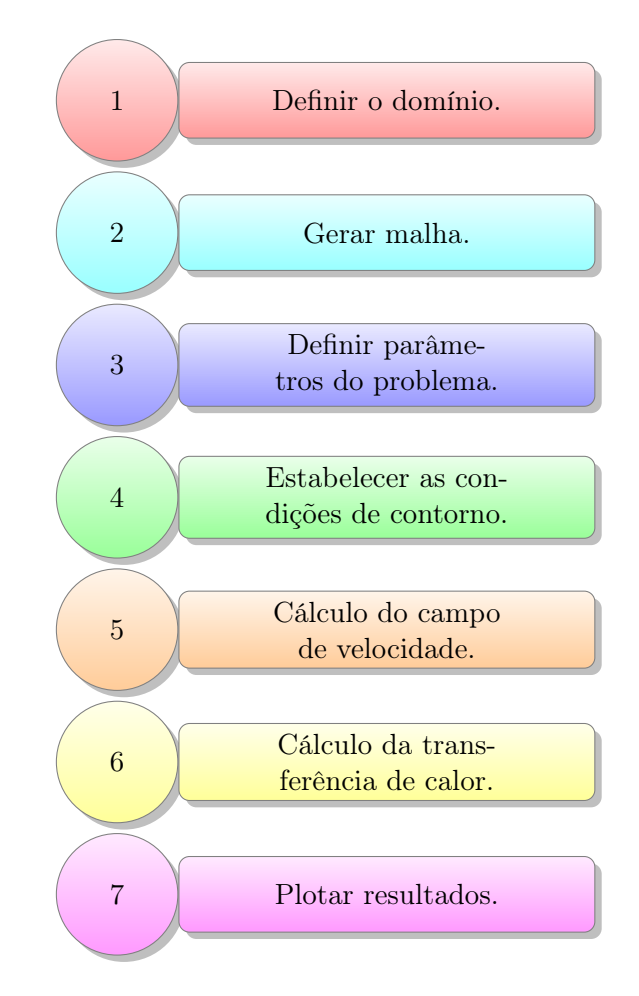

Figura 7.1: Etapas do algoritmo de simulação. Fonte: [47] e Autor

# 7.2 Malha Gerada

O domínio definido para o sistema simulado possui uma geometria duplamente conexa e para seu mapeamento computacional utiliza-se um único bloco.

O critério de convergência foi definido pela condição do erro menor que o valor estabelecido de 1.10<sup>−</sup><sup>6</sup> ou o enquanto o número máximo de 1600 iterações não fosse atingido. O erro foi calculado através da Raiz do Erro Quadrático Médio.

A Figura 7.3 ilustra o domínio físico e suas fronteiras.

Ao realizar o mapeamento consideram-se as orientações apresentadas na Seção 3.2.

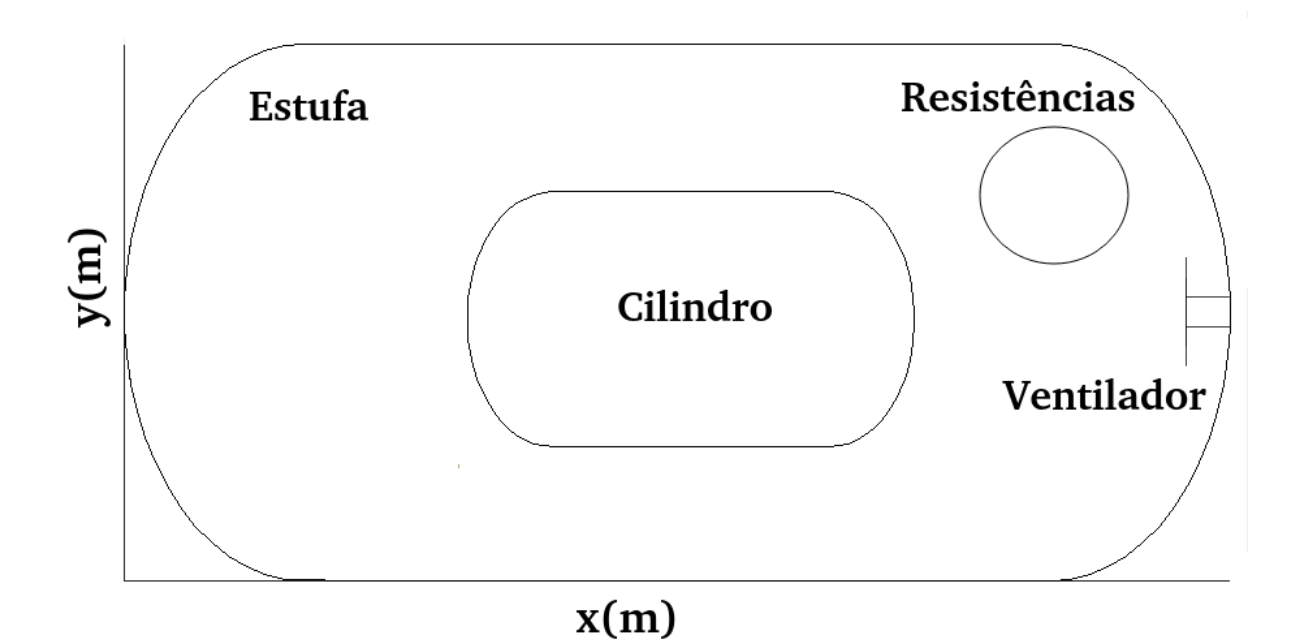

Figura 7.2: Geometria simulada da estufa. Fonte: Autor

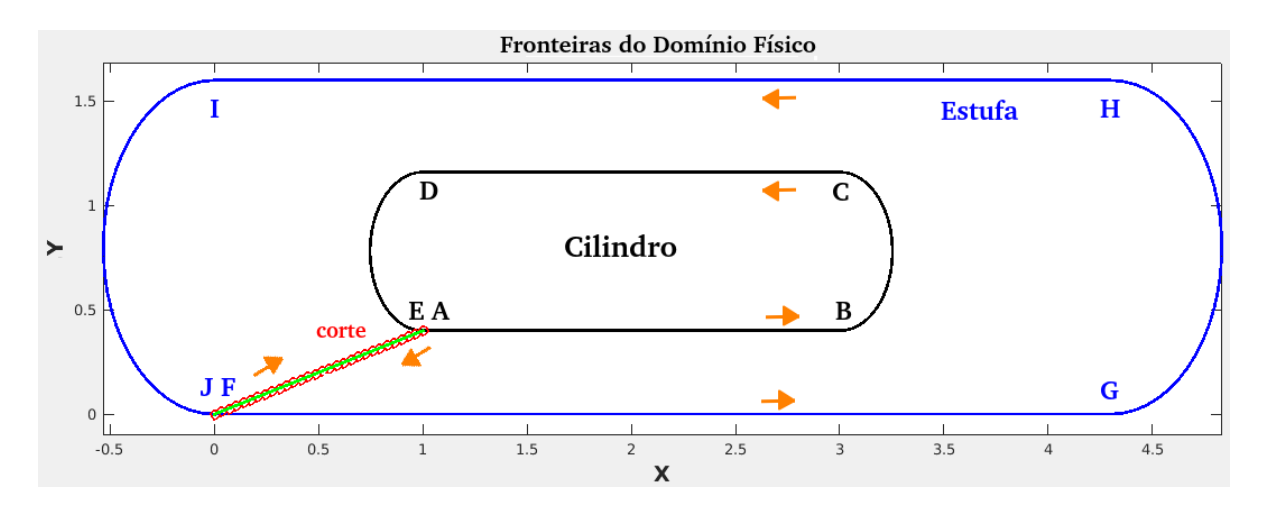

Figura 7.3: Fronteiras do domínio físico. Fonte: Autor

Na Figura 7.4 tem-se o domínio computacional criado a partir do corte realizado entre os segmentos  $\overline{EF}$  e  $\overline{JA}$ , com isso obtém-se o domínio em um único bloco.

Baseando-se nas Figuras 7.3 e 7.4, define-se as condições de contorno da malha relacionando o domínio físico com o computacional.

A seguir as condições de contorno para  $0\leq\xi\leq1,$ <br> $\eta=0,\,1\leq i\leq nx$  e  $0\leq\theta\leq\pi.$ 

• 
$$
\overline{AB}
$$
:  $1 \leq X(i, 1) < 3$ ;

$$
Y(i,1) = 0,4;
$$

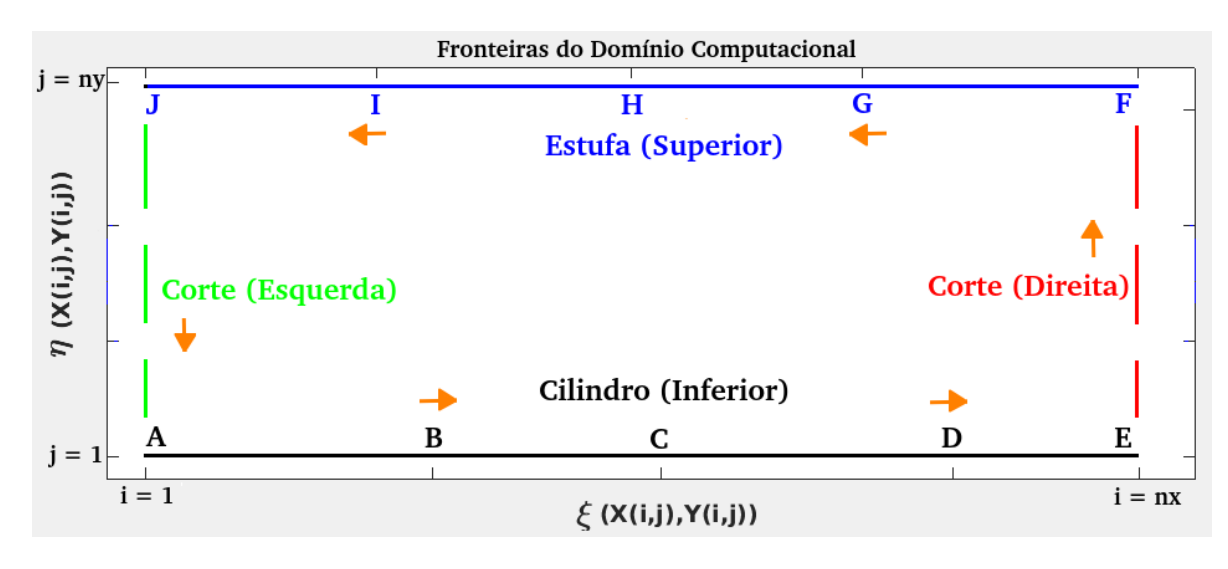

Figura 7.4: Fronteiras do domínio computacional. Fonte: Autor

•  $\overline{BC}$ :  $X(i, 1) = 3 + 0, 2533sen(\theta);$ 

$$
Y(i, 1) = 0, 78 - 0, 38\cos(\theta);
$$

• 
$$
\overline{CD}
$$
:  $1 < X(i, 1) \leq 3$ ;

$$
Y(i,1) = 1,16;
$$

•  $\overline{DE}$ :  $X(i, 1) = 1 - 0, 2533sen(\theta);$ 

$$
Y(i, 1) = 0, 78 + 0, 38\cos(\theta).
$$

Agora, têm-se as condições de contorno para  $0\,\leq\,\xi\,\leq\,1,\;\eta\,=\,1,\;1\,\leq\,i\,\leq\,n x$ e  $0 \leq \theta \leq \pi$ :

•  $\overline{FG}$ :  $0 \le X(i, ny) \le 4, 3$ ;

$$
Y(i, ny) = 0;
$$

•  $\overline{GH}$ :  $X(i, ny) = 4, 3 + 0, 533sen(\theta);$ 

$$
Y(i, ny) = 0, 8 - 0, 8\cos(\theta);
$$

•  $\overline{HI}: 0 < X(i, ny) < 4, 3;$ 

$$
Y(i, ny) = 1, 6;
$$

•  $\overline{IJ}$ :  $X(i, ny) = -0, 533sen(\theta);$ 

$$
Y(i, ny) = 0, 8 + 0, 8\cos(\theta).
$$

Na sequência, determinam-se as condições de contorno periódicas, que são baseadas nos cortes  $\overline{EF}$ e  $\overline{JA}.$  Considerando  $\xi=1,$   $0\leq\eta\leq1$ e  $1\leq j\leq ny,$ têm-se:

• EF: 
$$
X(nx, j) = 1 - \frac{\sqrt{(1-0)^2 + (0,4-0)^2}}{ny-1} (j-1)sen(68, 2^o);
$$
  

$$
Y(nx, j) = 0, 4 - \frac{\sqrt{(1-0)^2 + (0,4-0)^2}}{ny-1} (j-1)cos(68, 2^o);
$$

• 
$$
\overline{JA}
$$
:  $X(1,j) = X(nx,j)$ ;

 $Y(1,i) = Y(nx,i).$ 

A Figura 7.5 ilustra a malha desenvolvida nesta pesquisa.

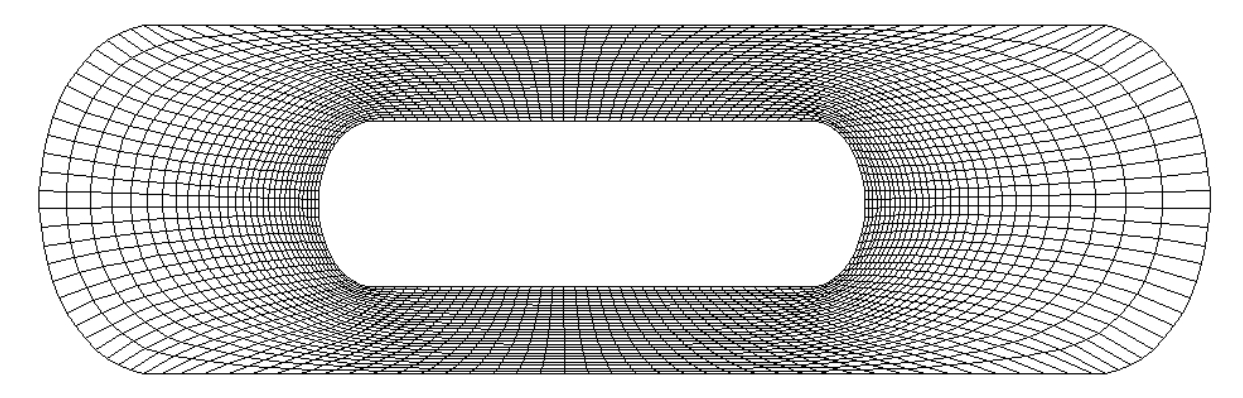

Figura 7.5: Malha gerada pelo algoritmo. Fonte: Autor

## 7.3 Definição do Fator de Relaxamento

Como já foi dito anteriormente, o fator de relaxamento possibilita que o sistema chegue a uma solução mais rápidamente. Para isso, seu valor necessariamente precisa estar entre  $1 < w \leq 2$ . Para encontrar um valor de w, conveniente para está simulação, e confirmar o valor calculado na Subseção 4.3 estabeleceu-se um erro de 3, 123.10<sup>−</sup><sup>4</sup> . Desta forma alterava-se o valor de w e registrava-se número de iterações necessárias para atingir o erro estabelecido. Escolheu-se então, o  $w$  que forneceu o menor número de iterações,  $w = 1, 1$ coincidindo com o valor calculado.

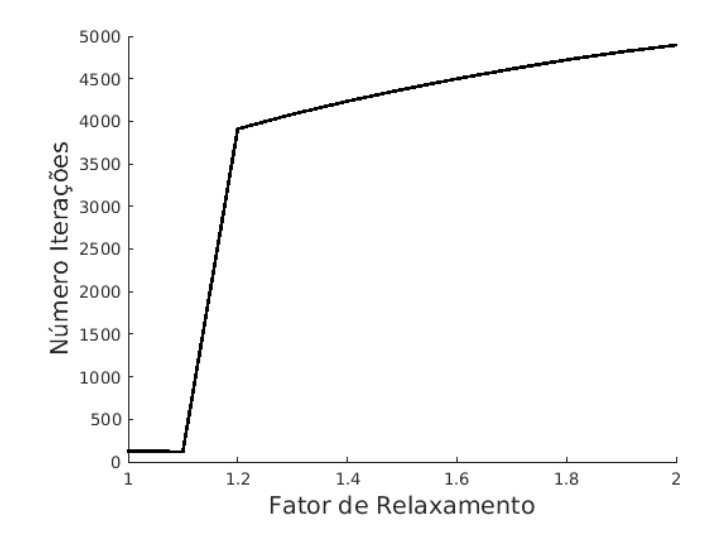

Figura 7.6: Relação entre o valor do relaxamento e número de iterações. Fonte: Autor

## 7.4 Análise dos Resultados

A análise dos resultados consiste em interpretar os gráficos e diagramas gerados através das simulações.

O problema modelado é um problema transiente e inicialmente em  $t = 0$  a parede da estufa está em temperatura ambiente, 24°C, como mostrado no item 7.4.2. Quando ligadas as resistências, a distribuição de calor pela estufa passará do regime transiente, com passo de tempo de 1.10<sup>−</sup><sup>4</sup> , ao regime permanente, quando a distribuição de temperatura for considerada estacionária. A temperatura será considerada estacionária quando atingida a tolerância do critério de convergência adotado, sendo esta definida como a diferença de temperatura entre um passo atual e o passo anterior para cada nó menor que 1.10<sup>−</sup><sup>10</sup> - calculada através da Raiz do Erro Quadrático Médio - ou o número máximo de 8400 iterações. O resíduo encontrado foi de 0, 00030549.

Os resultados das simulações estão adimensionalizados para a temperatura e velocidade. Portanto, cada unidade do valor adimensionalizado da temperatura representa 24 °C, enquanto uma unidade para o valor adimensionalizado para a velocidade representa  $10m/s$ .

### 7.4.1 Termo Fonte

Para avaliação do termo fonte foi gerado um diagrama de isolinhas, Figura 7.7, utilizando a Gaussiana, dada pela Equação 2.62. Assim identifica-se o ponto máximo de energia térmica na região das resistências elétricas e percebe-se o decaimento desta energia a medida que se afasta das resistências.

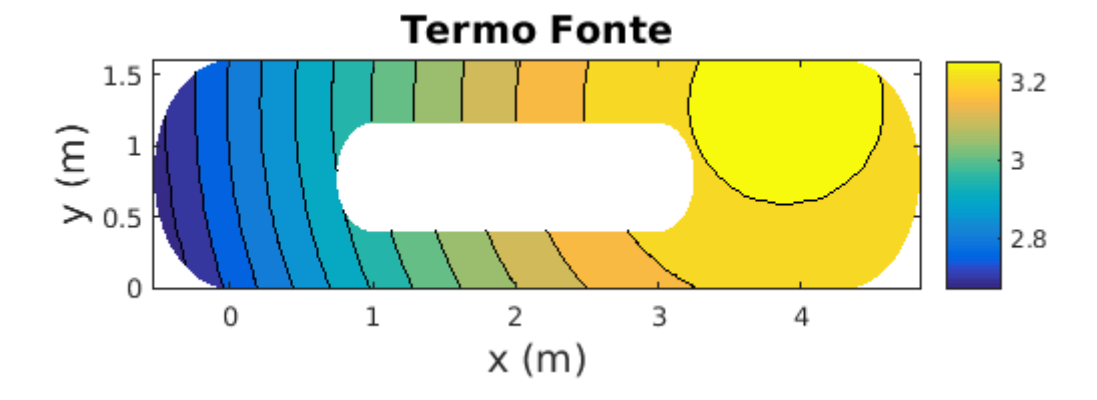

Figura 7.7: Isotérmicas para o Termo Fonte. Fonte: Autor

## 7.4.2 Domínio Inicial

Ilustra-se neste momento a temperatura inicial da estufa no  $t = 0$ , Figura 7.8, ainda com a fonte geradora de energia térmica desativada. Percebe-se que praticamente todo o interior da estufa está com temperatura fria, a 0 °C , enquanto as bordas da estufa estão com 24 °C , pois essa foi a condição de contorno inicial aplicada para toda a superfície da estufa.

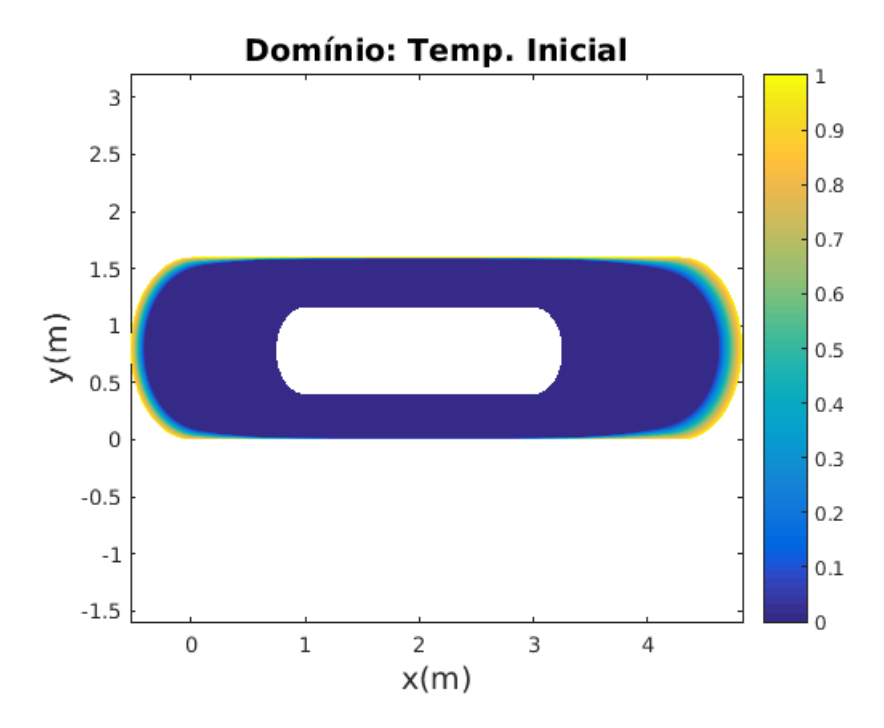

Figura 7.8: Temperatura inicial da estufa. Fonte: Autor

### 7.4.3 Potencial de Velocidade

A Figura 7.9 mostra as isolinhas do potencial de velocidade (denominadas também como linhas equipotenciais, ou seja, linhas de função potencial de velocidade constante) e ao observar esta figura verifica-se que estas são simétricas uma vez que a geometria estudada também é simétrica. Como esperado, indica uma tendência da parte direita da estufa em ter um potencial mais elevado do que o lado esquerdo, uma vez que o lado esquerdo está distante do ventilador.

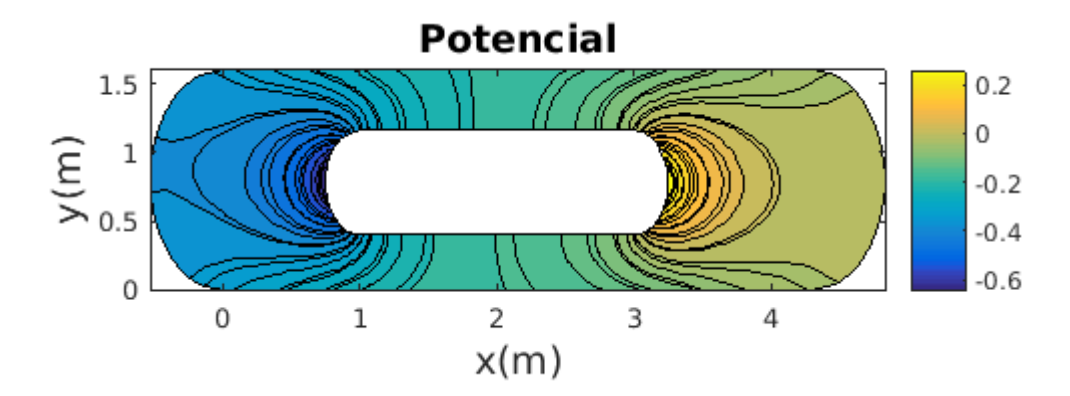

Figura 7.9: Isolinhas do potencial de velocidade. Fonte: Autor

## 7.4.4 Velocidade

Ao analisar a Figura 7.10 constata-se que o pontos de maior velocidade no fluido estão localizados próximos às superfícies dos quatro cantos do cilindro. E os pontos de menor velocidade estão no centro das laterais do cilindro.

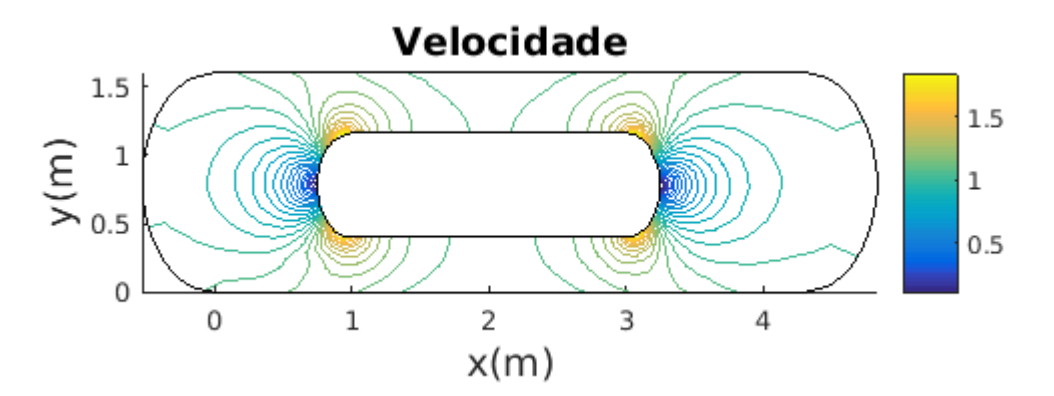

Figura 7.10: Linhas Equipotenciais para o Módulo da Velocidade. Fonte: Autor

### 7.4.5 Vetor Velocidade

Como a Figura 7.10, a Figura 7.11 mostra a variação da velocidade no interior da estufa, só que neste caso é através da variação do tamanho do vetor.

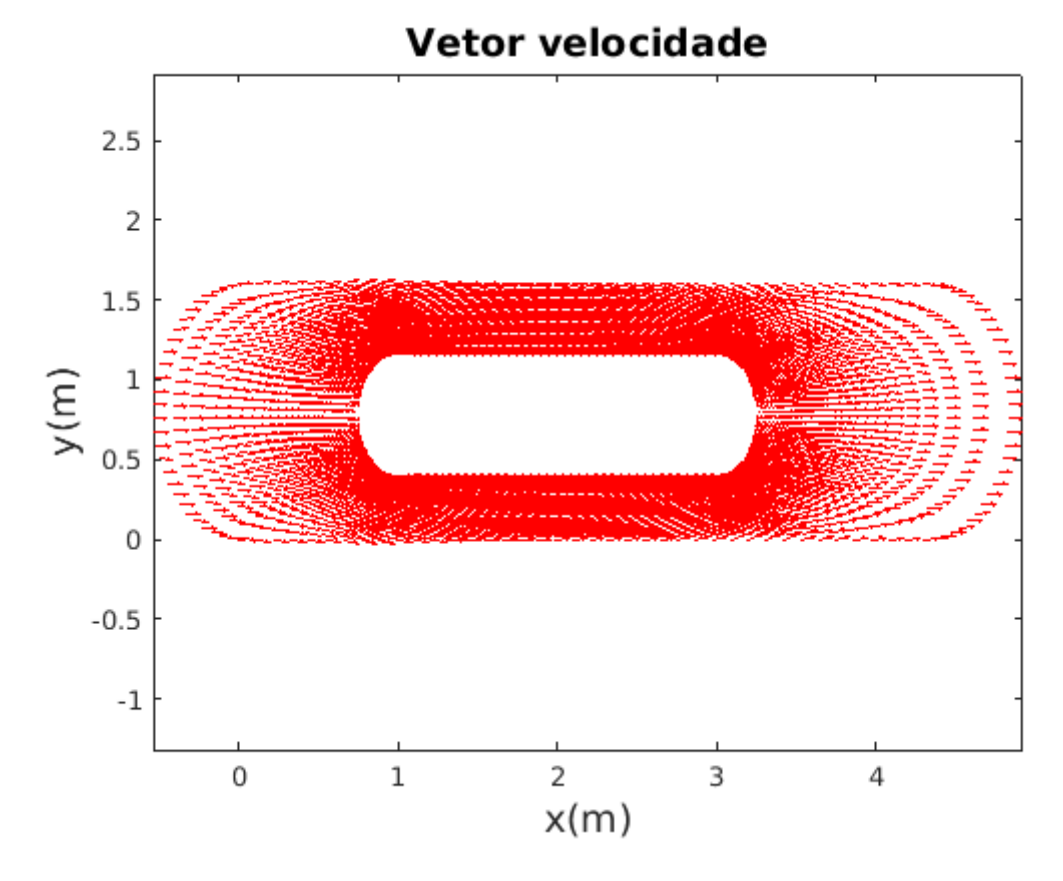

Figura 7.11: Vetor velocidade. Fonte: Autor

Através das Figuras 7.12 e 7.13 pode-se perceber dois pontos de estagnação (pontos no campo de escoamento nos quais a velocidade é identicamente zero [85]). No ponto de estagnação a esquerda, o fluido é separado, escoando pela base e sobre o cilindro.

Já observando novamente a Figura 7.11, percebe-se que a montante o escoamento é mais reto e uniforme, já que os vetores encontram-se mais igualmente espaçados, e também de menor velocidade, pelo maior espaçamento entre eles, desacelerando-se de seu valor de fluxo livre até zero no ponto de estagnação [85]. Próximo às superfícies dos cantos do cilindro, o escoamento acelera rapidamente atingindo altas velocidades - pode-se observar este fato pelo tamanho do vetor e pela diminuição do espaçamento entre eles.

Para reforçar o correto funcionamento do algoritmo, a Figura 7.11 teve duas partes ampliadas que são apresentadas nas Figuras 7.14 e 7.15. Através desta ampliação é possível perceber os detalhes das linhas do vetor velocidade e com isso constatar definitivamente

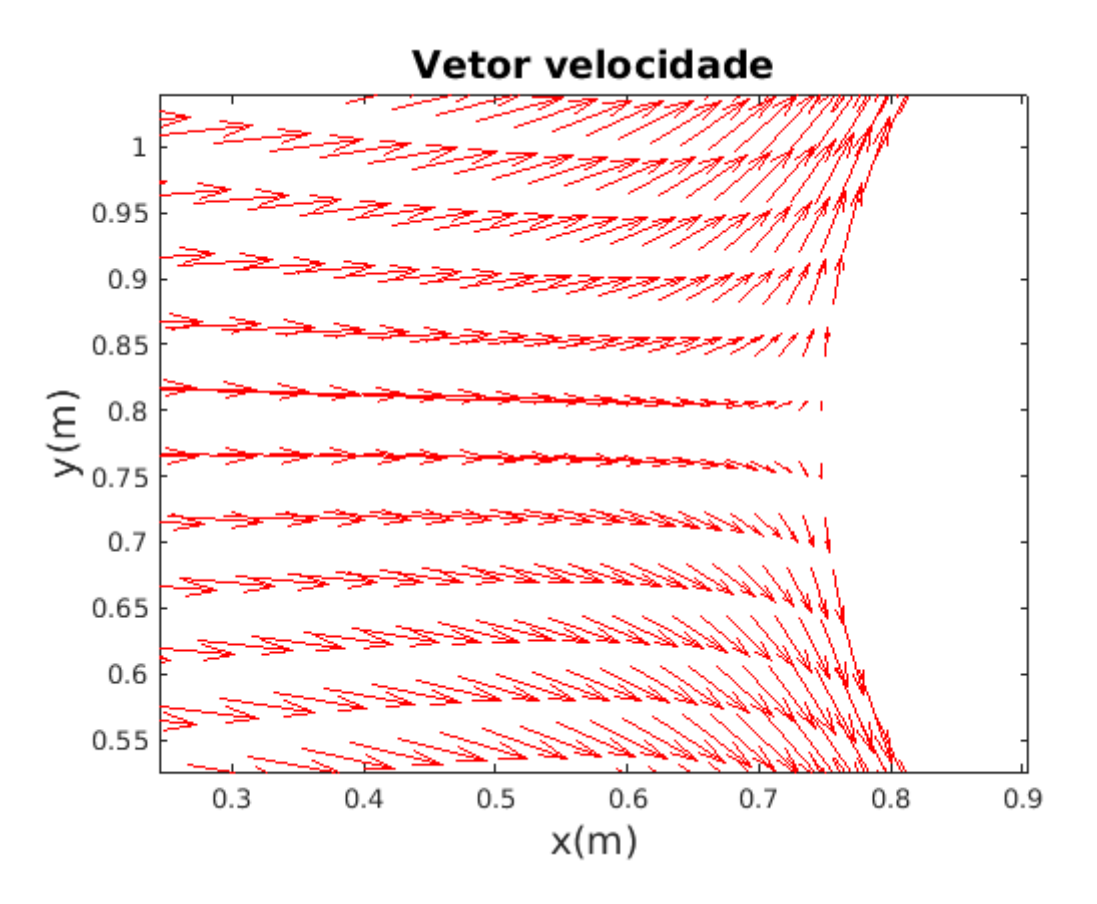

Figura 7.12: Velocidade a montante no cilindro. Fonte: Autor

o bom desempenho do algoritmo.

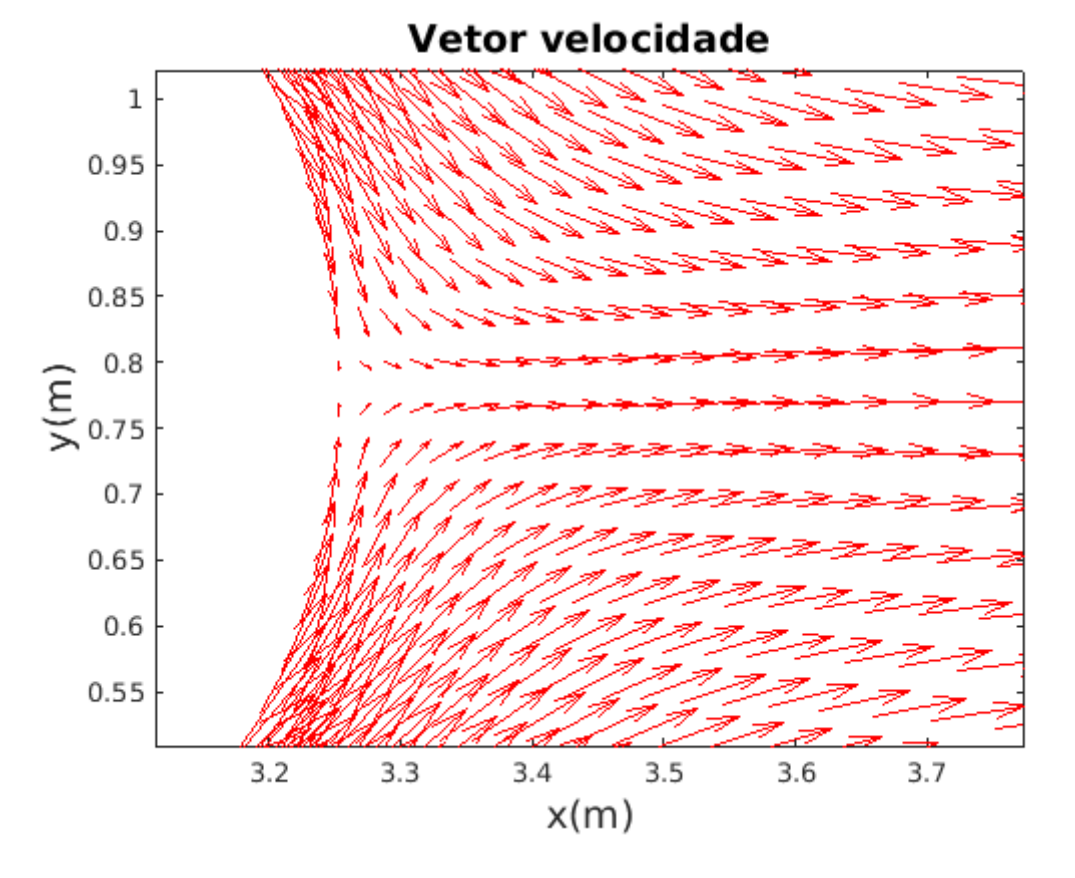

Figura 7.13: Velocidade a jusante no cilindro. Fonte: Autor

## 7.4.6 Temperatura de Solução

Após milhares de iterações e diversas simulações finalmente chega-se a temperatura de solução. Através da Figura 7.16 tem-se um mapa de calor da estufa após atingir a solução.

#### 7.4.6.1 Isolinhas de Temperatura

Percebe-se através da Figura 7.17 linhas sólidas, estas linhas são linhas de temperatura constante, isto é, conectam pontos no campo de temperatura que tem o mesmo valor de T [6] e são conhecidas como isotérmicas.

O maior adensamento das isolinhas indica maiores gradientes térmicos, e por conseguinte maiores taxas de trocas de calor [55], ou seja, linhas mais espaçadas demonstram uma mudança gradual de temperatura, enquanto linhas mais próximas demonstram uma rápida mudança na temperatura [38].

Desta forma, percebe-se que há maiores taxas de trocas de calor no lado direito da

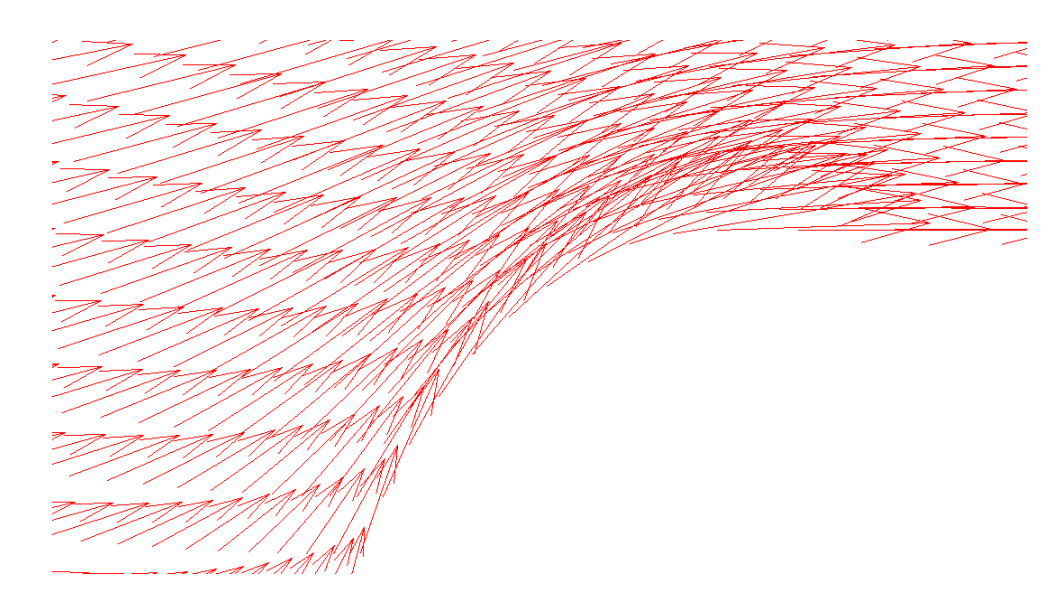

Figura 7.14: Vetor velocidade na chegada do fluxo. Fonte: Autor

estufa, onde localizam-se as resistências elétricas; e também nas bordas de toda a estufa (desconsiderando-se o lado esquerdo), pois a condição de contorno para a temperatura foi considerada constante. Para o lado esquerdo da estufa não há grande adensamento de linhas nas bordas, pois nestes pontos a temperatura não variou significativamente.

#### 7.4.6.2 Temperatura sobre o Cilindro

Na Figura 7.18 é possível verificar a temperatura sobre a superfície do cilindro no estado estacionário, considerando que esta é exatamente igual à temperatura do fluido próximo, e assim constatar numericamente o seu desempenho. Percebe-se que a temperatura da superfície superior do cilindro é maior que a temperatura da superfície inferior. A razão dessa distribuição de calor assimétrica na superfície do cilindro se deve principalmente pela localização da fonte de energia térmica, que está acima do eixo central do cilindro. Desta forma, se a fonte geradora estivesse localizada no ponto central do eixo  $y$ , as curvas coincidiriam. A menor densidade do fluido ao ser aquecido não contribui para essa assimetria na distribuição de temperatura, uma vez que a densidade foi considerada constante. Verifica-se também que estas curvas se encontram em dois pontos, que são as bordas extremas do cilindro e possuem portanto a mesma temperatura.

### 7.4.7 Resíduo do Cálculo da Temperatura

Ao gerar a Figura 7.19, em que é simulado o logaritmo na base 10 do resíduo para a temperatura, nota-se que o resíduo encontrado foi de 0,00030549. Desta forma, considera-

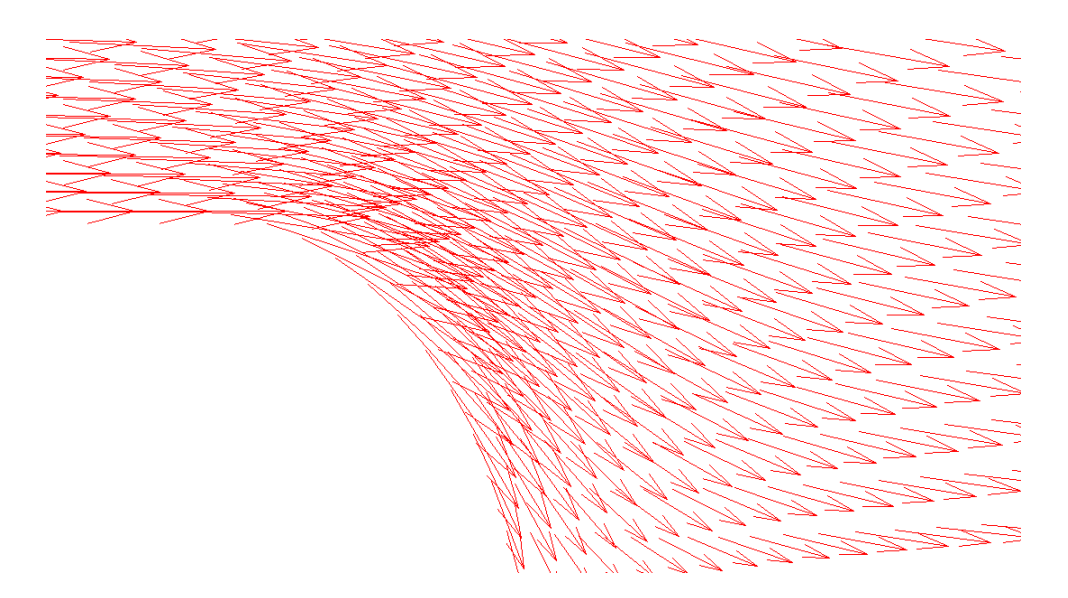

Figura 7.15: Vetor velocidade na saída do fluxo. Fonte: Autor

se que a distribuição de calor atingiu o estado estacionário.

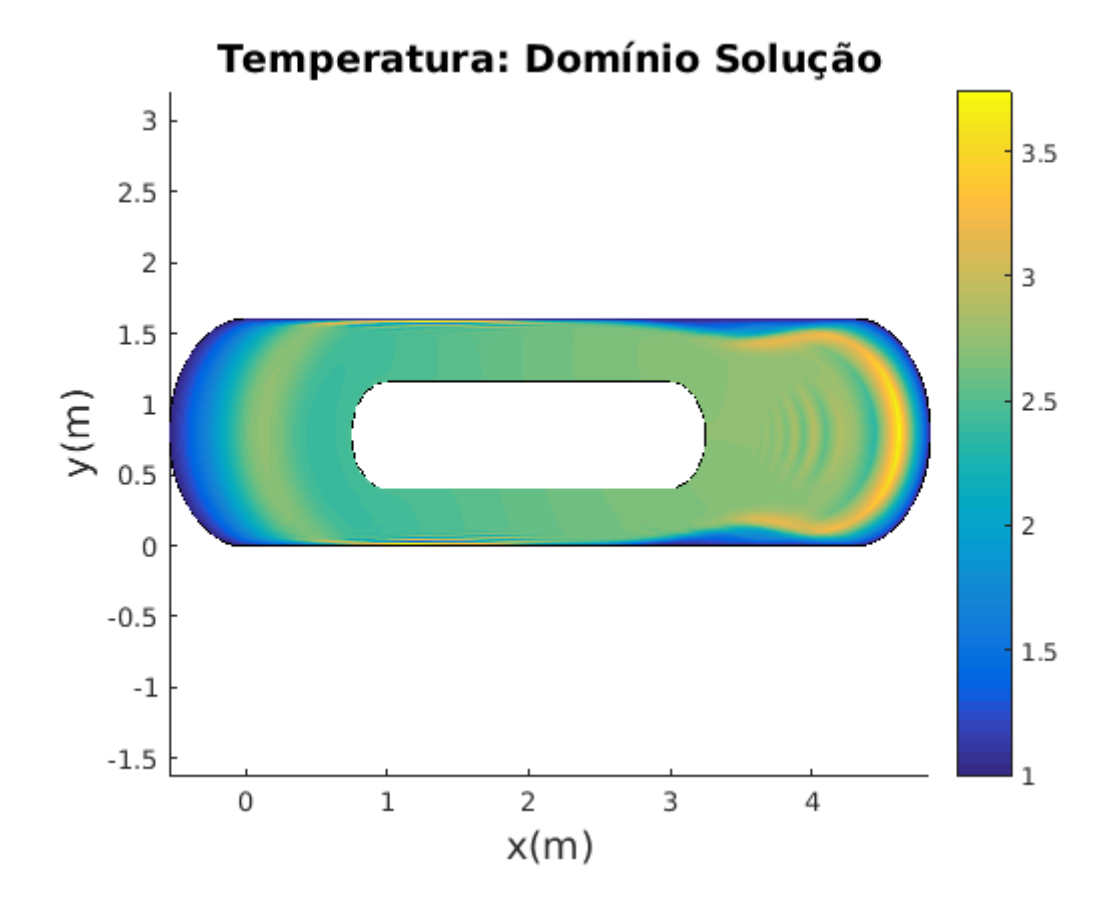

Figura 7.16: Mapa de calor no interior da estufa. Fonte: Autor

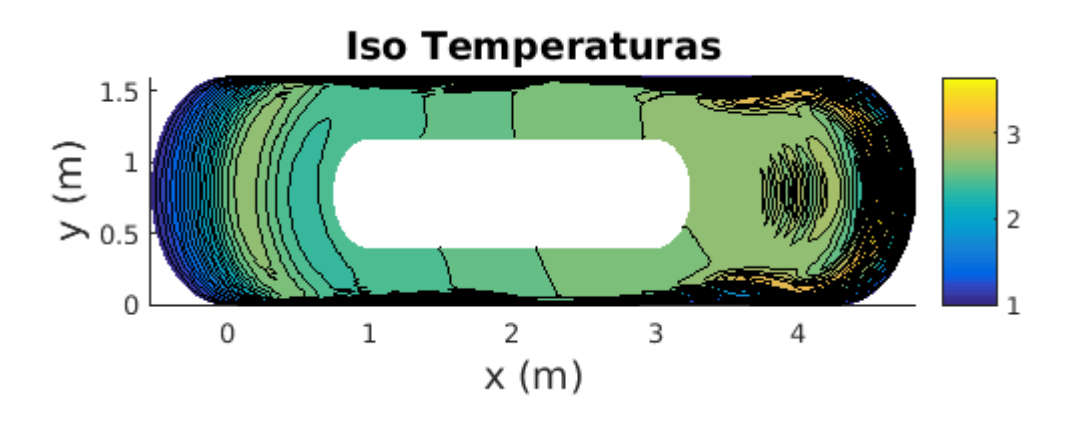

Figura 7.17: Isotérmicas. Fonte: Autor

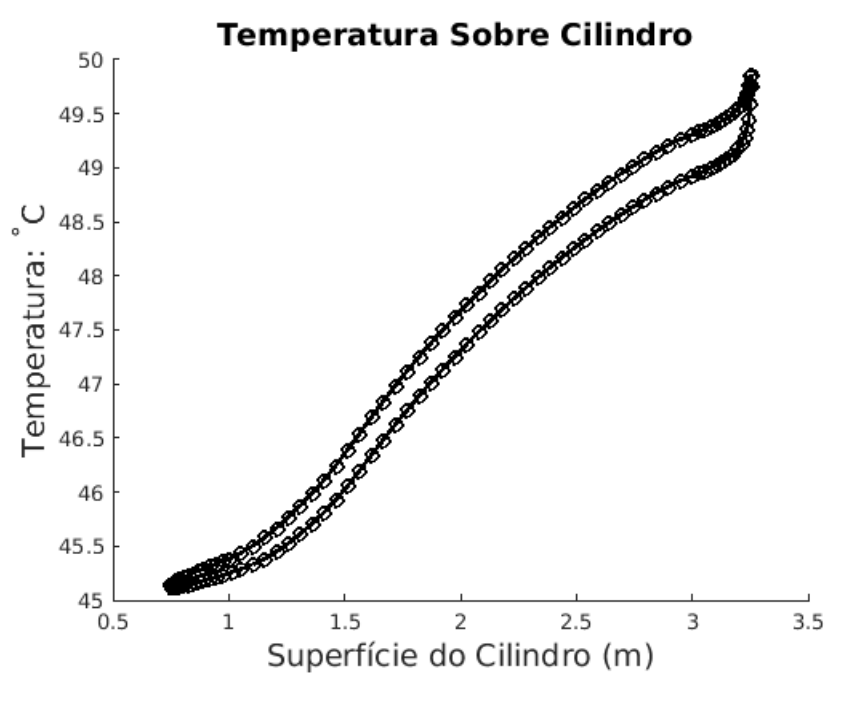

Figura 7.18: Temperatura sobre o cilindro. Fonte: Autor

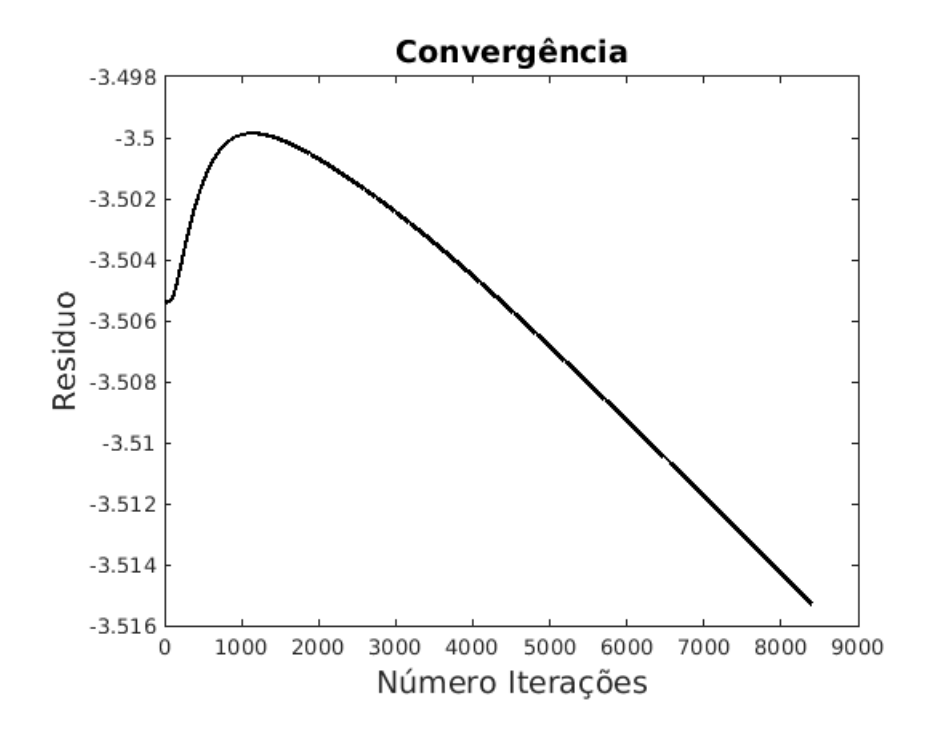

Figura 7.19: Log do Resíduo do cálculo da temperatura. Fonte: Autor

# Capítulo 8

# Conclusão

Neste capítulo abordam-se as conclusões do trabalho e as sugestões para trabalhos futuros baseados neste estudo.

## 8.1 Conclusões

Com avanço tecnológico e o aumento da capacidade de processamento dos computadores, cada vez mais aumenta-se a demanda por modelos e simulações computacionais, seja para melhorar a compreensão de um fenômeno ou para simular futuros sistemas, antes mesmos destes serem construídos. Diante disso, buscou-se através da presente pesquisa simular o ciclo de aquecimento de uma estufa, com o objetivo de entender como o calor se propaga ao longo do tempo em seu interior. Para isso, foi desenvolvido um modelo numérico para prever a transferência de temperatura em um escoamento bidimensional por convecção forçada, para prever a temperatura em uma estufa contendo uma fonte de calor e um cilindro em seu interior.

Destacam-se alguns pontos importantes estabelecidos ou verificados no desenvolvimento do trabalho:

• A incompressibilidade do fluido propiciou a obtenção da equação de Laplace através da equação da continuidade, e assim obter o campo de velocidade pela teoria do escoamento potencial, devido a irrotacionalidade do fluido por considerá-lo não viscoso. Para produzir um fluxo potencial que escoasse pela geometria, duas funções de fluxo foram combinadas: o escoamento elementar uniforme paralelo ao eixo x e o escoamento específico para a superfície do cilindro retilíneo com bordas circulares. O escoamento potencial para longe do corpo foi realizado por substituição dos componentes u e v obtidos pela superposição de escoamentos na equação de Laplace. Após isso, foram realizadas as condições de contorno para o escoamento, sendo que sobre o cilindro, foi aplicada a condição de tangência de Neumann, para o fluxo não entrar na sua superfície e apenas contorná-lo. Para os outros contornos foram aplicadas condições de contorno do tipo Dirichlet.

- Através da Figura 7.11, pode-se observar os pontos de estagnação do fluido nas bordas externas laterais, onde a velocidade é igual a zero, enquanto próximo aos cantos do cilindro, a velocidade do fluido acelera-se.
- Através da Figura 7.17, percebeu-se maiores taxas de troca de calor do lado direito do cilindro e nas bordas da estufa. No primeiro caso, pela região estar próxima das resistências, e no segundo caso, pela parede da estufa ser considerada adiabática e assim a condição de contorno da estufa ser mantida constante.

Entre as principais limitações do trabalho, está a necessidade de simplificar algumas geometrias e alguns parâmetros do fluido (compressibilidade e viscosidade), uma vez que estes itens provocam um aumento no custo geral da simulação.

Por fim, o desenvolvimento de um algoritmo para a simulação mostrou-se viável apesar da complexidade. Assim, através de simulações pode-se, antecipadamente, prevenir problemas que só seriam detectados durante o funcionamento, o que possibilita propor melhorias no ciclo de aquecimento ou em alguma metodologia operacional pré-estabelecida.

## 8.2 Trabalhos Futuros

Ao final deste trabalho, visualizam-se algumas possibilidades de pesquisa:

- Um trabalho importante para o futuro, seria considerar os efeitos da convecção e condução sobre o cilindro para todo o domínio, pois a solução foi obtida considerando que a temperatura sobre o cilindro é exatamente igual à temperatura do fluido próximo.
- Outra sugestão seria considerar o fluido compressível ou viscoso, pois assim, poderiase comparar os resultados obtidos neste estudo com os resultados deste novo trabalho e desta forma, avaliar quais foram os custos e os benefícios de cada um deles. Sabese que, ao considerar o fluido compressível ou viscoso, estaria-se mais próximo da realidade, mas o custo do equacionamento e o custo computacional seriam maiores.

Porém, dependendo da aplicação, as vantagens provenientes desta melhoria seriam suficientes para contraporem-se aos custos gerados.

• Por último, sugere-se a inclusão de linhas de concentração de malha, o que novamente geraria uma avaliação de custo e benefício.

# APÊNDICE A - Principais Algoritmos

```
Algoritmo 5 - Geração da Malha
1: while error(k) > tolerance tolerância & k < = máximo de iterações)
2: \text{erro}(k) = 0;3: for j = 2 : nj - 14: for i = 2 : ni - 15: c(i-1, j-1) = ((X(i+1, j) - X(i-1, j))^2 + ... Equação 3.168
6: a(i-1, j-1) = ((X(i, j+1) - X(i, j-1))^2 + ... Equação 3.167
7: b(i-1, j-1) = (X(i+1, j) - X(i-1, j)) * ... Equação 3.169
8: xtemp = 1/(2 * (a(i-1, j-1) + c(i-1, j-1))) * ... Equação 3.170
9: ytemp = 1/(2 * (a(i-1, j-1) + c(i-1, j-1))) * ... Equação 3.171
10: \text{error}(k) = \text{error}(k) + (X(i, j) - \text{rtemp})^2 + (Y(i, j) - \text{rtemp})^2; Equação 3.176 (Somatório)
11: X(i, j) = xtemp; Y(i, j) = ytemp;12: end
13: end
14: if (mod(k, 10) == 0)15: X(1, 1 : n<sub>j</sub>) = (X(2, 1 : n<sub>j</sub>) + X(n<sub>i</sub> - 1, 1 : n<sub>j</sub>))/2.0;16: Y(1, 1 : n<sub>j</sub>) = (Y(2, 1 : n<sub>j</sub>) + Y(n<sub>i</sub> - 1, 1 : n<sub>j</sub>))/2.0;17: X(ni, 1:nj) = X(1,1:nj);18: Y(ni, 1:nj) = Y(1, 1:nj);19: end
20: aux = sqrt(error(k)/((ni-2)*(nj-2))); Equação 3.176
21: k = k + 1;
22: \text{error}(k) = aux;23: end
```
Fonte: [80]

# Algoritmo 6 - Potencial de Velocidade (Contornos) ( $[\phi]$  = functionContorno $[q_{\infty}, \phi]$ )

for 
$$
i = 2 : (nx - 1)
$$
 Fronteira INFERIOR (considerar j=1)  
\n $x\xi = \frac{A_{i+1,1} - A_{i-1,1}}{2\Delta\xi}$ , centrala  
\n $y\xi = \frac{B_{i+1,1} - B_{i-1,1}}{2\Delta\xi}$ , centrala  
\n $x\eta = A_{i,2} - A_{i,1}$ , avançada  
\n $y\eta = B_{i,2} - B_{i,1}$ , avançada  
\n $jacob = \frac{1}{x\xi * y\eta - x\eta * y\xi}$   
\n $\xi_x = jacob * y\eta$   
\n $\xi_y = -jacob * x\eta$   
\n $\eta_x = -jacob * y\xi$   
\n $\eta_y = jacob * x\xi$   
\n $\phi_{i,1} = \phi_{i,2} + \frac{\Delta\eta}{\eta_x^2 + \eta_y^2} * \left[ \left( \frac{\phi_{i+1,1} - \phi_{i-1,1}}{2} \right) * (\xi_x * \eta_x + \xi_y * \eta_y) + q_\infty * \eta_x \right]$ 

end

for  $j = 1 : ny$  Fronteira DIREITA  $\phi_{nx,j} = \phi_{nx-1,j}$ end

**for** 
$$
j = 1 : ny
$$
   
  $\phi_{1,j} = \phi_{2,j}$    
**end**

for  $i = 2 : (nx - 1)$  Fronteira SUPERIOR

 $\phi_{i,ny} = \phi_{i,ny-1}$ 

end

Coordenadas Periódicas

for 
$$
j = 1 : ny
$$
  
\n
$$
\phi_{1,j} = \frac{\phi_{nx-1,j} + \phi_{2,j}}{2}
$$
\n
$$
\phi_{nx,j} = \frac{\phi_{2,j} + \phi_{nx-1,j}}{2}
$$

end

### Algoritmo 7 - Potencial Velocidade ( $[\phi]$  = functionSolver $[q_{\infty}, w, k, \phi]$ )

 $[\phi] =$  functionContorno $[q_{\infty}, \phi]$  Chama Algoritmo 6

for  $j = 2 : (ny - 1)$  Implementa Successive Over Relaxation - (S.O.R) for  $i = 2 : (nx - 1)$  $x\xi = \frac{A_{i+1,j} - A_{i-1,j}}{2\Delta\xi}$  $\frac{1}{2\Delta\xi}$ , centrada  $y\xi = \frac{B_{i+1,j} - B_{i-1,j}}{2\Delta\xi}$  $\frac{1}{2\Delta\xi}$ , centrada  $x\eta = \frac{A_{i,j+1} - A_{i,j-1}}{2\Delta}$  $\frac{1}{2\Delta\eta}$ , centrada  $y\eta = \frac{B_{i,j+1} - B_{i,j-1}}{2\Delta}$  $\frac{1}{2\Delta\eta}$ , centrada  $\alpha = x\eta^2 + y\eta^2$  $β = xξ<sup>2</sup> + yξ<sup>2</sup>$  $\gamma = x\xi * x\eta + y\xi * y\eta$  $\phi_{i,j} = (1-w) * \phi_{i,j} + w * \Big\|$  $\parallel$  $\alpha * (\phi_{i+1,j} + \phi_{i-1,j}) + \beta * (\phi_{i,j+1} + \phi_{i,j-1})$  $\frac{2 * (\alpha + \beta)}{2 * (\alpha + \beta)}$  + ...  $\ldots - \frac{\gamma * (\phi_{i+1,j+1} + \phi_{i-1,j-1} + \phi_{i+1,j-1} + \phi_{i-1,j+1})}{\gamma * (\phi_{i+1,j+1} + \phi_{i-1,j-1} + \phi_{i-1,j+1})}$  $4 * (\alpha + \beta)$  $\begin{array}{c} \hline \end{array}$ end

end

 $[\phi] =$  functionContorno $[q_{\infty}, \phi]$  Chama Algoritmo 6

# Algoritmo 8 - Campo Velocidade (campo\_velocidadeDio $[q_\infty,k,\phi]$ )

for 
$$
j = 1 : (ny - 1)
$$
  
\nfor  $i = 2 : (nx - 1)$   
\n $x\xi = \frac{A_{i+1,j} - A_{i-1,j}}{2\Delta\xi}$ , centrala  
\n $y\xi = \frac{B_{i+1,j} - B_{i-1,j}}{2\Delta\xi}$ , centrala  
\n $x\eta = A_{i,j+1} - A_{i,j}$ , avançada  
\n $y\eta = B_{i,j+1} - B_{i,j}$ , avançada  
\n $jacob = \frac{1}{x\xi * y\eta - x\eta * y\xi}$   
\n $\xi_x = jacob * y\eta$   
\n $\xi_y = -jacob * x\eta$   
\n $\eta_x = -jacob * y\xi$   
\n $\eta_y = jacob * x\xi$   
\n $u_{i,j} = q_\infty + (\frac{\phi_{i+1,j} - \phi_{i-1,j}}{2\Delta\xi}) * \xi_x + (\phi_{i,j+1} - \phi_{i,j}) * \eta_x$   
\n $v_{i,j} = (\frac{\phi_{i+1,j} - \phi_{i-1,j}}{2\Delta\xi}) * \xi_y + (\phi_{i,j+1} - \phi_{i,j}) * \eta_y$   
\nspeed<sub>i,j</sub> =  $\sqrt{u_{i,j}^2 + v_{i,j}^2}$ 

end

end

```
for j = 2 : (ny - 1) Fronteira ESQUERDA
  u_{nx,j} = u_{nx-1,j}v_{nx,j} = v_{nx-1,j}speed_{nx,j} = speed_{nx-1,j}end
```

```
for j = 1 : (ny - 1) Fronteira DIREITA
  u_{1,j} = u_{2,j}v_{1,j} = v_{2,j}speed_{1,j} = speed_{2,j}end
```

```
for i = 2 : (nx - 1) Fronteira SUPERIOR
  u_{i,ny} = u_{i,ny-1}v_{i,ny} = v_{i,ny-1}speed_{i,ny} = speed_{i,ny-1}end
```
Coordenadas Periódicas

```
for j = 1 : nyu_{1,j} = u_{nx-1,j}v_{1,j} = v_{nx-1,j}speed_{1,j} = speed_{nx-1,j}end
```
for  $j = 1 : ny$  $u_{nx,j} = u_{2,j}$  $v_{nx,j} = v_{2,j}$  $speed_{nx,j} = speed_{2,j}$ 

end

**for** 
$$
j = 1 : ny
$$
  
\n
$$
u_{1,j} = \frac{u_{2,j} + u_{nx-1,j}}{2}
$$
\n
$$
v_{1,j} = \frac{v_{2,j} + v_{nx-1,j}}{2}
$$
\n
$$
speed_{1,j} = \frac{speed_{2,j} + speed_{nx-1,j}}{2}
$$

end

**for** 
$$
j = 1 : ny
$$
  
\n
$$
u_{nx,j} = \frac{u_{2,j} + u_{nx-1,j}}{2}
$$
\n
$$
v_{nx,j} = \frac{v_{2,j} + v_{nx-1,j}}{2}
$$
\n
$$
speed_{nx,j} = \frac{speed_{2,j} + speed_{nx-1,j}}{2}
$$

end

#### Algoritmo 9 - Dados Iniciais Transferência de calor

Encontra pontos que estão dentro do círculo que representa as resistências. IndeXR - localização de todos os pontos, NIVPF - número total de pontos.  $[Index R, NIV PF] = functionInitCondition, ny, Ppic X, Ppic Y, Radius XY, x, y, X, Y]$ 

$$
[x\xi] = \frac{A_{i+1,j} - A_{i-1,j}}{2\Delta\xi},
$$
 centrala, ordem 2, Anderson 3.28, 3.29  
\n
$$
[y\xi] = \frac{B_{i+1,j} - B_{i-1,j}}{2\Delta\xi},
$$
 centrala, ordem 2, Anderson 3.28, 3.29  
\n
$$
[x\eta] = \frac{A_{i,j+1} - A_{i,j-1}}{2\Delta\eta},
$$
 centrala, ordem 2, Anderson 3.28, 3.29  
\n
$$
[y\eta] = \frac{B_{i,j+1} - B_{i,j-1}}{2\Delta\eta},
$$
 centrala, ordem 2, Anderson 3.28, 3.29  
\n
$$
[jacob] = \frac{1}{[x\xi] * [y\eta] - [y\xi] * [x\eta]}
$$
 jacobiano

Valores iniciais para o termo fonte: - x=A 1d e y=B 1d; - PpicX e PpicY: centro das resistências  $[ss] = sscp * e^{(-\alpha * (([x] - PpicX) * ([x] - PpicX) + ([y] - PpicY) * ([y] - PpicY))))}$ 

Boundary Conditions on the boundaries

Esquerda  $x=0$  $Qold_{1,2:ny-1} = \frac{Qold_{2,2:ny-1} + Qold_{nx-1,2:ny-1}}{2}$ 2 Direita x=1  $Qold_{nx,2:ny-1} = \frac{Qold_{2,2:ny-1} + Qold_{nx-1,2:ny-1}}{2}$ 2 Inferior  $y=0$  $Qold_{:,1} = Qold_{:,2}$ Superior y=1  $Qold_{:,ny} = Twall;$ 

### Algoritmo 10 - Transferência de calor

functioninicioTransferenciaCalor Chama Algoritmo 9

#### for  $k = 1:$ kmax

 $[Vu, Vv, Veloc, V\phi] = \textbf{functionVelocityField}[k, nx, ny, X, Y, V\phi, Vu, Vv]$ 

for  $jj=1:ny$ 

```
for i = 1:nxind = ii + nx * (jj - 1)VUUx(ind) = Vu(ii, jj), passa para 1D
  VUUy(ind) = Vv(ii, jj),end
```
end

Derivada primeira de segunda ordem.

$$
[ur] = diffrDioc2(phi, nx, ny) = \frac{\partial T}{\partial \xi}
$$
  

$$
[us] = diffsDioc2(phi, nx, ny) = \frac{\partial T}{\partial \eta}
$$

for  $ind = 1:nx*ny$ 

$$
ux(ind) = jacob(ind) * [ur(ind) * ys-ind) - us(ind) * yr(ind)] = \frac{\partial T}{\partial x} = jacob * (\frac{\partial T}{\partial \xi} * y\eta - \frac{\partial T}{\partial \eta} * y\xi)
$$
  

$$
uy(ind) = jacob(ind) * [-ur(ind) * xs(id) + us(ind) * xr(ind)] = \frac{\partial T}{\partial y} = jacob * (-\frac{\partial T}{\partial \xi} * x\eta + \frac{\partial T}{\partial \eta} * x\xi)
$$

end

for ind = 1:nx\*ny this is the Advection therm := 
$$
=
$$
  $(u * \frac{\partial T}{\partial x} + v * \frac{\partial T}{\partial y})$ \n $res0(ind) = VUUx(ind) * ux(ind) + VUUy(ind) * uy(ind)$ \n $(\frac{\partial \phi}{\partial x} + q_{\infty}) * \frac{\partial T}{\partial x} + \frac{\partial \phi}{\partial y} * \frac{\partial T}{\partial y} = (\frac{\partial \phi}{\partial \xi} * \frac{\partial \xi}{\partial x} + \frac{\partial \phi}{\partial \eta} * \frac{\partial \eta}{\partial x} + q_{\infty}) * \frac{\partial T}{\partial x} + (\frac{\partial \phi}{\partial \xi} * \frac{\partial \xi}{\partial y} + \frac{\partial \phi}{\partial \eta} * \frac{\partial \eta}{\partial y}) * \frac{\partial T}{\partial y}$ \nend

 $UUx(ii,jj) = ux(ind)$  $UUy(ii, jj) = uy(ind)$ 

Derivada segunda de segunda ordem, na direção x.

$$
[ur] = diffr\rho i\frac{\partial}{\partial \xi} \left( \frac{\partial T}{\partial x} \right)
$$

$$
[us] = diffs\rho i\frac{\partial}{\partial \xi} \left( \frac{\partial T}{\partial x} \right)
$$

$$
= \frac{\partial}{\partial \eta} \left( \frac{\partial T}{\partial x} \right)
$$
for  $ind = 1:nx*ny$ 

$$
res(ind) = jacob(ind) * (ur(ind) * ys(ind) - us(ind) * yr(ind))
$$

$$
\frac{\partial^2 T}{\partial x^2} = J * \left(\frac{\partial}{\partial \xi} \left(\frac{\partial T}{\partial x}\right) * y\eta - \frac{\partial}{\partial \eta} \left(\frac{\partial T}{\partial x}\right) * y\xi\right)
$$

end

$$
[ur] = diffrDiou2(UUy, nx, ny) = \frac{\partial}{\partial \xi} \left( \frac{\partial T}{\partial y} \right)
$$
 %Derivada segunda de segunda orden, na direção y.  
\n
$$
[us] = diffsDiou2(UUy, nx, ny) = \frac{\partial}{\partial \eta} \left( \frac{\partial T}{\partial y} \right)
$$

for  $ind = 1:nx*ny$ 

$$
res1(ind) = jacob(ind) * (-ur(ind) * ys(ind) + us(ind) * yr(ind))
$$

$$
\frac{\partial^2 T}{\partial y^2} = J * \left( -\frac{\partial}{\partial \xi} \left( \frac{\partial T}{\partial y} \right) * x\eta + \frac{\partial}{\partial \eta} \left( \frac{\partial T}{\partial y} \right) * x\xi \right)
$$

end

for  $ij = 1:nx^*ny$ 

$$
\begin{aligned}\n\text{if } (\text{nodes}(1, \text{ij}) \neq 1 \&\& \& \text{nodes}(1, \text{ij}) \neq \text{nx} \&\& \text{nodes}(2, \text{ij}) \neq 1 \&\& \text{nodes}(2, \text{ij}) \neq \text{ny} \quad \text{% } \text{evita bordas.} \\
Aux1 &= 1.0/(Re*Pr)* (res(ij) + res1(ij)) \\
&= \frac{1}{Re*Pr} * \left(\frac{\partial^2 T}{\partial x^2} + \frac{\partial^2 T}{\partial y^2}\right) \\
Qnew(ij) &= Qold(ij) + dt * (-res0(ij) + Aux1 + SS(ij)) \\
Qold(ij) + dt * \left[(-u * \frac{\partial T}{\partial x} - v * \frac{\partial T}{\partial y}) + Aux1 + sscp * e^{(-\alpha*(([x] - PpicX)*([x] - PpicX) + ([y] - PpicY)*([y] - PpicY)))}\right] \\
frac{frac{df}{\partial x}}{frac{df}{\partial y}} &= \frac{1}{\alpha} \left[2 \left(\frac{\alpha}{\alpha} \right)^2 + \frac{\alpha}{\alpha} \right] \\
frac{d\alpha}{\alpha} \left[2 \left(\frac{\alpha}{\alpha} \right)^2 + \frac{\alpha}{\alpha} \right] \\
\text{and} \\
\text{and} \\
\text{If } \alpha &= \frac{\alpha}{\alpha} \left[2 \left(\frac{\alpha}{\alpha} \right)^2 + \frac{\alpha}{\alpha} \right] \\
\text{and} \\
\text{If } \alpha &= \frac{\alpha}{\alpha} \left(2 \right)^2 + \frac{\alpha}{\alpha} \left(2 \right)^2 + \frac{\alpha}{\alpha} \right) \\
\text{and} \\
\text{If } \alpha &= \frac{\alpha}{\alpha} \left(2 \right)^2 + \frac{\alpha}{\alpha} \left(2 \right)^2 + \frac{\alpha}{\alpha} \left(2 \right)^2 + \frac{\alpha}{\alpha} \left(2 \right)^2 + \frac{\alpha}{\alpha} \left(2 \right)^2 + \frac{\alpha}{\alpha} \left(2 \right)^2 + \frac{\alpha}{\alpha} \left(2 \right)^2 + \frac{\alpha}{\alpha} \left(2 \right)^2 + \frac{\alpha}{\alpha} \left(2 \right)^2 + \frac{\alpha}{\alpha} \left(2 \right)^2 + \frac{\alpha}{\alpha} \left(2 \right)^2 + \frac{\alpha}{\
$$

end

Esquerda x=0 (Boundary Conditions on the boundaries)  
\n
$$
Qnew_{1,2:ny-1} = \frac{Qnew_{2,2:ny-1} + Qnew_{nx-1,2:ny-1}}{2}
$$
\nDirecta x=1  
\n
$$
Qnew_{nx,2:ny-1} = \frac{Qnew_{2,2:ny-1} + Qnew_{nx-1,2:ny-1}}{2}
$$
\nInferior y=0  
\n
$$
Qnew_{:,1} = Qnew_{:,2}
$$
\nSuperior y=1  
\n
$$
Qnew_{:,ny} = Twall;
$$

 $\%$  'Enter the Resistence effect: Source term -' for ind = 1:1 NIVPF if  $(k \le 4000)$  $ind = 1$ ; % Just one source point as B.C.  $ik = IndexR(ind);$  $SS(ik) = SSCp * exp(-alpha * ((x(ik) - PpicX) * (x(ik) - PpicX) + (y(ik) - PpicY) * (y(ik) - PpicY)));$ end  $phi(i, j) = Qnew(ij)$  Atualização  $Qold(ij) = Qnew(ij)$  $change(k) = sqrt(fracdiff/((nx-2)*(ny-2)));$ if change( $k$ ) < tolerance

break

## end

end %loop principal

Fonte: Autor, [49], [35]

## Referências

- [1] Abulencia, J. P., Theodore, L. Heat transfer. Em Open-Ended Problems: A Future Chemical Engineering Education (2015), p. 119–139.
- [2] Agrawal, B. N., Platzer, M. F. Standard Handbook for Aerospace Engineers, 2 ed. McGraw-Hill Education, 2018.
- [3] ALTNETTER, M. V. Estudo numérico da forma geométrica de canais aletados em escoamentos com transferência de calor por convecção mista. Dissertação de Mestrado, Universidade Federal do Rio Grande, Rio Grande, RS, Brasil, 2016.
- [4] ANDERSON, J., DEGREZ, G., DICK, E., GRUNDMANN, R. Computational Fluid Dynamics: An Introduction. Springer, 2013.
- [5] ANDERSON JR., J. D. Computational Fluid Dynamics: The Basics with Applications. McGraw-Hill, 1995.
- [6] ANDERSON JR., J. D. Fundamentals of Aerodynamics. McGraw-Hill, 2011.
- [7] ARORA, C. P. *Thermodynamics*. McGraw-Hill, 2007.
- [8] Baratojo, J. T. Matrizes Determinantes Sistemas de Equações Lineares. EDIPU-CRS, 2008.
- [9] Bird, M. D., Steele, C. R. A solution procedure for laplace's equation on multiply connected circular domains. ASME - The Journal of Applied Mechanics 59 (6 1992), 398–404.
- [10] Bohne, T., Frerich, T., Jendrny, J., Jürgens, J.-P., Ploshikhin, V. Simulation and validation of air flow and heat transfer in an autoclave process for definition of thermal boundary conditions during curing of composite parts. Journal of Composite Materials 52 (5 2018), 1677–1687.
- [11] BURDEN, R. L., FAIRES, J. D. Numerical Analysis, 9 ed. Cengage Learning, 2010.
- [12] CASTAÑEDA, A. A. J., VERDUZCO, M. B. Modelación del Flujo Bidimensional Horizontal con Coordenadas Curvilíneas Generales. UNAM, 2004.
- [13] Cera, M. C. Compiladores paralelizadores / vetorizadores. Artigo (Engenharia da Computação), UFRGS, Porto Alegre, RS, Brasil, 2005.
- [14] Chen, F., Zhan, L., Xu, Y. Simulation of mold temperature distribution in a running process autoclave. Iran Polymer Journal 24 (9 2015), 927–934.
- [15] Chung, T. J. Computational Fluid Dynamics, 2 ed. Cambridge University Press, 2010.
- [16] Correia, A. G. S., Nachbin, A. Vetorização e estratégias numéricas na resolução das equações de águas rasas via matlab. Matemática Universitária 31 (12 2001), 63–99.
- [17] Cowles, G., Martinelli, L. Fully nonlinear hydrodynamic calculations for ship design on parallel computing platforms. Em Twenty-First Symposium on Naval Hydrodynamics (1997), p. 1033–1047.
- [18] CÁRDENAS, J. L. Álgebra. Grupo Editorial Patria, 2014.
- [19] da Silva, W. P. Transporte Difusivo em Sólidos com forma Arbitrária usando Coordenadas Generalizadas. PhD thesis, Universidade Federal de Campina Grande, 2007.
- [20] de Castro Musolino, B. Algoritmo de determinação do doeficiente de amortecimento em materiais refratários de alta alumina. Dissertação de Mestrado, Universidade de São Paulo, São Carlos, SP, Brasil, 2011.
- [21] de Lima, A. G. Estudo da propagação de calor em para-raios de Óxido de zinco. Dissertação de Mestrado, Universidade Federal da Paraíba, Campina Grande, PB, Brasil, 1997.
- [22] DE OLIVEIRA FORTUNA, A. Técnicas Computacionais para Dinâmica dos Fluidos: Conceitos Básicos e Aplicações. EdUSP, 2000.
- [23] de Perni, P. H. R. Um Estudo sobre Métodos Iterativos na Solução de Sistemas de Equações Provenientes do Método dos Elementos de Contorno. PhD thesis, Universidade Federal do Rio de Janeiro, 2002.
- [24] do Nascimento, M. M. G., Ströher, G. R., Ströher, G. L. Transferência de calor em malhas generalizadas: verificação e aplicação. Ciência e Engenharia de Materiais: Conceitos, Fundamentos e Aplicação 1 (9 2021), 410–427.
- [25] DONGARRA, J. J., G.GUSTAVSON, F., KARP, A. Implementing linear algebra algorithms for dense matrices on a vector pipeline machine. SIAM Review 26, 1 (1 1984).
- [26] EAGAR, W., TSAI, N. S. Temperature fields produced by traveling distributed heat sources. *Welding Research Supplement* (12 1983), 346–355.
- [27] Erguvan, M. Numerical and thermodynamic analysis of external flow over tube banks for waste heat recovery. Dissertação de Mestrado, University of Alabama, Tuscaloosa, Alabama, USA, 2018.
- [28] Ericsson, M., P.Nylén, Bolmsjö, G. Three-dimensional simulation of robot path and heat transfer of a tig - welded part with complex geometry. Em Nist Special Publication 973 - Eleventh International Conference on Computer Technology in Welding (2002), p. 309–316.
- [29] Farouki, R. T. Pythagorean-Hodograph Curves: Algebra and Geometry Inseparable. Springer, 2008.
- [30] Feurhuber, M., Cattide, A., Magno, M., Miranda, M., Prieler, R., Hochenauer, C. Prediction of the fluid flow, heat transfer and inactivation of microorganism at medical devices in modern steam sterilizers using computational fluid dynamics. Applied Thermal Engineering 127 (12 2017), 1391–1403.
- [31] Filipiak, M. Mesh Generation. Edinburgh Parallel Computing Centre, 1996.
- [32] Fox, R. W., MCDONALD, A. T., PRITCHARD, P. J. Introdução à Mecânica dos Fluidos, 8 ed. LTC, 2010.
- [33] FREITAS, I. Principais conceitos e técnicas em vetorização. Em Workshop em Computação Científica, CENAPAD-SP –20 ANOS (9 2014).
- [34] GREEN, D. More Physics with MATLAB. World Scientific, 2015.
- [35] Hanke, M. Grid generation. KTH Royal Institute of Technology, Disponível em: <https://www.nada.kth.se/kurser/kth/2D1263/l2.pdf>. Acessado em Novembro de 2017.
- [36] Hans-Reichel, M. Subsonic versus supersonic business jets: Full concept comparison considering technical, environmental and economic aspects. Dissertação de Mestrado, Technische Fachhochschule Wildau, Wildau, Germany, 2011.
- [37] Happel, J., Brenner, H. Low Reynolds Number Hydrodynamics With Special Applications to Particulate Media. Taylor & Francis, 1983.
- [38] Hess, D. Study Guide for Physical Geography: A Landscape Appreciation, Fifth Edition, by Tom L. Mcknight. Prentice Hall, 1996.
- [39] Holman, J. P. Heat Transfer. McGraw-Hill, 2010.
- [40] Hurtado, F. S. V. Uma formulação de volumes finitos baseada em elementos para a simulação do deslocamento bifásico imiscível em meios porosos. Dissertação de Mestrado, Universidade Federal de Santa Catarina, Florianópolis, SC, Brasil, 2005.
- [41] Incropera, F. P., Dewitt, D. P., Bergman, T. L., Lavine, A. S. Fundamentos de Transferência de Calor e de Massa, 6 ed. LTC, 2008.
- [42] Incropera, F. P., Dewitt, D. P., Bergman, T. L., Lavine, A. S. Fundamentals of Heat and Mass Transfer, 7 ed. John Wiley & Sons, 2011.
- [43] Juárez, V. L. T. Generación de mallas numéricas para geometrías irregulares y complejas. Dissertação de Mestrado, Centro Nacional de Investigación y Desarrollo Tecnológico, Cuernavaca, Mor, Mexico, 2011.
- [44] Kern, D. Q. Process Heat Transfer. McGraw-Hill, 1965.
- [45] Kluge, J. N. E., Lundström, T., Westerberg, L., Nyman, T. Modelling heat transfer inside an autoclave: Effect of radiation. *Journal of Reinforced Plastics* and Composites 35 (7 2016), 1126–1142.
- [46] Kothandaraman, C. P., Rudramoorthy, R. Basic Fluid Mechanics. New Age International, 1999.
- [47] KOTTWITZ, S. Smartdiagram examples. TEXample.net, Disponível em: <https: //texample.net/tikz/examples/feature/smartdiagram/>. Acessado em Maio de 2022.
- [48] Kuzmin, D., Hamalainen, J. Finite Element Methods for Computational Fluid Dynamics: A Practical Guide. SIAM, 2015.
- [49] Lobão, D. C. Transferência de calor e malha generalizada. Notas de Aula, UFF, Volta Redonda, RJ Brasil, 2017.
- [50] Machado, I. G. Condução do Calor na Soldagem: Fundamentos & Aplicações. Imprensa Livre, 2000.
- [51] Magoulès, F., Roux, F.-X., Houzeaux, G. Parallel Scientific Computing. ISTE and Wiley, 2016.
- [52] Maliska, C. Solução numérica de problemas de transferência de calor e mecânica dos fluidos em coordenadas generalizadas. Em I Encontro Nacional de Ciências Térmicas (1986), p. 27–38.
- [53] Maliska, C. R. Transferência de Calor e Mecânica dos Fluidos Computacional: Fundamentos e Coordenadas Generalizadas. LTC, 1995.
- [54] Maliska, C. R. Transferência de Calor e Mecânica dos Fluidos Computacional. LTC, 2017.
- [55] Milioli, F. E. Solução numérica de problemas bidimensionais de convecção natural em cavidades arbitrárias. Dissertação de Mestrado, Universidade Federal de Santa Catarina, Florianópolis, SC, Brasil, 1985.
- [56] Minea, V. Industrial Heat Pump Assisted Wood Drying. CRC Press, 2019.
- [57] MITCHELL, B. S. An Introduction to Materials Engineering and Science for Chemical and Materials Engineers. Wiley-Interscience, 2004.
- [58] MOUKALLED, F., MANGANI, L., DARWISH, M. The Finite Volume Method in Computational Fluid Dynamics: An Advanced Introduction with OpenFOAM and Matlab, vol. 113. Springer, 2016.
- [59] Munson, B. R., Young, D. F., Okiishi, T. H. Fundamentos da Mecânica dos Fluidos. Blucher, 2004.
- [60] Ozisik, M. N. Transferência de Calor: Um Texto Básico. Guanabara Koogan, 1990.
- [61] O'Donoughue, N. A. Emitter Detection and Geolocation for Electronic Warfare. Artech House, 2020.
- [62] PANTON, R. L. *Incompressible Flow.* Wiley, 2013.
- [63] Peyret, R. Handbook of Computational Fluid Mechanics. Academic Press, 1996.
- [64] PLETCHER, R. H., TANNEHILL, J. C., ANDERSON, D. A. Computational Fluid Mechanics and Heat Transfer. CRC Press, 2013.
- [65] Polina, S., Silva, A., Maliska, C. Considerações sobre o uso da função de calor em problemas de convecção natural em cavidades. Em X Congresso Brasileiro de Engenharia Mecânica (1989), p. 269–272.
- [66] Polyanin, A. D., Manzhirov, A. V. Handbook of Mathematics for Engineers and Scientists. Taylor & Francis, 2007.
- [67] Pérez, J.-P. Thermodynamique: Fondements et Applications. Masson, 1997.
- [68] ROHSENOW, W. M., HARTNETT, J. R., CHO, Y. I. Handbook of Heat Transfer. McGraw-Hill, 1998.
- [69] Santiago, A. Z., López, J. G., Manzo, A. G., Lugo, A. M. Mecánica de Fluidos: Teoría con Aplicaciones y Modelado. Patria, 2017.
- [70] Sathyabama. Unit I Low speed aerodynamics (SAEA1403). Sathyabama, Disponível em: <https://sist.sathyabama.ac.in/sist\_coursematerial/uploads/ SAEA1403.pdf>. Acessado em Setembro de 2022.
- [71] Sayma, A. Computational Fluid Dynamics. Ventus Publishing, 2009.
- [72] Selim, R. S. Determination of thermal condutivicty coefficient in the turbulent boundary layers. Em Select Proceedings of the 9th World Congress "Aviation in the XXI Century (11 2021).
- [73] Serway, R. A., Faughn, R. J. S. Física. Pearson Educación, 2001.
- [74] Silva, A., Marchi, C., Livramento, M. On the effects of vectorization for efficient computation of three dimensional segregated finite volume solutions. Em XI Congresso Brasileiro de Engenharia Mecânica - São Paulo, SP (12 1991).
- [75] Silva, R. M. O. Estudo do escoamento potencial incompressível sobre aerofólio fino simétrico. Monografia (Engenharia Mecânica), UFF, Volta Redonda, RJ, Brasil, 2009.
- [76] Slesinger, N., Shimizu, T., Arafath, A., Poursartip, A. Heat transfer coefficient distribution inside an autoclave. Em Seventeenth International Conference on Composite Materials (7 2009).
- [77] Som, S. K. Introduction to Heat Transfer. PHI Learning Private Limited, 2008.
- [78] Tamura, C. H. Resolução das equações adimensionais de geração de malhas 2d com modelagem de parâmetros de qualidade. Dissertação de Mestrado, Universidade Estadual de Londrina, Londrina, PR, Brasil, 2017.
- [79] Thompson, J. F., Thames, F. C., Mastin, C. W. Boundary-Fitted Curvilinear Coordinate Systems For Partial Differential Equations on Fields Containing Arbitrary Two-Dimensional Bodies. NASA, 1977.
- [80] Trif, D., Andersson, C. Matlab package. LiScM2.0, Disponível em: <https:// www.mathworks.com/matlabcentral/fileexchange/16607-liscm2-0>. Acessado em Agosto de 2023.
- [81] TURNS, S. R. *Thermodynamics: Concepts and Applications*. Cambridge University Press, 2006.
- [82] Verma, D. N. . K., Khanna, S. K., Kapila, D. B. Comprehensive Chemistry XI. Laxmi Publications, 2010.
- [83] VERSTEEG, H. K., MALALASEKERA, W. An Introduction to Computational Fluid Dynamics: The Finite Volume Method. Pearson, 2007.
- [84] Çengel, Y. A., Cimbala, J. M. Mecânica dos Fluidos: Fundamentos e Aplicações. AMGH Editora, 2012.
- [85] Çengel, Y. A., Cimbala, J. M. Mecânica dos Fluidos: Fundamentos e Aplicações. McGraw-Hill, 2015.
- [86] Çengel, Y. A., Ghajar, A. J. Transferência de Calor e Massa: Uma Abordagem Prática. McGraw-Hill, 2012.
- [87] ÖZIŞIK, M. N., ORLANDE, H. R., COLAÇO, M. J., COTTA, R. M. Finite Difference Methods in Heat Transfer, 2 ed. CRC Press, 2017.